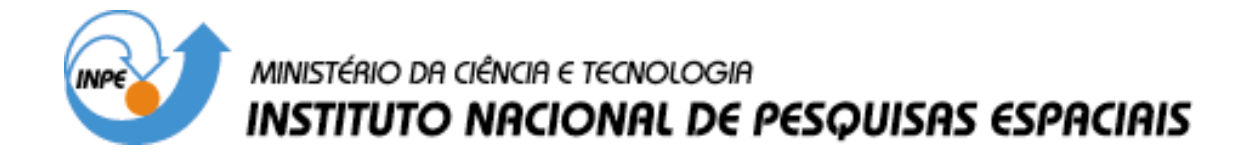

**INPE-9612-TDI/842**

# **UTILIZAÇÃO DE IMAGEM DE COERÊNCIA SAR PARA CLASSIFICAÇÃO DO USO DA TERRA: FLORESTA NACIONAL DO TAPAJÓS**

Clovis Gaboardi

Dissertação de Mestrado em Sensoriamento Remoto, orientada pelo Dr. Luciano Vieira Dutra e pela Dra. Corina da Costa Freitas, aprovada em 11 de junho de 2002.

## 528.711.7

GABOARDI, C.

 Utilização de imagem de coerência SAR para classifica cão do uso da terra: Floresta Nacional do Tapajós / São José dos Campos: INPE, 2002.

137p. – (INPE-9612-TDI/842).

 1.Radar de Abertura Sintética. 2.Coerência. 3.ERS-1 4.ERS-2. 5.Classificação de imagens. 6.Florestas Tropicais. 7.Modas Condicionais Iterativas(ICM). I.Título.

Aprovado pela Banca Examinadora em cumprimento a requisito exigido para a obtenção do Título de Mestre em Sensoriamento Remoto.

Drª Leila Maria Garcia Fonseca

Dr<sup>a</sup> Corina da Costa Freitas

Dr. Luciano Vieira Dutra

Dr. David Fernandes

Dr. Jorge Luís Nunes e Silva Brito

Presidente/INPE/SJCampos-SP

huitas. Orientadora/INPE/SJCampos-SP END

Orientador/INPE/SJCampos-SP

and Feamandes

Membro da Banca Conv. Instituto Tecnológico de Aeronáutica São José dos Campos/SP

Membro da Banca Convidado Instituto Militar de Engenharia Rio de Janeiro/RJ

Candidato: Clóvis Gaboardi

São José dos Campos, 11 de junho de 2002.

À minha esposa, Dayse,

e aos meus filhos,

Giovanna e Gabriel.

### **AGRADECIMENTOS**

Ao Dr. Luciano Vieira Dutra e à Dra. Corina da Costa Freitas, pelos ensinamentos e pela maneira dedicada com que orientaram este trabalho.

Ao Dr. David Fernandes, do Instituto Tecnológico da Aeronáutica e ao Dr. João Moreira, da AeroSensing RadarSysteme, pelos ensinamentos sobre o sistema SAR.

Aos amigos da *Senzala* pelo companheirismo e pelas inúmeras dúvidas esclarecidas.

À Etel e aos demais funcionários da DSR pelo apoio prestado, sempre com eficiência e desprendimento.

À DLR, pelo processamento das imagens utilizadas no presente trabalho.

Ao Instituto Militar de Engenharia e à Diretoria de Serviço Geográfico do Exército pela oportunidade concedida para a realização deste trabalho.

#### **RESUMO**

As imagens de sensoriamento remoto óticas têm sido consideradas inadequadas para a classificação da cobertura do solo em regiões de florestas tropicais devido à presença constante de nuvens. As imagens SAR podem ser utilizados sob quaisquer condições de tempo e visibilidade. Entretanto, as imagens SAR banda C não têm sido consideradas adequadas para o mapeamento de regiões de florestas devido ao fato do comprimento de onda da banda C ser da ordem de grandeza das folhas das árvores, o que aumenta o ruído (*speckle*). O presente trabalho tem por objetivo analisar as potencialidades da utilização de imagens de coerência interferométrica como alternativa para a classificação de áreas florestadas de regiões tropicais na banda C. A utilização de imagens de coerência se justifica pelo fato de ser esperada uma baixa coerência em regiões de florestas, em comparação com as regiões de vegetação esparsa e solo exposto. Foi utilizada a imagem de coerência da Floresta Nacional do Tapajós, obtida a partir das imagens dos satélites ERS-1/2 no modo *tandem*. Para comparação dos resultados, foram utilizadas a imagem amplitude da mesma cena adquirida pelo satélite ERS-1 e uma banda de textura selecionada entre as 14 bandas de textura de Haralick. Os resultados obtidos foram comparados utilizando-se como parâmetro o coeficiente de concordância Kappa. Estes resultados mostraram que a utilização de imagens de coerência produz uma melhora considerável na classificação.

# **USE OF SAR COHERENCE IMAGE FOR LAND COVER CLASSIFICATION: TAPAJÓS NATIONAL FOREST**

#### **ABSTRACT**

The use of optical remote sensing images is not adequate for land cover classifying in tropical environments, due to the constant presence of clouds. The SAR images may be used under any weather and visibility conditions; however, the C-band SAR images have not been considered proper for performing the mapping of forest regions on account of the fact that their wavelength is around the greatness of the leaves from the trees, which increases the *speckle* phenomenon. This work aims to analyze the potentialities of the use of the coherence images as an alternative for making the classification of the forested areas of tropical regions in the C-band. The use of coherence images is justified by the fact that a low coherence is expected in forest regions, when compared to regions containing sparse vegetation and bare soil. The coherence image of the National Forest of Tapajós has been used, which was obtained from the images captured by the satellites ERS-1/2 in the *tandem* mode. In order to make the comparison of the results, the amplitude image of the same scene, acquired by the satellite ERS-1 was used, as well as a texture band selected from the 14 Haralick features. Statistical tests based upon Kappa statistics were used to test the precision and the significance of the results.

## **SUMÁRIO**

### **LISTA DE FIGURAS**

**LISTA DE TABELAS** 

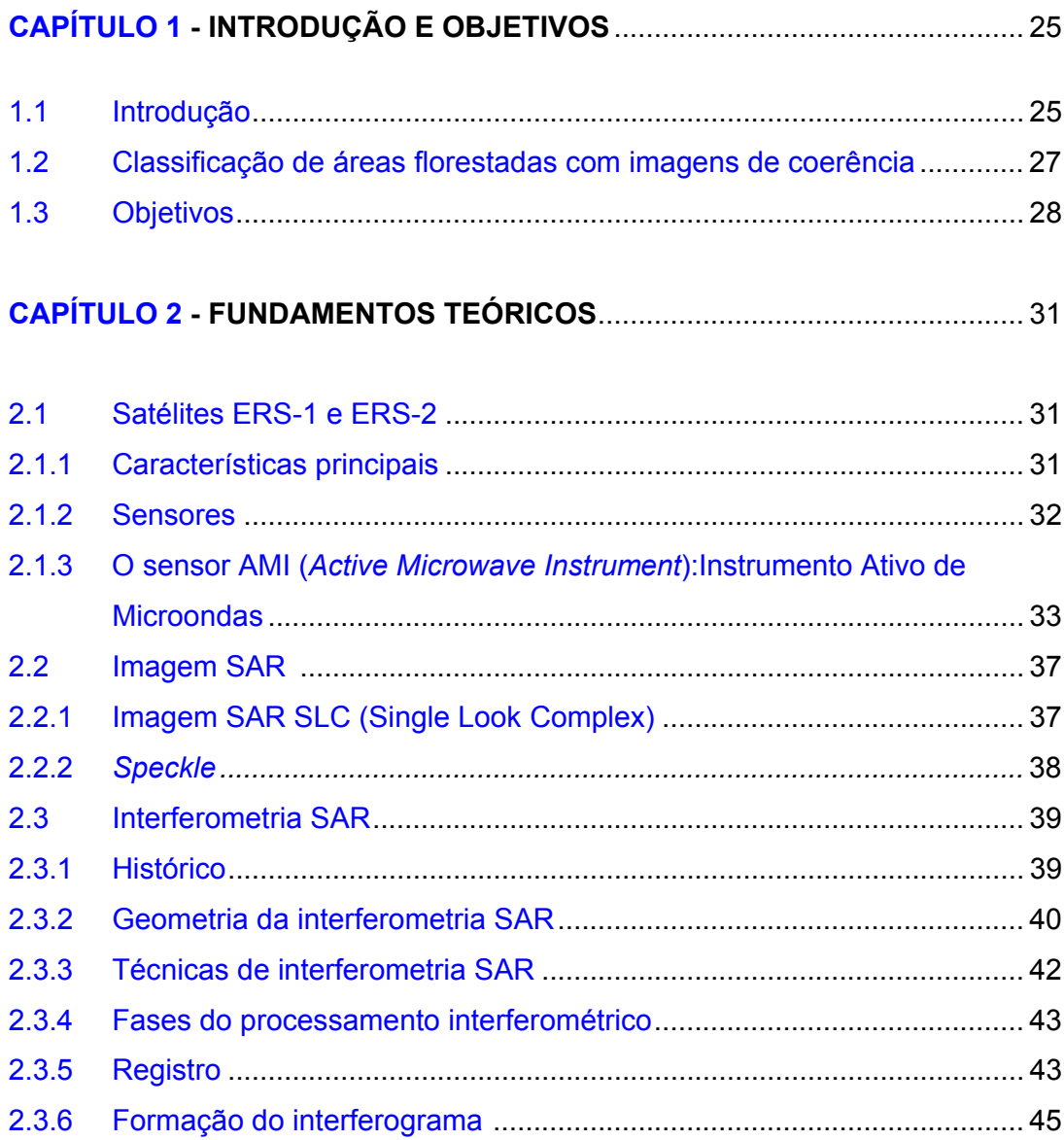

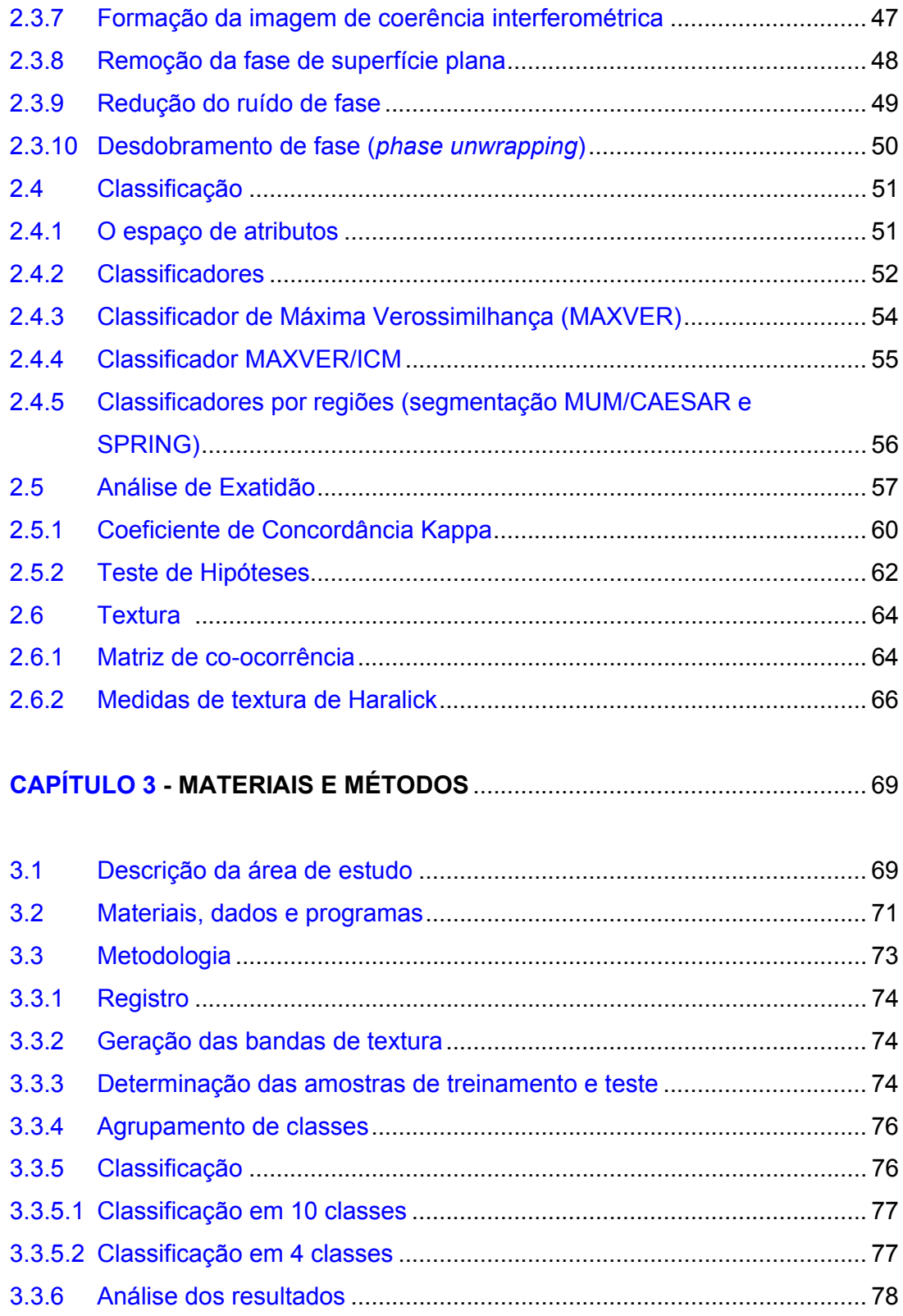

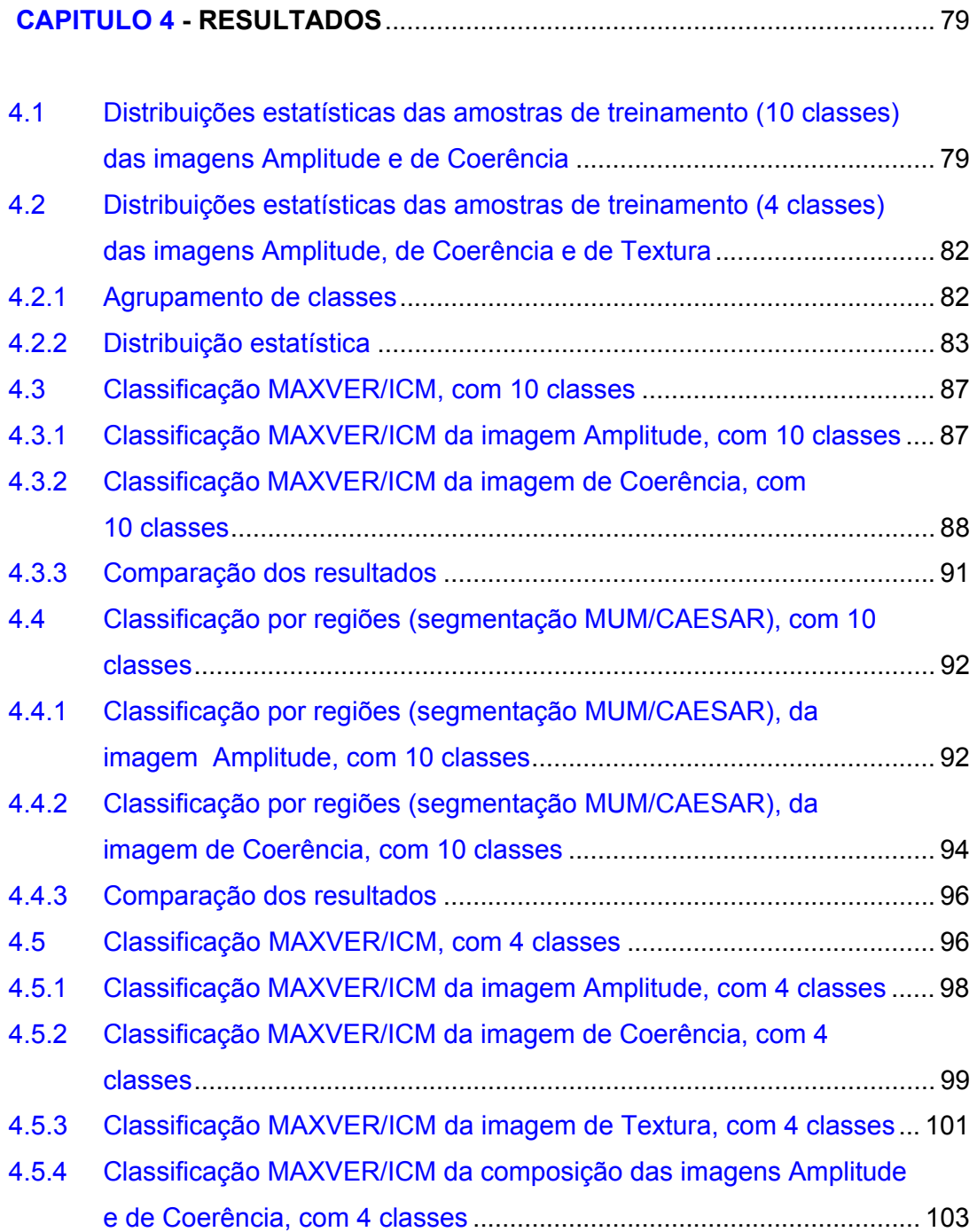

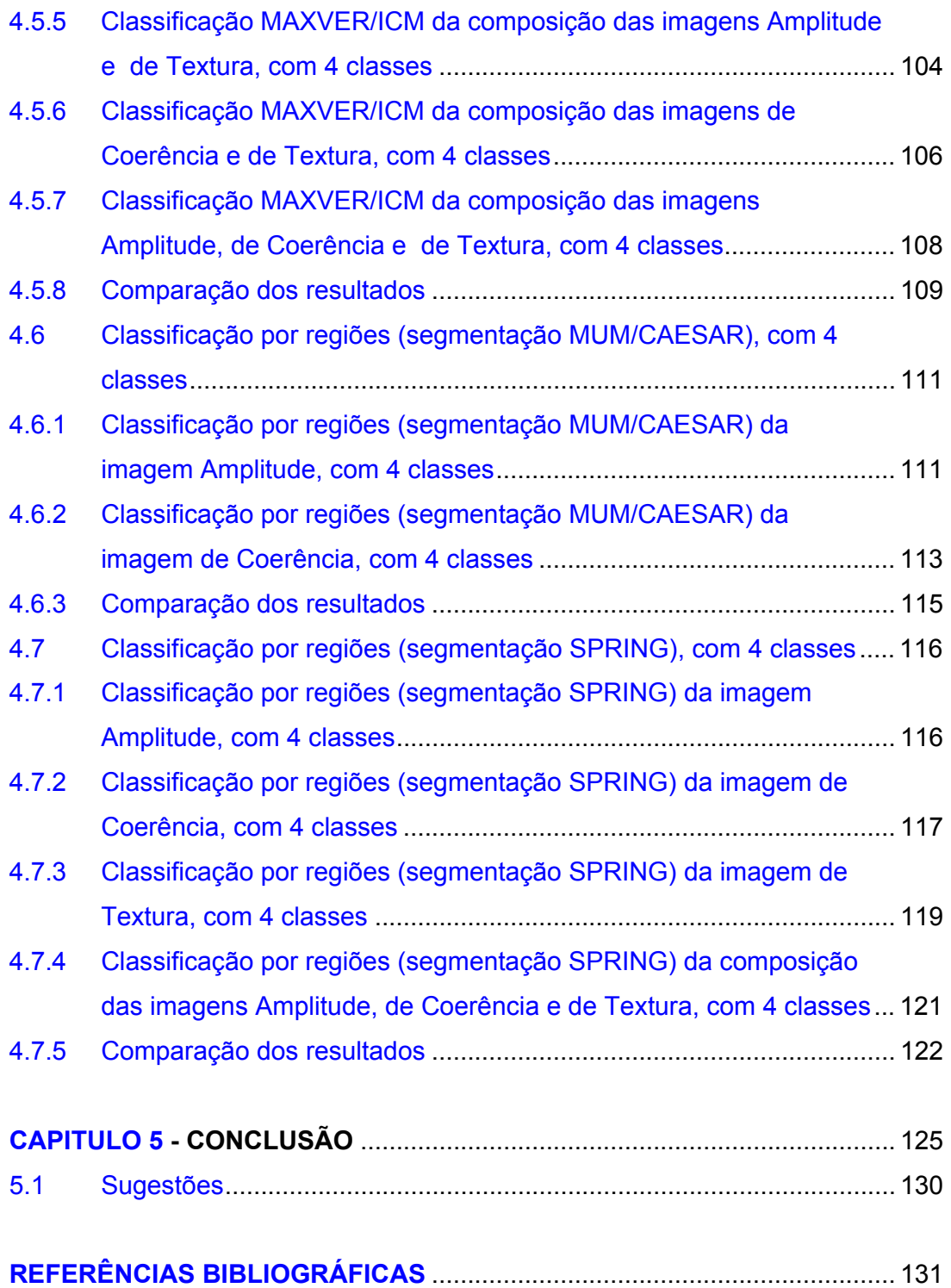

# **LISTA DE FIGURAS**

<span id="page-17-0"></span>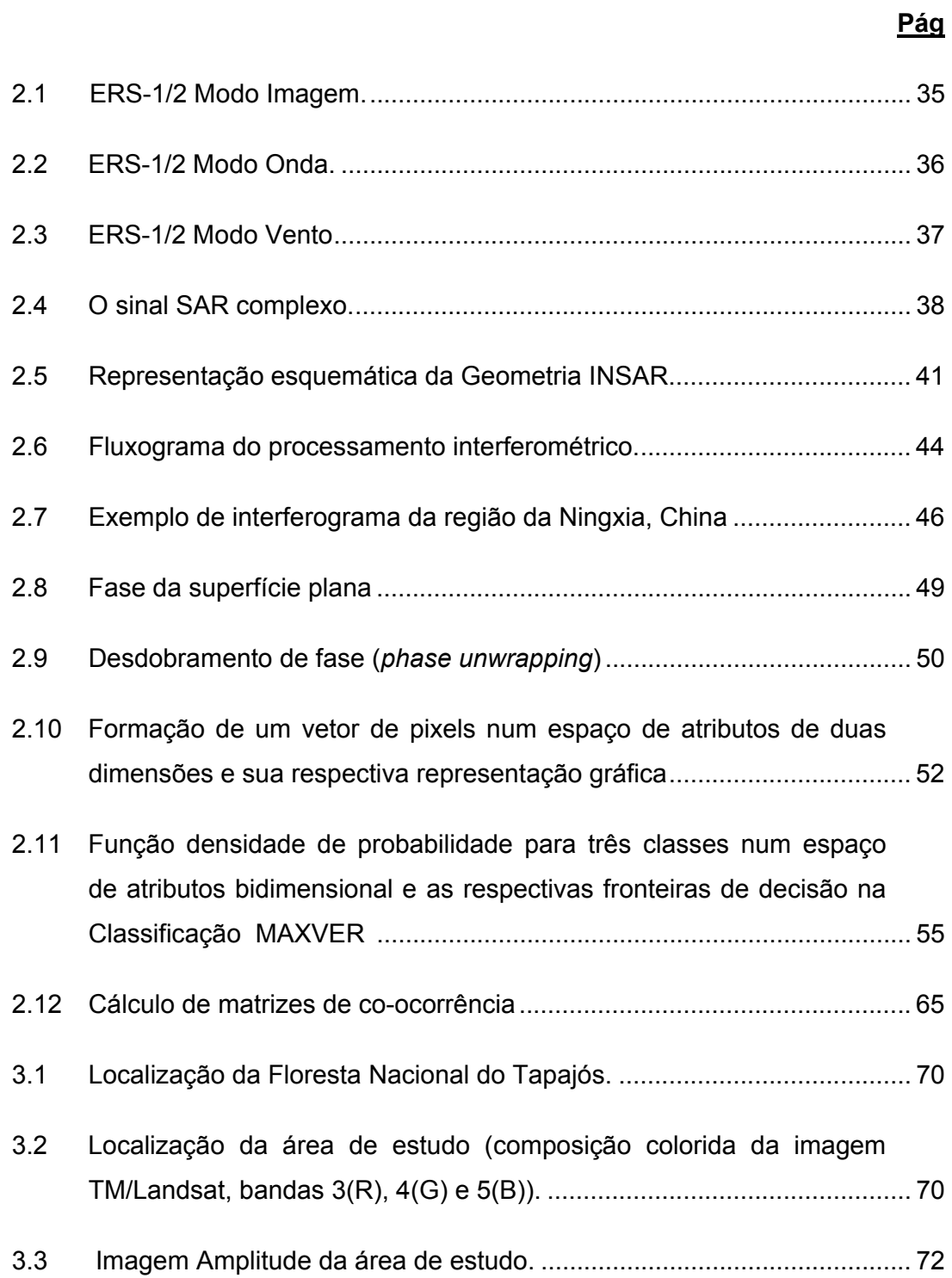

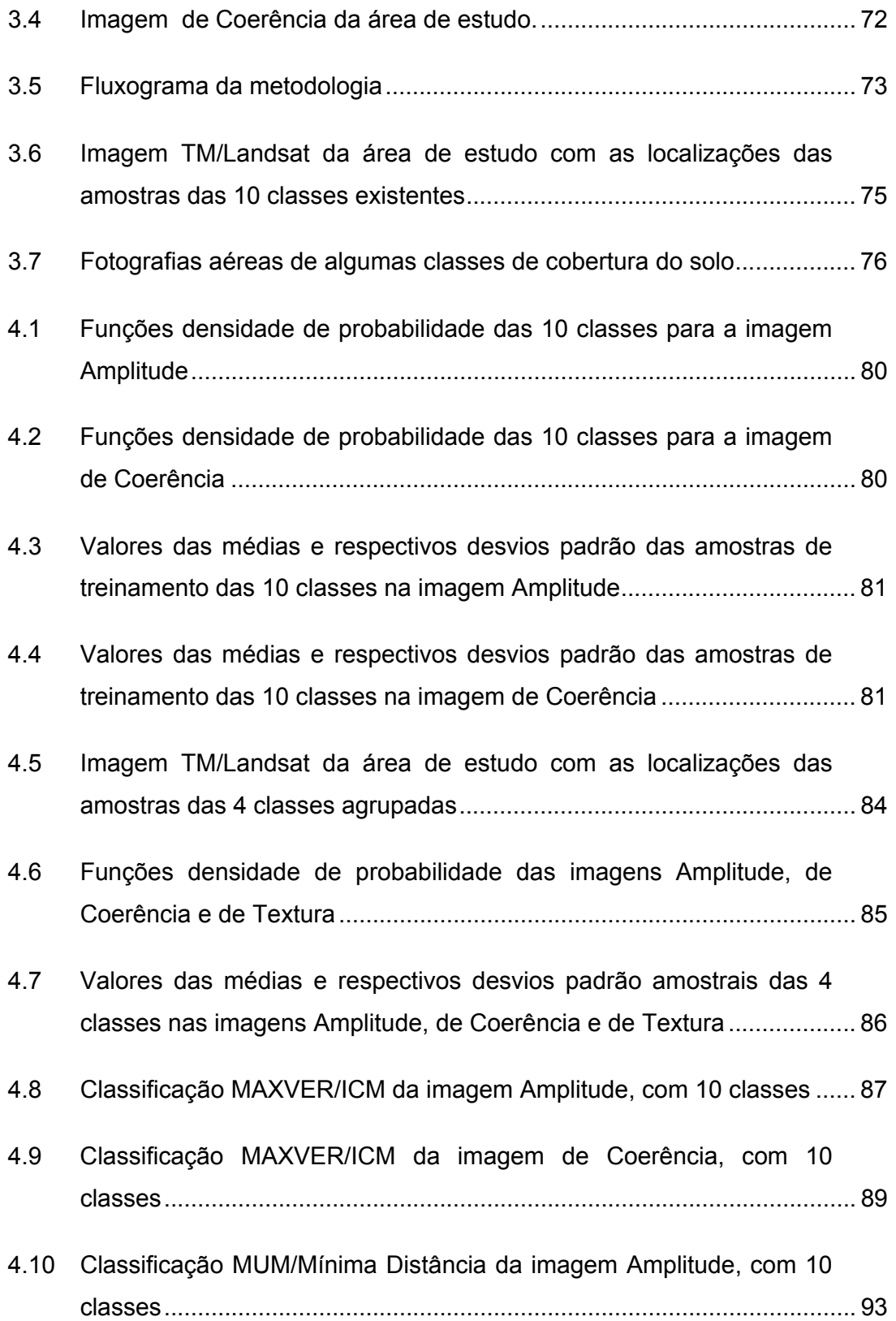

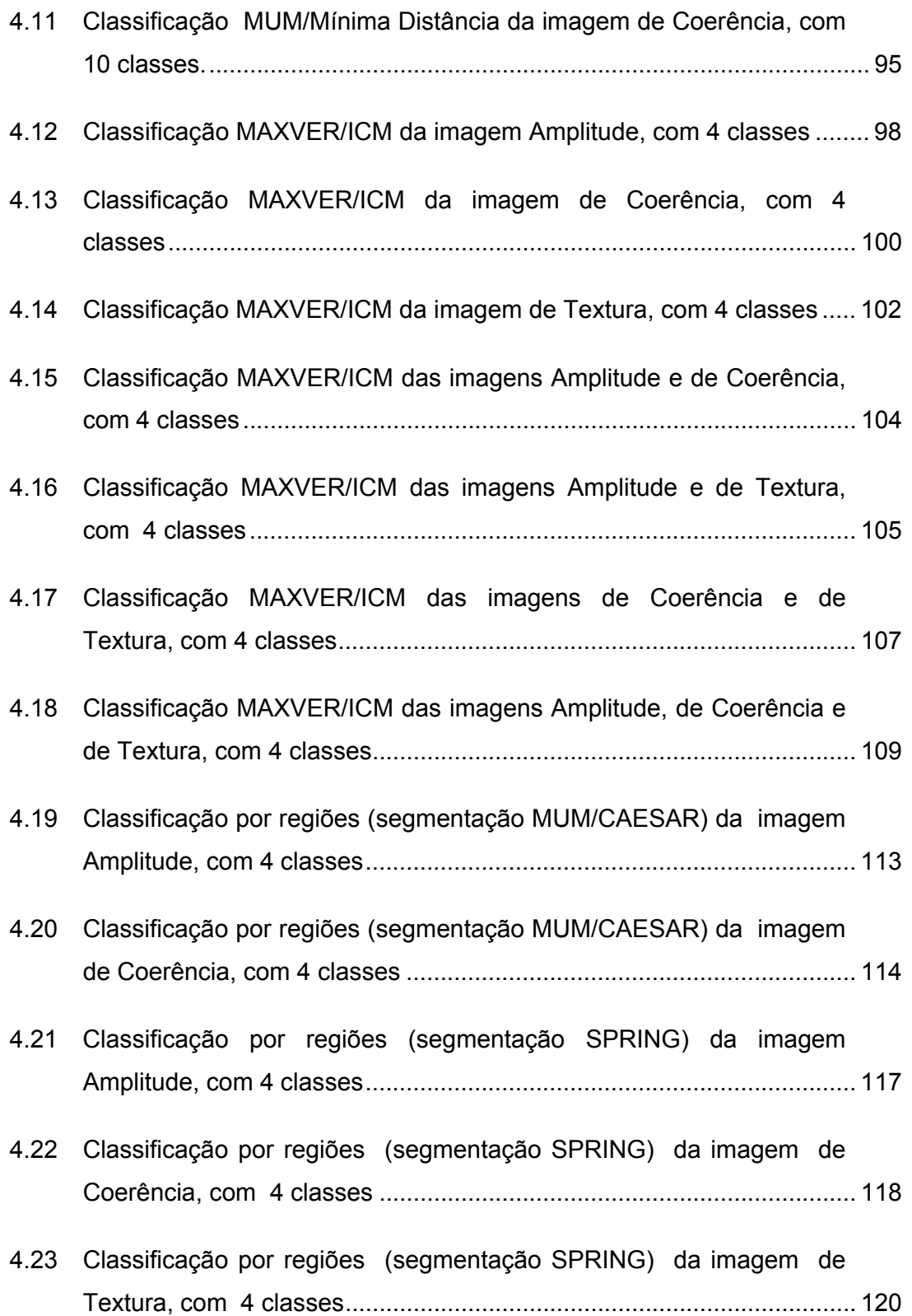

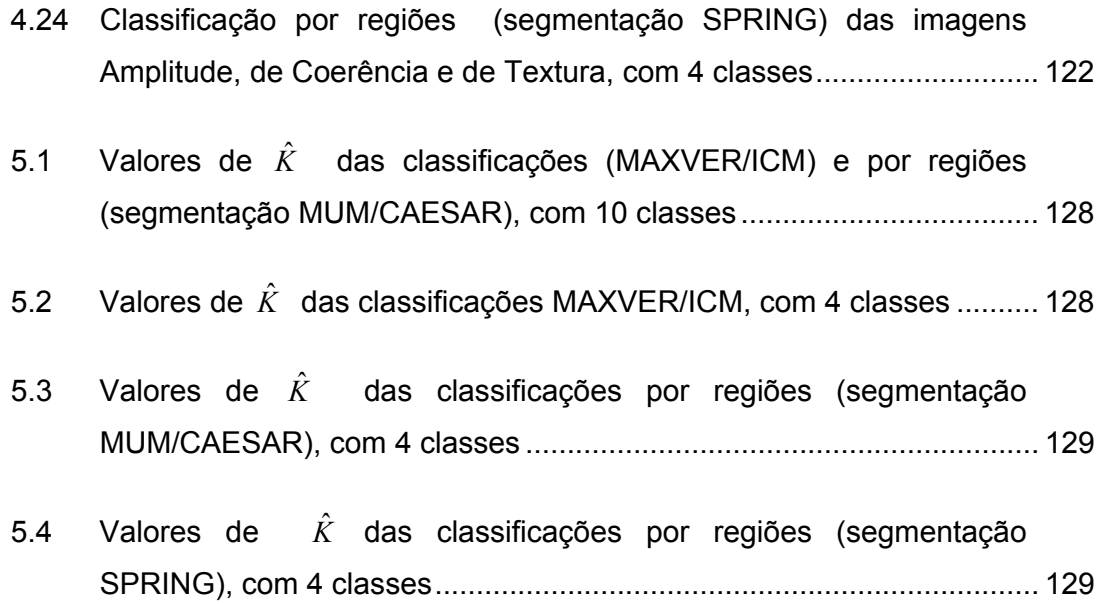

# **LISTA DE TABELAS**

<span id="page-22-0"></span>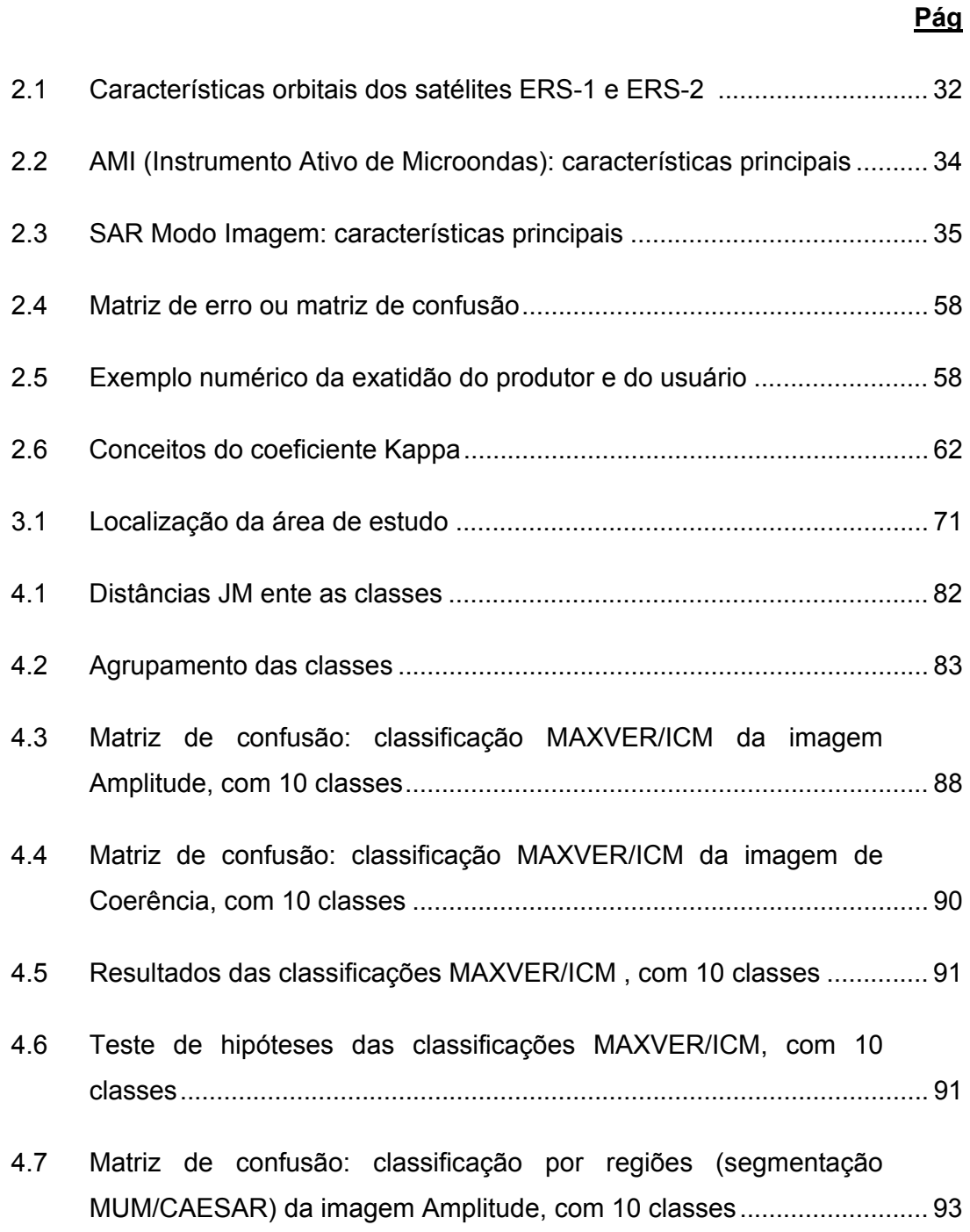

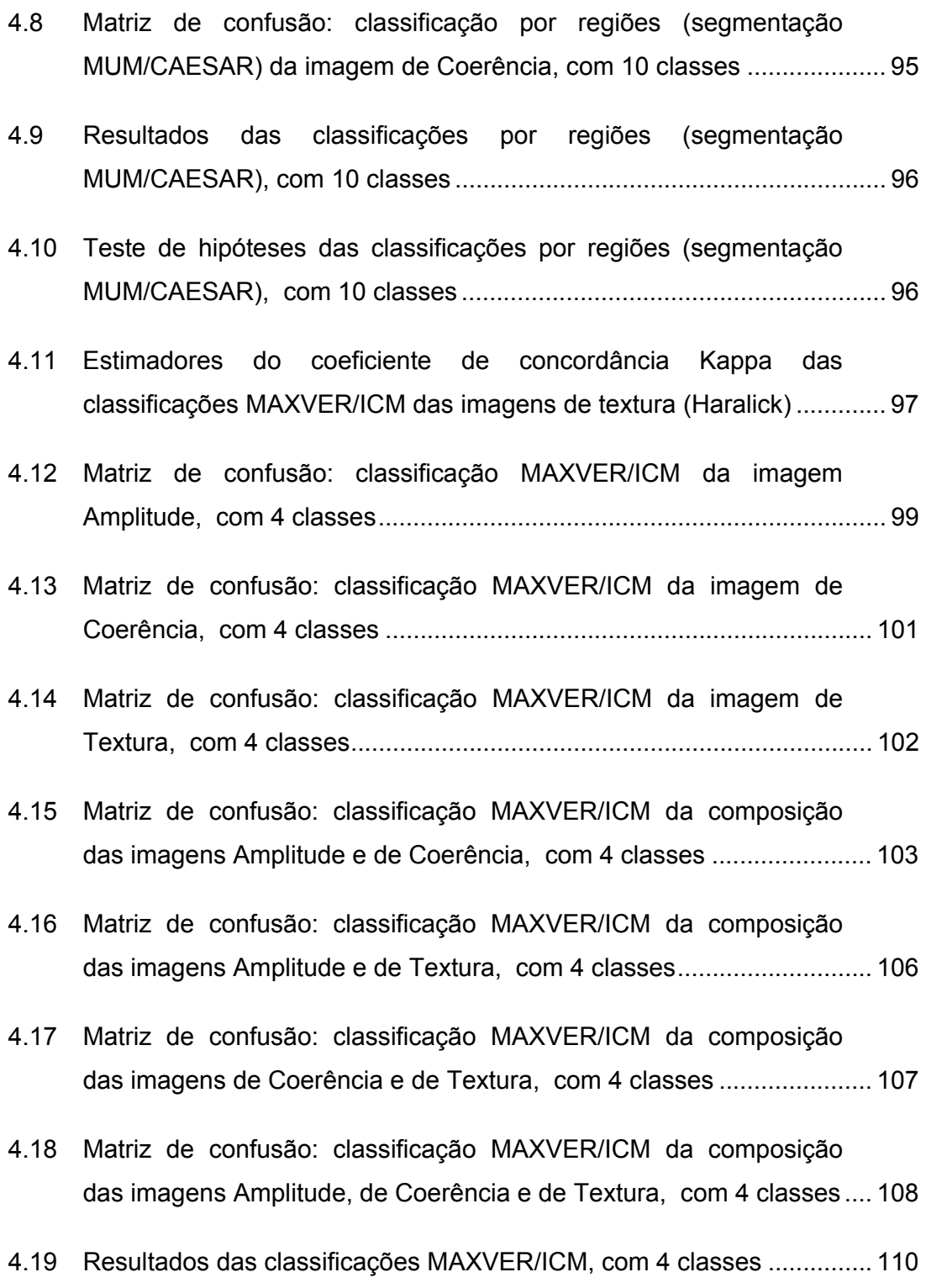

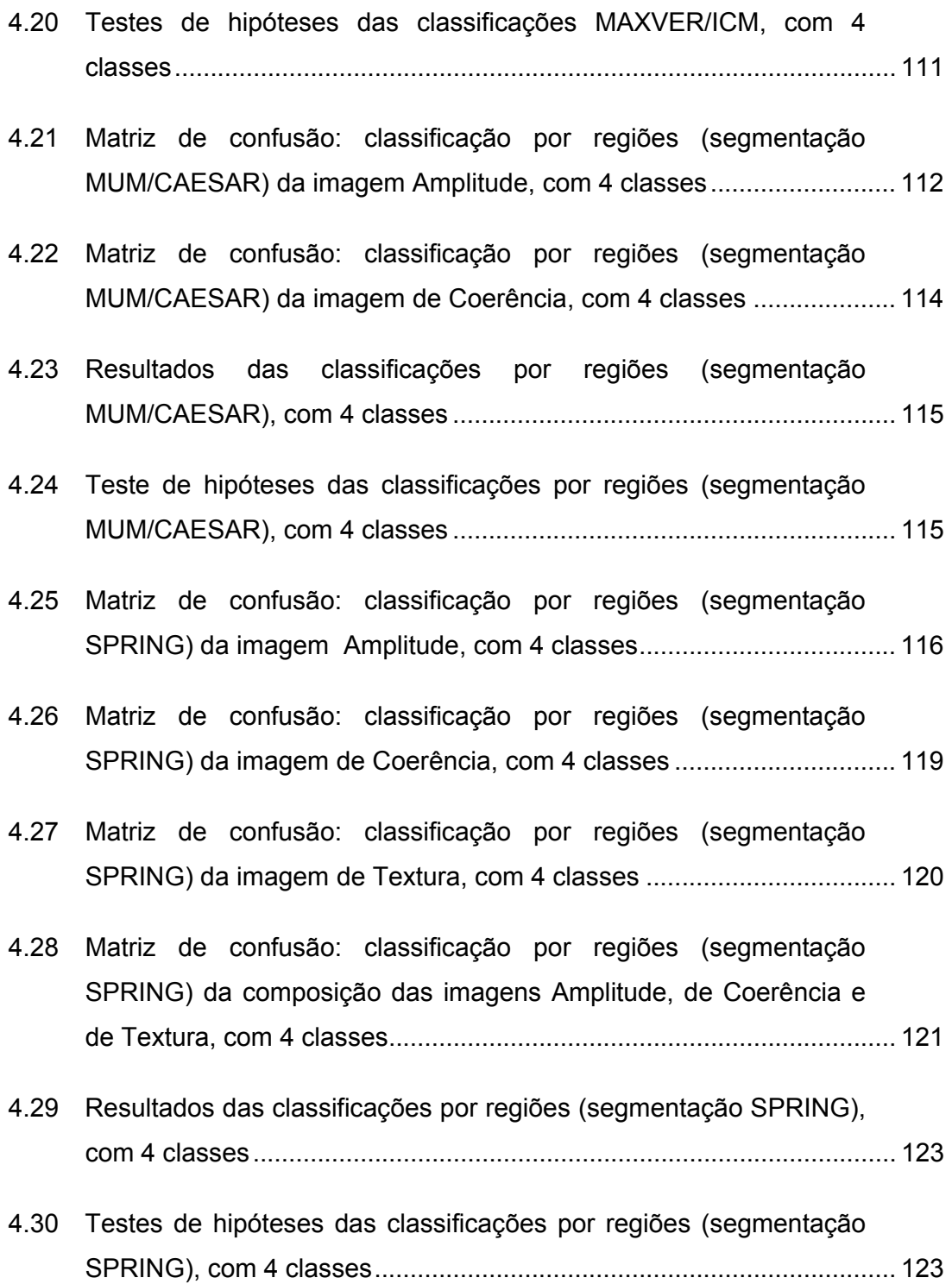

### **CAPÍTULO 1**

#### **INTRODUÇÃO E OBJETIVOS**

#### <span id="page-26-0"></span>**1.1 INTRODUÇÃO**

Os satélites de Sensoriamento Remoto permitem a obtenção de informações sobre o meio ambiente em escala global, de forma sistemática, com intervalo de tempo regular e a baixo custo, se comparados com outros meios, como a fotografia aérea e o levantamento de campo. Além disso, os satélites de Sensoriamento Remoto permitem a obtenção de informações sobre regiões de difícil acesso, como áreas montanhosas e florestas tropicais. Em vista disso, tem sido realizado um grande esforço, pela comunidade científica mundial, em pesquisas de monitoramento ambiental por sensores óticos e de microondas.

Os sensores óticos são de mais fácil interpretação, porém são extremamente sensíveis à visibilidade atmosférica. Este problema os tornam pouco adequados à obtenção de imagens em regiões tropicais, devido à constante presença de nuvens. Os sensores de microondas, entre os quais se incluem os Radares de Abertura Sintética (SAR), podem ser utilizados sob quaisquer condições de tempo e visibilidade.

Se um sinal SAR, emitido por uma antena transmissora, for recebido por duas antenas receptoras separadas, serão formadas duas imagens SAR da mesma cena. Para cada ponto da cena imageado, entretanto, haverá uma diferença de fase entre pontos homólogos das duas imagens, devido à diferença de percurso do sinal eletromagnético retroespalhado nas duas antenas receptoras. A determinação desta diferença de fase é o princípio fundamental da interferometria SAR (INSAR). Ao principal produto deste processo dá-se o nome de interferograma, ou imagem interferométrica, que consiste numa imagem na qual cada *pixel* corresponde à diferença da fase entre *pixels* homólogos. No Capítulo 2, a interferometria SAR será vista com maiores detalhes.

A imagem de coerência interferométrica, ou imagem de coerência<sup>1</sup>, é a medida da correlação entre as duas imagens utilizadas no processamento interferométrico, além de ser também um indicativo da qualidade de fase do interferograma. Numa situação ideal, a diferença de fase obtida pelo processo de interferometria SAR deve-se unicamente à diferença de percurso do sinal. Entretanto, ruídos devidos ao sistema e à interação radar-alvo alteram a fase do sinal e provocam a degradação da qualidade do interferograma. Esta qualidade pode ser medida através do cálculo da coerência interferométrica entre as imagens que deram origem ao interferograma. O resultado destes cálculos, chamado de imagem de coerência interferométrica, é uma imagem cujos *pixels* representam a medida da correlação da informação das duas imagens que lhe deram origem. Mais detalhes serão vistos no Capítulo 2.

Graham (1974) propôs a utilização da interferometria com imagens SAR para a obtenção da altimetria no mapeamento topográfico. Desde então, muitos trabalhos têm sido publicados sobre a utilização da interferometria SAR, dentre os quais se destacam:

- mapeamento topográfico;
- detecção do movimento da superfície naturais devido a abalos sísmicos e erupções vulcânicas;
- detecção do movimento da superfície devido a fenômenos antropogênicos como extração de petróleo e extração de águas subterrâneas;
- estudos florestais;

 $\overline{a}$ 

- geração de modelo digital de elevação (MDE).

O retroespalhamento causado por áreas florestais nos sinais de Radares de Abertura Sintética provoca uma baixa correlação entre as imagens SAR geradoras do interferograma. Este fato tem sido considerado uma desvantagem na utilização da interferometria SAR para o mapeamento topográfico. Por outro

 $<sup>1</sup>$  Alguns autores (Giglia e Pritt, 1998; Wegmüller e Werner, 1995) usam o termo "mapa de correlação" ou "imagem de correlação"</sup> ao invés do termo "imagem de coerência interferométrica". Outros (ESA, 1996; Morley et al., 1996; Dutra e Huber, 1999) utilizam o termo "imagem de coerência". No presente trabalho, foi adotado o termo "imagem de coerência" por ser o mais utilizado.

<span id="page-28-0"></span>lado, esta propriedade pode ser utilizada para a classificação de imagens em áreas de florestas. Vários trabalhos (Nüesch et al., 1994; Flouri et al., 1996; Dutra e Huber, 1999; Wegmüller e Werner, 1995) mostraram a possibilidade de utilização de imagens de coerência interferométrica, em conjunto com outros dados SAR ou óticos, para a classificação da cobertura do solo em regiões de florestas.

# **1.2 CLASSIFICAÇÃO DE ÁREAS FLORESTADAS COM IMAGENS DE COERÊNCIA**

Um dos principais aspectos da Interferometria SAR (INSAR) de múltiplas passagens, em áreas florestais, é a baixa coerência entre as imagens, principalmente no caso de florestas densas. Em contraste, o solo exposto e a vegetação esparsa têm alta correlação interferométrica (Wegmüller e Werner, 1997).

Se por um lado a baixa coerência em florestas dificulta a análise da variação de fase para geração de MDE, por outro lado torna possível o uso da imagem de coerência para a discriminação entre áreas de florestas e não-florestas (Askne e Smith, 1996).

Segundo Gens e Genderen (1996), há maior separabilidade entre floresta e solo exposto nas imagens de coerência do que nas imagens baseadas nas informações do retroespalhamento (intensidade e amplitude).

Dutra e Huber (1999) relatam a experiência realizada com imagens ERS da Tchecoslováquia, de períodos distintos (inverno e verão). Nessa experiência, foi avaliada a viabilidade do uso dos dados de retroespalhamento e coerência interferométrica, entre outros, para a classificação da cobertura do solo.

Francis et al. (1995) mostraram a viabilidade do uso da imagem de coerência para a avaliação da área florestal devastada por uma tempestade ocorrida na França em novembro de 1999, pela comparação dos mapas de coerência confeccionados com dois pares de imagens *tandem* ERS-1/ERS-2, obtidos <span id="page-29-0"></span>respectivamente antes e após a tempestade. Observou-se que a coerência aumentou significativamente nas áreas devastadas pela tempestade.

Strozzi et al. (1999) utilizaram imagens de coerência e intensidade do ERS para a separação de áreas de florestas, água, solo exposto e áreas urbanas na região de Ariquemes (Rondônia). Os resultados obtidos mostraram o potencial de utilização das imagens de coerência para o estudo do desflorestamento em regiões tropicais.

Portanto, as florestas podem ser reconhecidas também pela combinação da baixa correlação interferométrica, intensidade média do retroespalhamento e pela baixa variação temporal e espacial da intensidade de retroespalhamento.

#### **1.3 OBJETIVOS**

O objetivo geral deste trabalho é a avaliação do potencial de utilização das imagens de coerência interferométrica da banda C, para a separação floresta/não-floresta e para a classificação da cobertura do solo em áreas de florestas tropicais. Será priorizado o estudo da separabilidade de florestas primárias e vegetação em diferentes estágios de regeneração. Imagens Amplitude e de Textura serão utilizadas com parâmetro de comparação para a avaliação.

As imagens de coerência utilizadas foram obtidas a partir de pares de imagens complexas dos satélites ERS-1 e ERS-2 (*European Remote Sensing Satellites*), da Agência Espacial Européia (*ESA: European Space Agency*) com um dia de diferença (*tandem*), do ano de 1996. O processamento destas imagens foi realizado pela Agência Espacial Alemã DLR (*Deutsche Zentrum für Luft-und Raumfahrt*).

Serão realizadas classificações com imagens de Coerência, tratada tanto de forma isolada como em combinação com as imagens Amplitude e de Textura.

Este trabalho visa também a ressaltar a importância da utilização de imagens de coerência para a discriminação entre áreas de floresta e não-floresta, e para

28

a classificação da cobertura do solo, com a identificação das principais classes de vegetação existentes na área de estudo.

O presente trabalho está organizado em 5 capítulos, conforme descrição a seguir.

No primeiro capítulo trata-se da presente introdução, onde são descritos os objetivos desta dissertação e a organização da mesma.

No Capítulo 2 são apresentados os fundamentos teóricos dos assuntos utilizados no presente trabalho.

O Capítulo 3 trata da metodologia utilizada para alcançar os objetivos propostos, com a descrição da área de estudo, materiais e métodos utilizados.

No Capítulo 4 são apresentados os processamentos e os resultados obtidos.

Finalmente, no Capítulo 5, são apresentadas as conclusões e sugestões para trabalhos futuros.

### **CAPÍTULO 2**

#### **FUNDAMENTOS TEÓRICOS**

#### <span id="page-32-0"></span>**2.1 SATÉLITES ERS-1 E ERS-2**

O satélite ERS-1 foi lançado em 17 de julho de 1991, com previsão de vida útil de quatro anos, tendo permanecido ativo até fevereiro de 2000, quando foi desativado. O ERS-2 foi lançado em 21 de abril de 1995 e continua ativo (foi desativado temporariamente em março de 2001, mas voltou a operar em setembro do mesmo ano). Em março de 2002 foi lançado o satélite ENVISAT, com um período de vida útil previsto de cinco anos. O ENVISAT, além de contar com novos sensores destinados ao monitoramento das mudanças no clima e do meio ambiente, possui o sensor ASAR (**A**dvanced **S**ynthetic **A**perture **R**adar), que opera na banda C e garantirá a continuidade dos serviços de obtenção das imagens SAR realizados pelos satélites ERS-1 e ERS-2.

### **2.1.1 CARACTERÍSTICAS PRINCIPAIS**

Os satélites ERS possuem órbita polar, síncrona com o Sol, com passagem pelo Equador às 10 horas e 30 minutos. Estes satélites podem realizar manobras que permitem pequenas variações de inclinação e altitude. Estas variações permitem que os satélites operem em três modos de resolução temporal, conforme mostrado na Tabela 2.1. Entretanto, a mudança de uma configuração orbital para outra é um processo complexo. O tempo necessário para a mudança, desde o início dos procedimentos até a estabilização da nova órbita, é de cerca de duas semanas. O modo padrão de operação é o da resolução temporal de 35 dias.

Uma característica importante dos satélites ERS-1 e ERS-2 era a possibilidade de operação em modo *tandem*, que consistia na operação alinhada dos dois satélites, na mesma órbita e com intervalo de um dia entre as passagens pela mesma cena. Esta característica, aliada à precisão na determinação dos parâmetros orbitais, permitia a obtenção de pares de imagens complexas ideais para o processamento interferométrico (ESA, 1996).

<span id="page-33-0"></span>Embora o ERS-1 já esteja desativado, há um grande acervo de imagens obtidas por este satélite que podem ser utilizadas. Além disso, a continuidade da obtenção das imagens SAR banda C, tanto pelo satélite ERS-2 como pelo ENVISAT, justificam o desenvolvimento da presente dissertação e a utilização da metodologia nela apresentada.

Resolução temporal 3 dias 35 dias 176 dias Altitude média 785 Km 782 Km 780 Km Inclinação 98,516º 98,543º 98,529º

Órbitas por ciclo  $\begin{array}{|c|c|c|c|c|} \hline 43 & & 501 & & 2527 \ \hline \end{array}$ 

**TABELA 2.1 – CARACTERÍSTICAS ORBITAIS DOS SATÉLITES ERS-1 E ERS-2** 

Adaptada de ESA (1992; 1996).

#### **2.1.2 SENSORES**

Os principais sensores dos satélites ERS-1 e ERS-2 são os seguintes (ESA, 1992; ESA, 1996):

- a) Instrumento Ativo de Microondas (*AMI Active Microwave Instrument*): consiste num Radar de Abertura *Sintética (SAR – Synthetic Aperture Radar*) e num Medidor de Velocidade e Direção do Vento (*WNS – Wind Scatterometer*);
- b) Altímetro Radar (*RA Radar Altimeter*): é um radar de pulso que opera na banda Ku (13,8 GHz), com visada nadir. Possui dois modos de operação (oceano e gelo), otimizados para medições sobre estas superfícies. Fornece medidas precisas sobre a elevação da superfície nos oceanos, relacionadas a correntes marítimas, altura das ondas, velocidade dos ventos nas superfícies oceânicas e superfície do geóide e das marés;
- <span id="page-34-0"></span>c) Radiômetro de Varredura em Azimute (*ATSR - Along Track Scanning Radiometer*): opera nas faixas do visível e infravermelho, realizando medidas de temperatura da superfície dos oceanos e da cobertura vegetal;
- d) Equipamento de Medição Precisa de Distância e de Variação de Distância (*PRARE- Precise Range and Range-rate Equipment*): sistema de medição por microondas de alta precisão, que se destina à determinação das coordenadas orbitais e aplicações geodésicas. No satélite ERS-1, este sistema de medição deixou de funcionar logo após o seu lançamento;
- e) Experimento de Monitoramento Global de Ozônio (*GOME Global Ozone Monitoring Experiment*): espectrômetro de absorção, disponível apenas no ERS-2, mede a presença de ozônio e aerossóis na Troposfera e Estratosfera;
- f) Retrorrefletor Laser (*LRR Laser Retro Reflector*): refletor de raios laser, usado como alvo por estações terrenas para a determinação das coordenadas do satélite.

## **2.1.3 O SENSOR AMI (***ACTIVE MICROWAVE INSTRUMENT***): INSTRUMENTO ATIVO DE MICROONDAS**

O Instrumento Ativo de Microondas opera na freqüência de 5,3 GHz (banda C) e é constituído de um Radar de Abertura Sintética (SAR) e de um Medidor de Velocidade e Direção do Vento (WNS). O sistema possui um conjunto de quatro antenas (uma para o SAR e três para o WNS) e três modos de operação, ou seja, modo imagem (SAR), modo onda (SAR) e modo vento (WNS).

Devido a restrições de consumo de energia, o satélite pode operar no modo imagem no máximo 12 minutos por órbita. Os modos Onda e Vento podem operar contínua e simultaneamente.

O SAR, no modo imagem, fornece imagens bidimensionais com resolução de 26 m em *range* (direção transversal à linha de vôo do satélite) e de 6m a 30 m em azimute (direção paralela à linha de vôo do satélite). Devido à grande quantidade de dados gerados por essas imagens, não é possível a gravação a bordo. As imagens são enviadas para as estações de recepção na Terra, à medida que são geradas. A Tabela 2.2 mostra as principais características do sensor AMI e a Tabela 2.3 mostra as características do SAR no modo Imagem.

O ângulo de incidência é de 23º no centro da faixa imageada (*mid swath*), variando de 20,1º no início (*near swath*) a 25,9º no final (*far swath*). O SAR emite e recebe na polarização vertical (VV). A estes ângulos corresponde uma faixa imageada de 102,5 km, que se estende de 250 km (*near range*) a 352,5 km (*far range*), medidos a partir da projeção da órbita do satélite na superfície da Terra (*sub-satellite track*), como mostrado na Figura 2.1.

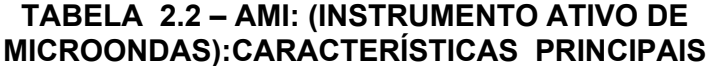

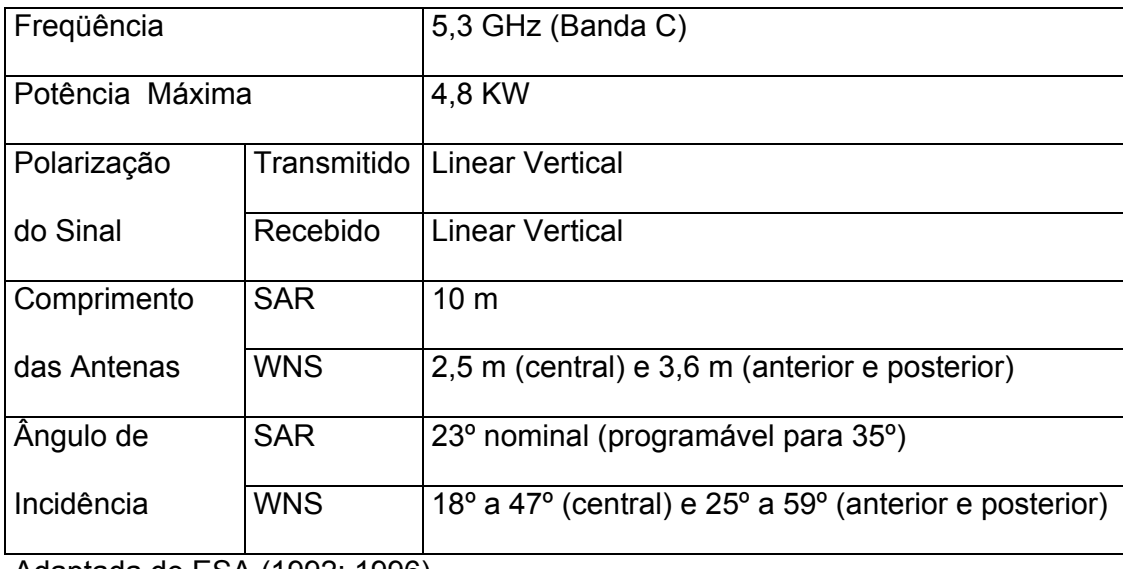

Adaptada de ESA (1992; 1996).
## **TABELA 2.3 – SAR MODO IMAGEM: CARACTERÍSTICAS PRINCIPAIS**

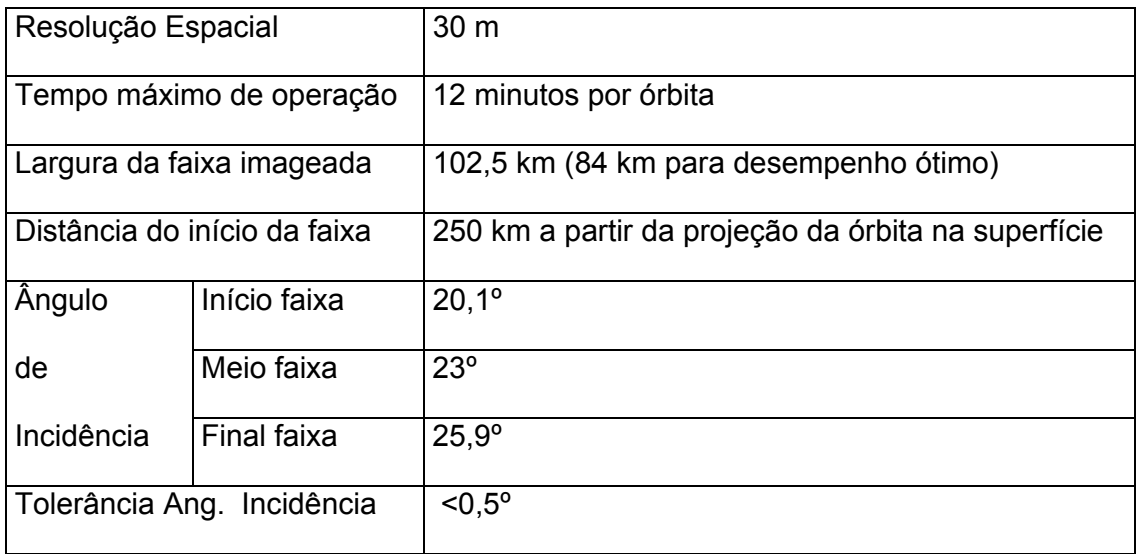

Adaptada de ESA (1992; 1996)

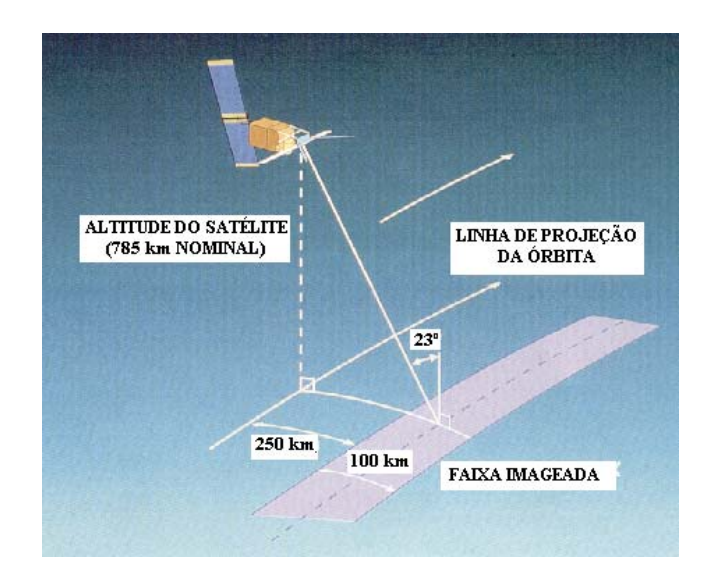

Fig. 2.1 – ERS-1/2 Modo Imagem: a faixa imageada possui 100 km de largura, medidos a partir de 250 km à direita da projeção da órbita do satélite. FONTE: Adaptada de ESA ( 1992).

O modo Ondas fornece imagens bidimensionais das ondas das superfícies oceânicas, com dimensão de 5km x 5km em amostras espaçadas de 200 ou 300 km dentro da faixa imageada (Figura 2.2).

O WNS possui três antenas dispostas com uma separação angular de 45º, com visadas à frente, transversal e para trás, em relação à linha de vôo do satélite (Figura 2.3). Os dados obtidos por estas três antenas são modelados matematicamente para a obtenção da direção e velocidade dos ventos.

O modo Vento determina a velocidade e direção de ventos numa faixa de 500 km de largura, com início a 200 km, a partir da projeção da órbita do satélite na superfície da Terra, como mostra a Figura 2.3.

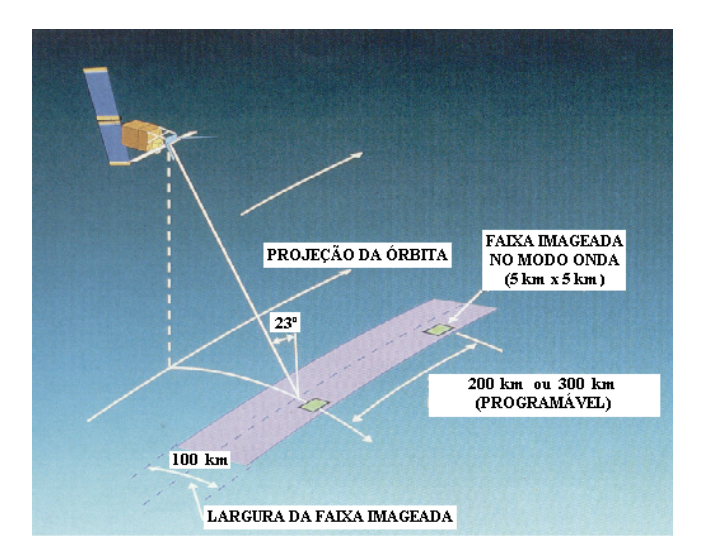

Fig. 2.2 – ERS-1/2 Modo Onda: são geradas imagens de 5 km x 5 km dentro da mesma faixa de imageamento do modo Imagem, em intervalos de 200 ou 300 km.

FONTE: Adaptada de ESA (1992).

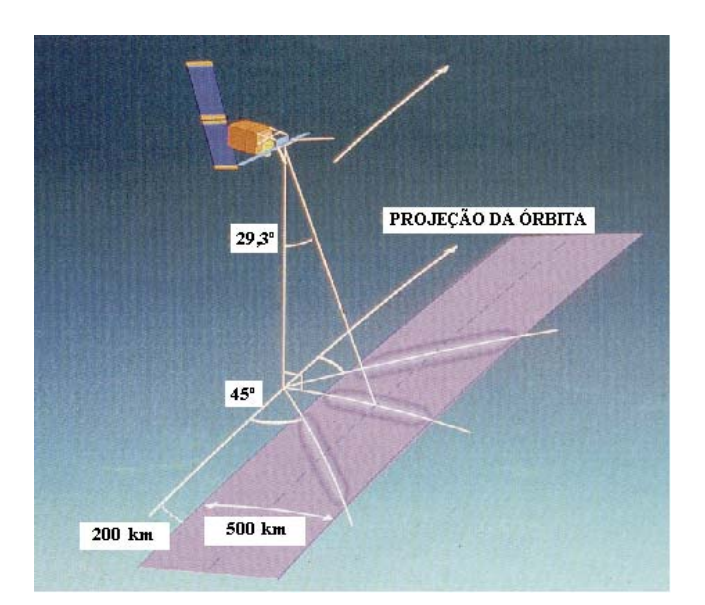

Fig. 2.3 – ERS-1/2 Modo Vento: as três antenas recebem as radiações de microondas retroespalhados em três direções diferentes, separadas de 45º, numa faixa de 500 km, a partir de 200 km à direita da projeção da órbita do satélite. FONTE: Adaptada de ESA (1992).

## **2.2 IMAGEM SAR**

## **2.2.1 IMAGEM SAR SLC (SINGLE LOOK COMPLEX)**

A onda eletromagnética emitida pelo SAR é retroespalhada pelos elementos difusores constituintes dos alvos. Parte desse sinal retorna ao satélite e é recebido pela antena. O sinal recebido é constituído por uma amplitude e uma fase. O sinal recebido pelo radar é decomposto em duas partes: sinal em fase (I: *In Phase*) e sinal em quadratura de fase (Q: *Quadrature*), como mostrado na Figura 2.4. O sinal é quantizado e armazenado na forma de um número complexo, com a parte real representada pelo componente do sinal em fase (I) e a parte imaginária pelo componente do sinal em quadratura de fase (Q), para então ser transmitido à estação terrena. A esta imagem complexa é dado o nome de imagem SLC (Single Look Complex).

As imagens complexas são fornecidas pela ESA em CD-ROM e podem conter

uma cena completa ou apenas um quadrante. Os *pixels* são representados por valores inteiros em conjuntos de 4 bytes, sendo 2 bytes para a parte real e 2 bytes para a parte imaginária.

## **2.2.2** *SPECKLE*

O *speckle* é um ruído característico das imagens SAR. O modelo clássico do *speckle* assume a presença, em cada célula de resolução, de inúmeros pontos refletores independentes (difusores) que interagem com o sinal recebido. Cada um destes difusores fazem retornar à antena um sinal de amplitude e fase arbitrárias, que irão se somar vetorialmente como mostrado na Figura 2.4. Desta forma, o valor do Nível de Cinza (NC) de cada *pixel* de uma imagem SAR será o resultado da composição dos sinais retroespalhados pelos difusores da célula de resolução correspondente. Para explicar o comportamento estatístico dos dados obtidos numa imagem SAR, é geralmente adotado o modelo multiplicativo. Este modelo supõe que cada *pixel* é a ocorrência de uma variável aleatória Z=XY, onde X representa a variável aleatória que modela a textura e Y representa a variável aleatória que modela o *speckle* (Yanasse et al., 1995).

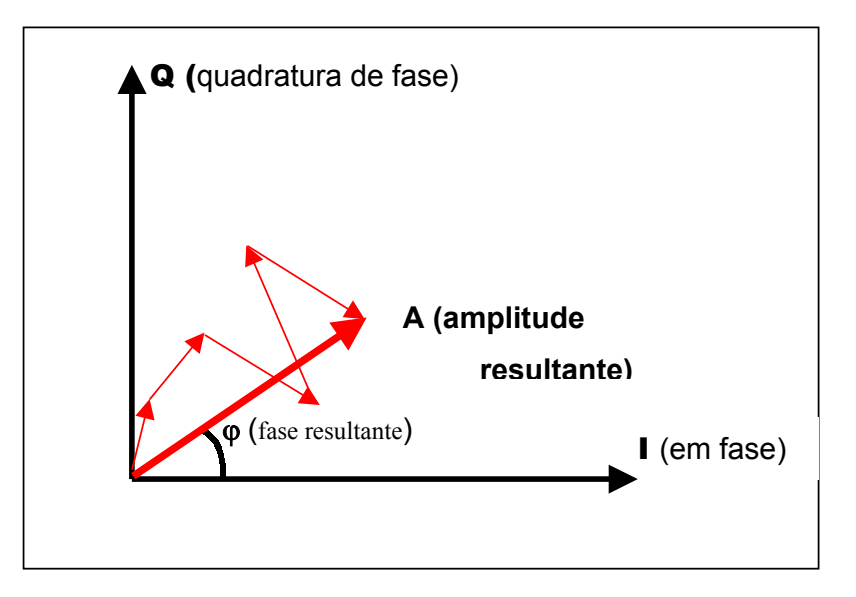

Fig. 2.4 – O sinal SAR complexo. A amplitude e a fase resultantes são o resultado da soma vetorial dos espalhadores.

### **2.3 INTERFEROMETRIA SAR**

#### **2.3.1 HISTÓRICO**

Embora a teoria da interferometria de sinais seja conhecida há muito tempo, com larga utilização na Física Aplicada, a interferometria SAR foi primeiramente utilizada para o mapeamento das superfícies da Lua e de Vênus (Rogers e Ingalls, 1969). Graham (1974) iniciou os estudos relativos à aplicação da interferometria SAR para a obtenção da altimetria no mapeamento topográfico.

A partir do lançamento dos satélites ERS-1 e ERS-2 pela Agência Espacial Européia, muitos artigos foram publicados sobre a potencialidade dos dados destes satélites em aplicações da interferometria SAR na banda C (5,3 GHz). A possibilidade da utilização dos dados dos satélites ERS-1 e ERS-2, em missão *tandem*, que passaram a fornecer pares de imagens com resolução temporal de apenas um dia, aumentou a potencialidade da utilização da interferometria SAR.

O coroamento da interferometria SAR como técnica de obtenção de modelo digital de elevação ocorreu com a missão SRTM (*Shuttle Radar Topographic Mission*), realizada em fevereiro de 2000. Esta missão fez parte de um projeto conjunto realizado pela NASA (*National Aeronautics and Space Administration*) e pela NIMA (*National Imaging and Mapping Agency*), com a participação das Agências Espaciais DLR, da Alemanha (*Deutsche Zentrum für Luft-und Raumfahrt*) e ASI, da Itália (Agenzia Spaziale Italiana). Nessa ocasião, a nave espacial Endeavour foi lançada com um radar de abertura sintética, emitindo na banda C, e um mastro de 60 metros com um receptor na extremidade. Em 11 dias, utilizando-se da técnica de interferometria de única passagem, foi imageada 80% da superfície da Terra, fornecendo mapas em três dimensões da superfície imageada, com resolução espacial de 30x30 metros (Chien, 2000; NASA, 2000).

#### **2.3.2 GEOMETRIA DA INTERFEROMETRIA SAR**

Um *pixel* de uma imagem de radar de abertura sintética é representado por um número complexo *z* . As partes real ℜ(*z*) e imaginária ℑ(*z*) correspondem aos componentes I e Q, respectivamente (Figura 2.4). As informações da amplitude e da fase do sinal podem ser extraídas do valor complexo da seguinte forma (Gens, 1998):

Amplitude: 
$$
A(z) = \sqrt{(\Im(z))^2 + (\Re(z))^2}
$$
 (2.1)

$$
\text{Face:} \qquad \varphi(z) = Arc \tan(\Im(z)/\Re(z)) \tag{2.2}
$$

Num processo de imageamento por Radar de Abertura Sintética, a fase do sinal recebido pela antena é função das propriedades de reflectância do alvo e da distância antena-alvo. A Figura 2.5 mostra a geometria básica da interferometria SAR: **S1** e **S2** são as antenas, por simplificação consideradas no plano bidimensional OYZ, perpendicular à direção de imageamento (azimute); **B** é a distância entre as antenas (*baseline*); **r** é a distância antena-alvo; H é a altura da plataforma e θ o ângulo de incidência do radar.

Se um sinal coerente, refletido por um alvo, for recebido por duas antenas ou por uma mesma antena em passagens distintas, haverá entre eles uma diferença de fase (δϕ) devida à diferença da distância (δ**r**) das antenas ao alvo. A confecção de cartas topográficas e modelos digitais de elevação pelo método de interferometria SAR combina imagens SAR complexas, obtidas por antenas diferentes ou por uma mesma antena, em tempos diferentes, para a formação de interferogramas (Madsen et al., 1993).

Da Figura 2.5 podem ser extraídas as equações básicas da interferometria SAR (Graham, 1974; Coltelli et al., 1996; Gens, 1998).

A diferença de fase, devido à diferença das distâncias percorridas pelo sinal às duas antenas, é dada por:

$$
\delta \varphi = 4\pi \delta r / \lambda \tag{2.3}
$$

onde λ é o comprimento de onda da radiação eletromagnética emitida pelo radar.

A altura relativa h do ponto P, em relação ao plano de origem, é dada por:

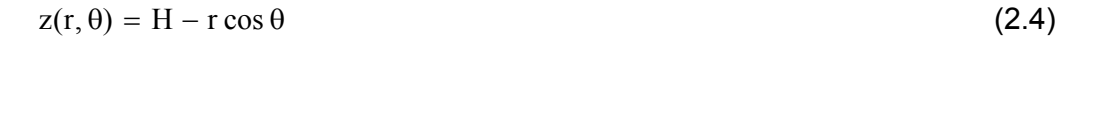

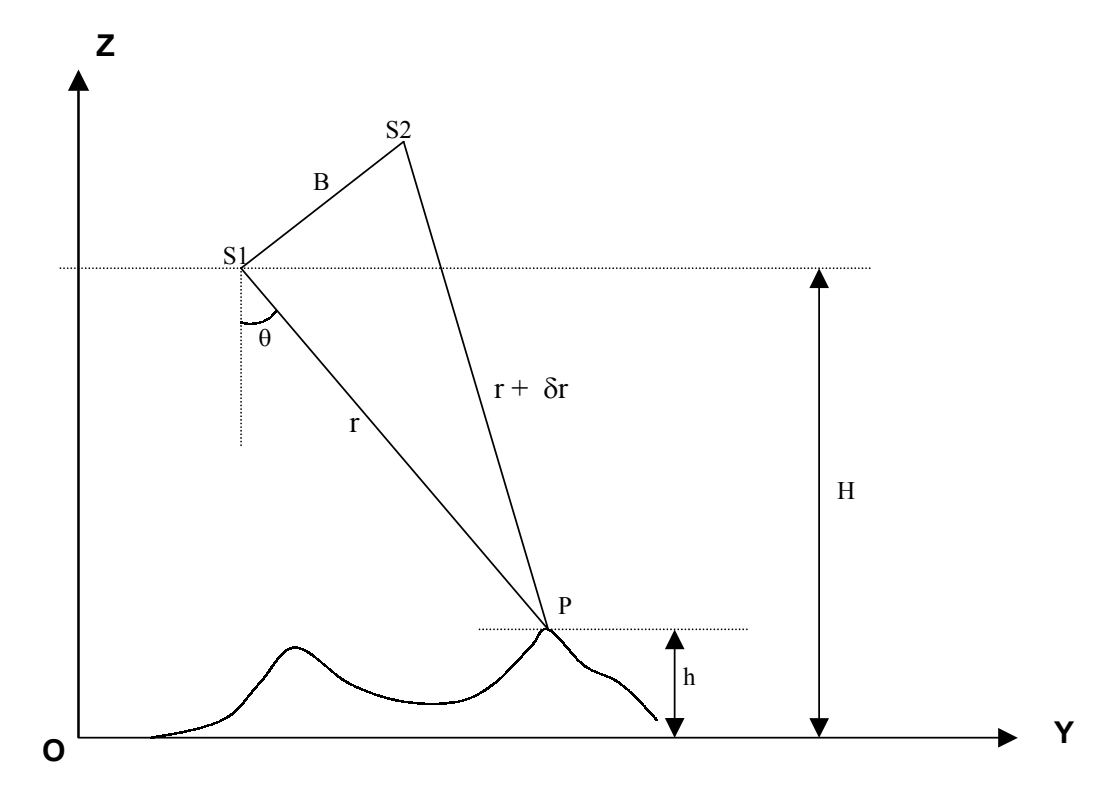

Fig. 2.5 - Representação esquemática da Geometria INSAR.

FONTE: Adaptada de Santitamnont (1998).

#### **2.3.3 TÉCNICAS DE INTERFEROMETRIA SAR**

A interferometria SAR é dita de uma passagem (*single pass interferometry*), quando as duas antenas SAR estão montadas numa mesma plataforma. Neste caso, o sinal eletromagnético é emitido por uma das antenas e o retorno resultante do retroespalhamento é recebido por ambas, gerando-se ao mesmo tempo as duas imagens SAR da mesma cena. Este sistema tem a vantagem de ter uma linha de base (*baseline*) fixa, que pode ser medida com precisão.

A interferometria SAR é dita de duas passagens (*two pass interferometry*), quando os dados são obtidos de uma única antena em duas passagens paralelas, ou de duas antenas montadas em plataformas distintas (em *tandem*), como no caso dos satélites ERS-1 e ERS-2. Neste caso, a *baseline* deve ser calculada a partir dos dados de vôo das respectivas plataformas. Nos SARs orbitais, a *baseline* é calculada a partir dos parâmetros orbitais dos satélites. Nos sistemas aerotransportados, geralmente, são utilizados equipamentos de navegação GPS (*Global Positioning System*: Sistema de Posicionamento Global) em conjunto com plataformas de navegação inercial (INS), para calcular a *baseline*.

O AES-1, da empresa alemã Aero-Sensing Radarsysteme, é um sistema SAR aerotransportado que opera nas bandas P e X. O sistema foi projetado para a confecção de Modelos Digitais de Elevação (MDE) por meio de interferometria SAR. A geração de modelos digitais de elevação é feita usando–se a interferometria de uma passagem na banda X e a interferometria de dupla passagem na banda P.

Como outro exemplo de interferometria de dupla passagem pode-se citar a missão SIR-C/X-SAR (*Shuttle Imaging Radar-C/X-Synthetic Aperture Radar*). Esta missão foi a precursora da missão SRTM e fez parte de um projeto de pesquisa realizado em conjunto pelas agências espaciais dos EUA (NASA), da Alemanha (DLR) e da Itália (ASI). A missão consistiu em duas experiências realizadas em abril e outubro de 1994, a bordo do ônibus espacial Endeavour, com duração de aproximadamente 10 dias cada, a uma altitude de 225 km. O sistema foi constituído de radares de abertura sintética, que operavam nas bandas L e C (SIR-C) e banda X (X-SAR). Durante a missão de outubro, aproximadamente 1.000.000 km<sup>2</sup> foram imageados para o processamento de interferometria de dupla passagem e centenas de cientistas de todo o mundo tiveram acesso aos dados para realizarem suas pesquisas nas áreas de arqueologia, monitoramento de recursos naturais, mapeamento do uso do solo e outros, abrindo-se novas perspectivas para o uso de dados SAR (Coltelli et al., 1996; Evans et al., 1997).

#### **2.3.4 FASES DO PROCESSAMENTO INTERFEROMÉTRICO**

A Figura 2.6 mostra um fluxograma com a seqüência das principais etapas do processamento da interferometria SAR. Em destaque no referido fluxograma, as etapas que representam a classificação da imagem de coerência. Estas etapas serão detalhadas nas Seções de 2.3.5 a 2.3.10.

#### **2.3.5 REGISTRO**

O registro consiste na reamostragem dos *pixels* da imagem de ajuste (*slave*) em relação à imagem de referência (master) e recorte das áreas justapostas, de modo que cada *pixel* (linha, coluna), em ambas as imagens, represente a mesma região do terreno.

O registro das imagens pode ser feito manualmente, com a escolha de pontos idênticos nas duas imagens, ou automaticamente. Neste caso, pode-se usar funções como a de máxima correlação, que consiste em calcular o deslocamento ótimo da imagem de ajuste, de modo a obter a máxima coerência entre esta e a imagem de referência (Santitamnont, 1998).

A qualidade do registro reflete-se diretamente na qualidade final do produto interferométrico (Gens, 1998). Just e Balmer (1994), citados por Gens (1998), mostraram que, para que o erro de fase possa ser desprezado, o registro deve ter precisão maior ou igual a 1/8 de *pixel*. Santitamnont (1998) registrou imagens com precisão de 1/12 de *pixel* para a geração de interferogramas.

Tal precisão, entretanto, é difícil de ser obtida com o registro manual das

imagens, particularmente com imagens de uma visada (*look*), devido à baixa resolução radiométrica. Por este motivo, é recomendada a realização do registro automático, através da reamostragem por função de primeiro grau, pois reamostragens com funções de grau mais elevado podem comprometer as informações de fase dos *pixels* da imagem.

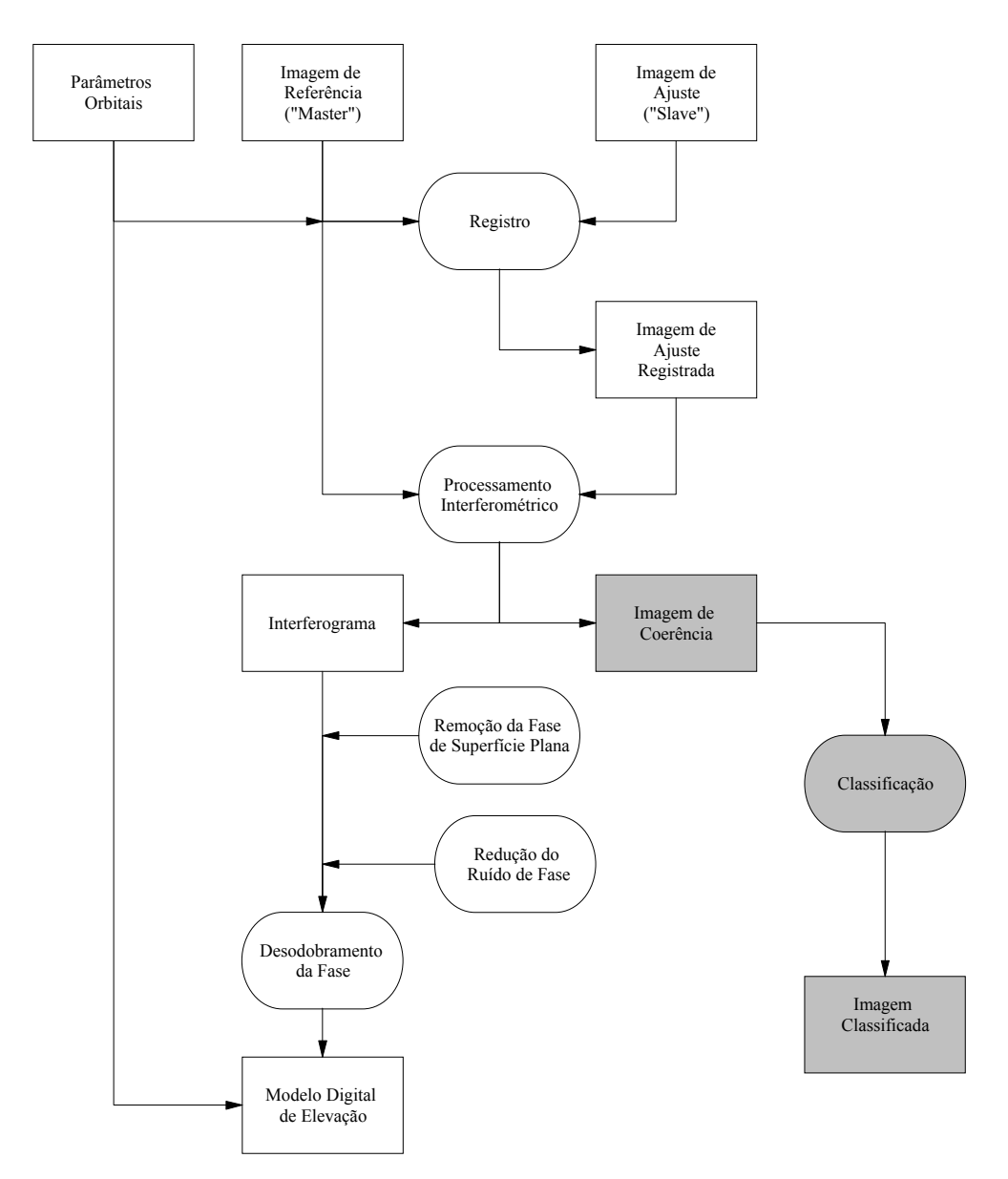

Fig. 2.6 – Fluxograma do processamento interferométrico. Em destaque a imagem de coerência e a respectiva classificação. FONTE: Modificada de Gens (1998).

O registro das imagens consiste na troca da posição de cada *pixel* na imagem de ajuste em relação à imagem de referência e o cálculo, por interpolação, da amplitude e fase de cada *pixel* na imagem de ajuste (Gens, 1998).

A fase de reposicionamento dos *pixels* pode ser feita em duas etapas: um registro grosseiro (*coarse co-registration*) seguido de um registro fino (*fine coresgistration*). (Gens, 1998; Santitamnont, 1998; Coltelli et al., 1996).

Para imagens orbitais, o registro grosseiro pode ser realizado a partir das informações da órbita do satélite. Teoricamente, os parâmetros orbitais poderiam ser utilizados para o registro fino; porém, as órbitas dos atuais satélites de Sensoriamento Remoto ainda não possuem precisão e exatidão suficiente para isso (Gens, 1998).

O registro fino é baseado no cálculo do deslocamento da imagem de ajuste, em relação à imagem de referência, que maximiza a correlação entre as mesmas. Outros algoritmos para o registro fino também foram propostos por Lin et al. (1992) e Gabriel e Goldstein (1988).

## **2.3.6 FORMAÇÃO DO INTERFEROGRAMA**

 O interferograma, ou imagem interferométrica, é obtido pela multiplicação do valor de cada *pixel* de uma imagem pelo valor do complexo conjugado do *pixel* correspondente na outra imagem (Santitamnont, 1998).

Sejam  $u_{k,l} = A_l e^{j\varphi_l}$  e  $v_{k,l} = A_2 e^{j\varphi_2}$  os valores complexos dos *pixels* correspondentes ao par de imagens (registradas e da mesma cena) *u* e *v* , respectivamente. O produto  $w_{k,l} = u_{k,l} v_{k,l}^*$  pode ser descrito pela equação:

$$
w_{k,l} = A_1 A_2 e^{j(\varphi_1 - \varphi_2)} \tag{2.5}
$$

onde:

\* *v* : complexo conjugado de *v*

*k*,*l* : posição do *pixel* (linha, coluna) na imagem;

- $A_1, A_2$ : amplitude do sinal correspondente ao *pixel* nas imagens  $u \in v$ , respectivamente;
- $\varphi_1, \varphi_2$ : fase do sinal correspondente ao *pixel* nas imagens  $u \in v$ , respectivamente.

A função representada pela Equação 2.5 contém o valor da diferença de fase  $(\delta \varphi = \varphi_1 - \varphi_2)$  entre os sinais representantes dos *pixels*  $u_{k,l}$  e  $v_{k,l}$ , que, por sua vez, estão diretamente relacionados com a topografia e com as propriedades dielétricas dos difusores da área correspondente. Desta forma, o interferograma ou imagem interferométrica é uma imagem na qual cada *pixel* representa o valor da diferença de fase como calculada na Equação 2.5.

A Figura 2.7 mostra um exemplo da fase do interferograma. Devido à natureza periódica da fase medida, esta é representada em módulo 2π. Por este motivo, a fase do interferograma é conhecida como "fase dobrada" (*wrapped phase*) e a solução do problema da ambigüidade  $2\pi$  é denominada "desdobramento da fase" (*phase unwrapping*).

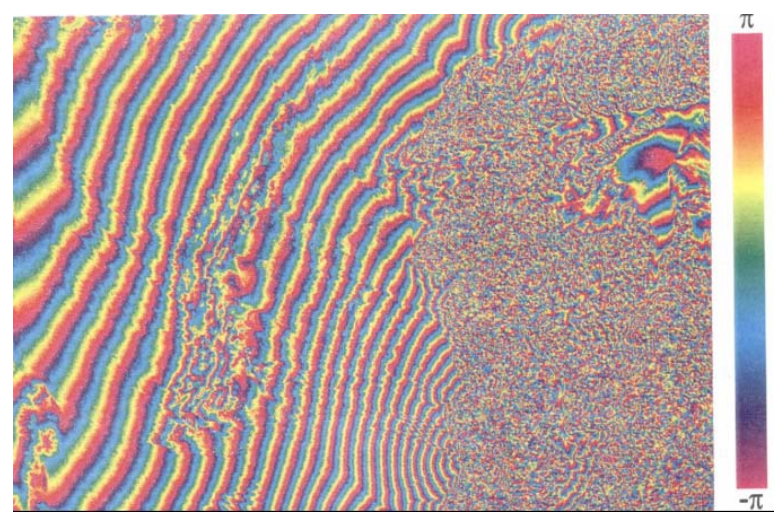

Fig. 2.7 - Exemplo de interferograma da região da Ningxia, China. As diferenças de fase das imagens complexas estão codificadas em cores, no intervalo de - $\pi$  a  $\pi$ , dando origem às franjas de interferência. FONTE: Gens (1998).

## **2.3.7 FORMAÇÃO DA IMAGEM DE COERÊNCIA INTERFEROMÉTRICA**

A qualidade da fase interferométrica, fator crítico na aplicação da interferometria SAR, é degradada devido a ruídos no interferograma. A razão do aparecimento destes ruídos é a descorrelação entre as duas imagens.

A correlação é uma medida da incerteza na tendência central da fase interferométrica. Seu valor depende do sistema de radar, dos parâmetros de processamento dos dados, dos parâmetros geométricos e dos parâmetros relacionados ao material constituinte do alvo.

A coerência é a medida da correlação da informação da fase correspondente ao sinal das duas imagens (Gens, 1998). A imagem de coerência é uma imagem que dá para cada ponto da mesma a medida da correlação da informação complexa correspondente às duas imagens numa janela em torno deste ponto.

Para sistemas de interferometria de múltiplas passagens, como no caso dos satélites ERS, o deslocamento aleatório dos espalhadores individuais, ocorrido entre as aquisições das imagens, reduz a correlação interferométrica (Wegmüller e Werner, 1997). Para florestas, por exemplo, a correlação interferométrica de múltiplas passagens com imagens SAR do ERS é baixa, devido ao movimento aleatório das folhas das árvores entre as passagens dos satélites.

A coerência γ de duas imagens SAR complexas **u** e **v** é definida por (Papathanassiou, 1999; Santitamnont, 1998; Coltelli et al., 1996; Wegmüller e Werner, 1997):

$$
\gamma = \frac{|E[u v^*]|}{\sqrt{E[|u|^2]E[|v|^2]}}
$$
(2.6)

onde E significa o valor esperado e **v\*** é o complexo conjugado de **v**.

Um estimador da correlação numa janela de *m* linhas e *n* colunas, centrada no *pixel* da linha *k* e coluna *l* de duas imagens **u** e **v** é dado por (adaptado de Giglia & Pritt, 1998):

$$
\hat{\gamma}_{k,l} = \frac{\sum_{i=k+\frac{m-1}{2}, j=l+\frac{n-1}{2}}^{i=k+\frac{m-1}{2}, j=l+\frac{n-1}{2}} \sum_{i=k+\frac{m-1}{2}, j=l+\frac{n-1}{2}}^{u_{i,j}v_{i,j}^*}}{\sum_{i=k-\frac{m-1}{2}, j=l-\frac{n-1}{2}}^{u_{i,k}v_{i,j}^*} |w_{i,j}|^2 \sum_{i=k-\frac{m-1}{2}, j=l-\frac{n-1}{2}}^{v_{i,j}^*v_{i,j}^*} |z|}
$$
\n(2.7)

onde:

- a)  $\hat{y}_{k,l}$  é o valor da correlação para o *pixel* da linha *k* e coluna *l*
- b) o somatório é realizado numa vizinhança (janela) de m por n *pixels* (m, n ímpares) centrada no *pixel* da linha *k* e coluna *l*.

 Na interferometria de múltiplas passagens, as mudanças nas propriedades da superfície, no período entre as aquisições das imagens, constituem uma das principais causas da descorrelação das mesmas.

## **2.3.8 REMOÇÃO DA FASE DE SUPERFÍCIE PLANA**

A distância inclinada (*slant range*) representa a distância medida ao longo da linha entre a antena e o alvo. A distância no terreno (*ground range*) representa a distância medida entre o nadir da antena (projeção, na superfície, da vertical que passa pela antena) e o alvo. Ao ser imageada uma superfície plana, ocorrem franjas de interferência devido à variação da distância inclinada às duas antenas SAR, conforme a variação da distância no terreno (Giglia e Pritt, 1998), como pode ser visto na Figura 2.8. Para executar a filtragem do ruído do interferograma e simplificar os procedimentos do desdobramento da fase, devese realizar a remoção da fase da superfície plana (Coltelli et al., 1996). O espaçamento das franjas de interferência é função do comprimento de onda, da distância inclinada e da *baseline*.

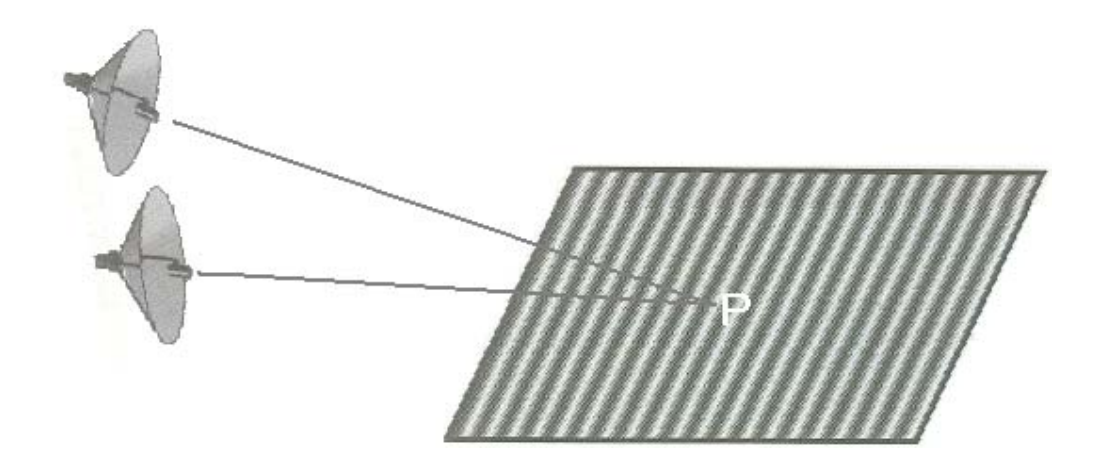

Fig. 2.8 **-** Fase da superfície plana: devido à variação da distância inclinada *(slant range)*, uma superfície plana apresenta franjas de interferência regulares.

FONTE: Adaptada de Giglia e Pritt (1998).

## **2.3.9 REDUÇÃO DO RUÍDO DE FASE**

A filtragem dos dados de fase do interferograma permite melhorar a relação sinal/ruído (SNR) e reduzir a quantidade de resíduos, tornando mais fácil o processo de desdobramento da fase (*phase unwrapping*).

O filtro da média é o de implementação mais simples, sendo de ampla utilização no processamento de imagens digitais, e pode ser modificado para trabalhar com a informação de fase. Outros filtros, como o morfológico (baseado na teoria da morfologia matemática), o da moda e o da mediana também podem ser utilizados. Candeias et al. (1995) compararam os resultados obtidos na redução do ruído de fase com os filtros morfológico, da mediana e da moda. Os testes mostraram que os filtros da moda e da mediana apresentaram resultados semelhantes, com redução de 26% e 27% do ruído, respectivamente. O filtro morfológico, apesar de mais difícil implementação, apresentou o melhor resultado, com a redução de 45% do ruído de fase.

### **2.3.10 DESDOBRAMENTO DA FASE (***PHASE UNWRAPPING***)**

A imagem interferométrica (interferograma) contém as informações relativas ao relevo em módulo 2π. O desdobramento da fase é a operação de remoção da ambigüidade de 2π, para a reconstrução da fase interferométrica absoluta. A Figura 2.9 mostra um exemplo hipotético do desdobramento da fase em uma dimensão. Nesta figura, em (a), é mostrada uma elevação desdobrada (de 0 a aproximadamente 7,5 π) e em (b), a mesma elevação dobrada em ciclos de  $2\pi$ , no caso representado pelo intervalo  $[-\pi,\pi)$ . Para calcular a altitude relativa de cada ponto, é necessário somar o número correto de múltiplos de  $2\pi$  radianos.

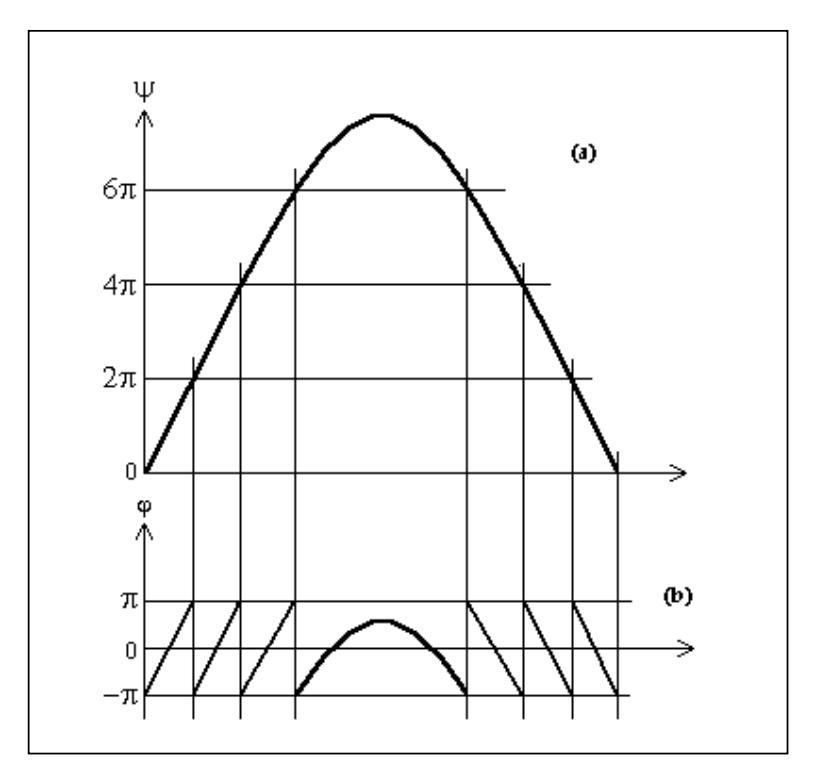

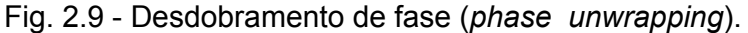

- (a) Elevação original.
- (b) Elevação "dobrada".

FONTE: Adaptada de Santitamnont (1998).

A solução do desdobramento da fase é geralmente baseada na integração do gradiente da fase original computado para os correspondentes valores dobrados (Lanari et al., 1996). Na prática, a integração é traduzida para um somatório em diferenças finitas, devido à natureza discreta do problema.

Um estudo abrangente, dos métodos de desdobramento de fase, é dado por Giglia e Pritt (1998).

## **2.4. CLASSIFICAÇÃO**

## **2.4.1 O ESPAÇO DE ATRIBUTOS**

As imagens de sensoriamento remoto são representadas por matrizes. Cada elemento de uma matriz (*pixel*) tem sua localização definida por um sistema de coordenadas de imagem (linha, coluna), que, por sua vez, está biunivocamente associado espacialmente a uma determinada área da cena imageada (célula de resolução). Nos sensores óticos, é criada uma matriz para cada faixa espectral (banda) de atuação. O valor numérico (NC) de cada *pixel* representa a resposta do sensor para a célula de resolução e para a faixa espectral correspondente ao *pixel* considerado, no caso dos sensores óticos. Nos sensores ativos de microondas, as bandas podem ser associadas ao tipo de polarização do sinal (imagens SAR polarimétricas).

Para a implementação de algoritmos de classificação, as imagens são melhor representadas usando-se o conceito matemático de espaço de atributos, no qual a dimensão é dada pelo número de bandas das imagens. O espaço de atributos é definido como o "espaço n-dimensional ortogonal cujos eixos representam a variação dos atributos que caracterizam cada elemento do vetor de atributos de um pixel de imagem multi-dimensional". A Figura 2.10 mostra um exemplo de espaço de atributos de imagem bidimensional.

A representação de um *pixel* no espaço de atributos pode ser dada por um vetor. Este vetor é designado por *vetor de padrões* ou *vetor de características* (Gonzales e Woods, 2000), ou ainda por *vetor de pixels* (Richards, 1986). Este vetor é descrito da forma  $x = [x_1, x_2, ..., x_n]^T$ , onde  $x_1, x_2, ..., x_n$  são os valores dos

NCs do *pixel x* nas bandas de 1 a n, respectivamente, como pode ser visto na Figura 2.10.

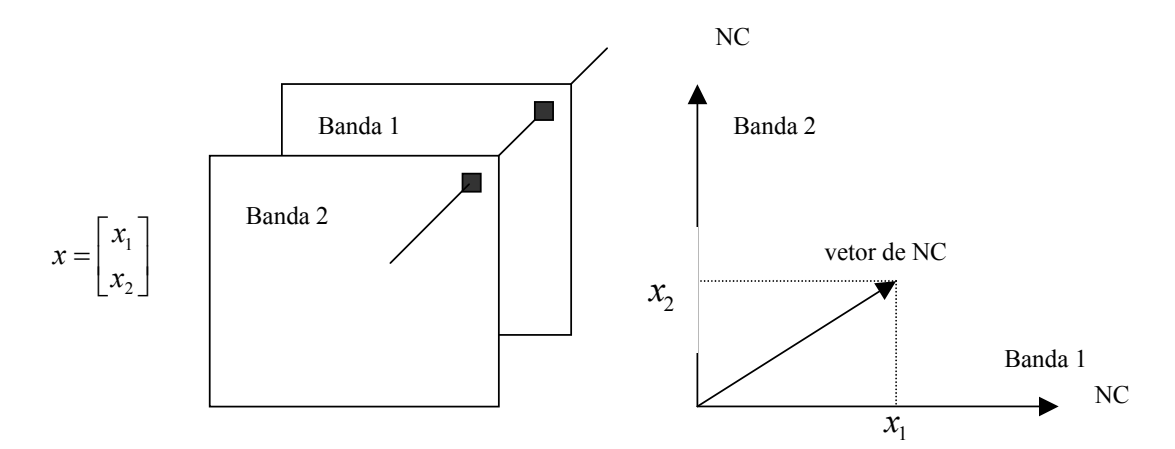

Fig. 2.10 – Formação de um vetor de *pixels* num espaço de atributos de duas dimensões e sua respectiva representação gráfica.  $x_1$  e  $x_2$  são os valores dos NCs do *pixels* das bandas 1 e 2, respectivamente. FONTE: Adaptada de Gonzales e Woods (2000).

## **2.4.2 CLASSIFICADORES**

Uma das principais aplicações das imagens de sensoriamento remoto é a identificação dos diferentes padrões de cobertura do solo para a confecção de mapas temáticos. Este processo de identificação de padrões é denominado de classificação de imagens. Deste modo, a classificação pode ser considerada como uma função que associa a cada *pixel* da imagem uma determinada classe temática.

Um classificador é um algoritmo que tem por objetivo a implementação de uma determinada função de classificação. Em outras palavras, um classificador é um algoritmo que objetiva identificar, no espaço de atributos, as composições dos diversos materiais que lhe deram origem, de modo a associar, a cada *pixel* da imagem, uma classe representativa de uma cena homogênea.

Os classificadores podem ser divididos da seguinte forma:

- 1) quanto à forma de treinamento: classificadores **supervisionados** e **não- supervisionados**;
- 2) quanto ao processo de classificação: classificadores **por regiões** e classificadores *pixel* **a** *pixel*.

Diz-se que uma classificação é **supervisionada** quando o usuário dispõe de informações que permitem identificar algumas amostras das classes de interesse. Neste caso, o classificador fará a classificação da imagem baseado em regras determinadas, tendo como referência as amostras conhecidas, chamadas de amostras de treinamento.

A classificação é dita **não-supervisionada** quando não se tem conhecimento prévio das classes de interesse. Neste caso, o classificador decide, com base em regras determinadas, quais as classes presentes e a que classe pertence cada *pixel* da imagem.

Nos classificadores **por regiões**, a classificação é precedida por um processo de segmentação da imagem, que consiste no agrupamento em regiões dos conjuntos de *pixels* conectados que possuem as mesmas características, dado um conjunto de atributos.

Os classificadores *pixel* a*pixel* dividem-se em **pontuais** e **contextuais**. Os **pontuais** determinam a classe a que pertence cada *pixel* da imagem, referenciando-se unicamente na informação do seu NC, sem levar em consideração os *pixels* da vizinhança. Os **classificadores contextuais** determinam a classe à qual pertence cada *pixel* da imagem, utilizando-se, além da informação do NC do *pixel* considerado, as informações referentes aos *pixels* da vizinhança, incorporando informações de dependência espacial existente entre as classes da imagem.

Inúmeros classificadores já foram desenvolvidos para a classificação de imagens óticas e de microondas; desde os mais simples, que se valem apenas do fatiamento das imagens de acordo com os valores dos níveis de cinza (NC),

até os mais complexos, baseados em redes neurais ou nas distribuições estatísticas características das imagens a serem classificadas (Dutra e Huber, 1999; Vieira, 1996; Correia, 1999).

#### **2.4.3 CLASSIFICADOR DE MÁXIMA VEROSSIMILHANÇA ( MAXVER)**

O classificador MAXVER é um classificador supervisionado *pixel* a *pixel* (pontual). As informações da vizinhança do *pixel* que está sendo processado num dado instante não são levadas em consideração. É um dos classificadores mais utilizados na classificação automática de imagens de sensoriamento remoto (Richards, 1986; Dutra e Huber, 1999), devido ao fato de ser de fácil entendimento e implementação, além de apresentar bom desempenho.

O método de classificação MAXVER, em geral, supõe a eqüiprobabilidade e independência espacial entre as classes. Desta forma, para cada coordenada do espaço de atributos, todas as classes têm a mesma probabilidade de serem observadas, independentemente das informações relativas a todas as outras classes das demais coordenadas já observadas.

A fronteira de separação entre duas classes é dada pelos *pixels* de mesma probabilidade de pertencer a ambas as classes. A Figura 2.11 mostra as fronteiras de separação entre classes normalmente distribuídas para o caso bidimensional (duas bandas). As isolinhas, ou curvas de contorno do espaço de atributos bidimensional, representam as probabilidades dos *pixels* de pertencerem a uma determinada classe e são definidas a partir de parâmetros estatísticos (vetor média e matriz de co-variâncias) das amostras de treinamento.

As fronteiras de decisão são traçadas a partir dos pontos de igual probabilidade entre classes contíguas (Crosta, 1993). Num espaço de atributos tridimensional, as fronteiras de decisão são representadas por superfícies de separação das classes; para espaços de atributos de dimensão maior que 3, as fronteiras de separação são dadas por superfícies n-dimensionais.

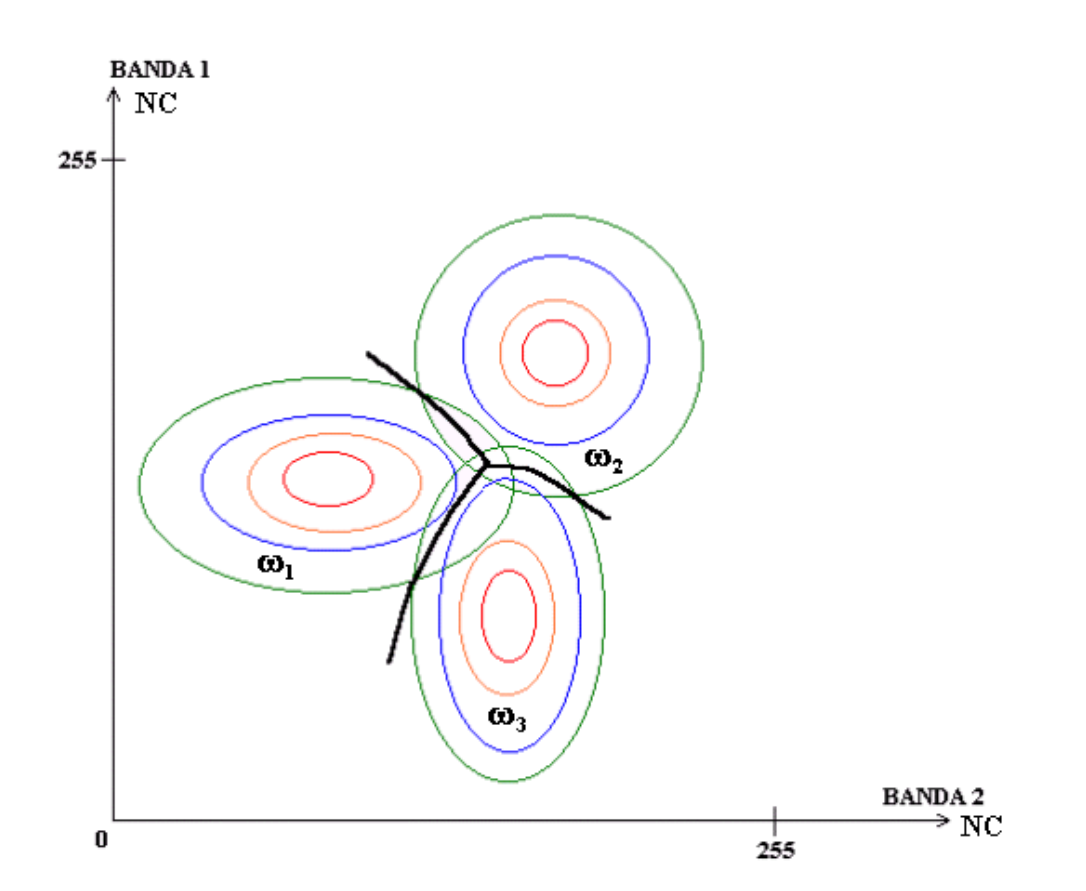

Fig. 2.11 – Função densidade de probabilidade para três classes ( $\omega_1$ ,  $\omega_2$  e  $\omega_3$ ), num espaço de atributos bidimensional, e as respectivas fronteiras de decisão na Classificação MAXVER. As isolinhas representam as curvas de eqüiprobabilidade de um ponto pertencer a uma classe. FONTE: Adaptada de Crosta (1993).

#### **2.4.4 CLASSIFICADOR MAXVER/ICM**

O classificador por máxima verossimilhança (MAXVER), visto na seção 2.4.3., é um classificador pontual (*pixel* a *pixel*). Portanto, ele não leva em consideração as informações de contexto da vizinhança do *pixel* classificado.

O ICM (Interactive Conditional Mode: Modas Interativas Condicionadas) é um classificador *pixel* a *pixel*, contextual e iterativo. A classificação MAXVER é utilizada no algoritmo MAXVER/ICM para dar início ao processo (iteração inicial). O processamento consiste em substituir, a cada iteração, a classe associada a cada coordenada pela classe que maximiza a distribuição a posteriori, dadas a radiometria (componente MAXVER) e as classes vizinhas ( componente contexto) (Vieira, 1996).

Para a finalização do processamento, em geral, é utilizado o que ocorrer primeiro dos seguintes critérios de parada: 1) ao atingir um nível de convergência determinado pelo usuário (quantidade de *pixels* modificados na última iteração menor que uma determinada percentagem), ou 2) ao atingir um número máximo de iterações predeterminado.

Vieira (1996) desenvolveu o programa ICM no qual foi implementado o algoritmo de classificação MAXVER/ICM em linguagem de programação IDL (Interactive Development Language). Este método mostrou-se bastante eficaz na classificação de imagens SAR e foi utilizado na presente dissertação para as classificações pelo método MAXVER/ICM.

# **2.4.5 CLASSIFICADORES POR REGIÕES (SEGMENTAÇÃO MUM/CAESAR E SPRING)**

As classificações por região foram realizadas a partir de imagens segmentadas nos programas SPRING e Caesar, pelo método de crescimento de regiões.

Na segmentação por crescimento de regiões no SPRING, inicialmente cada *pixel* é considerado uma região distinta, denominada "semente". Em seguida, para cada par de regiões adjacentes é aplicado um critério de similaridade, baseado num teste de hipótese estatístico que testa as médias das regiões. As regiões similares que satisfazem um limiar estabelecido são agrupadas. Ao final, reinicia-se o processo de agregação, até que o limiar estabelecido seja atingido novamente. Na última etapa do processo, as regiões cujas áreas são menores que um limiar estabelecido pelo usuário são agrupadas com as regiões adjacentes de área maior (Bins et al., 1996).

O MUM (Merge Using Moments) também é um algoritmo de segmentação por crescimento de regiões, que se utiliza das propriedades estatísticas locais das

imagens. O MUM considera que a imagem têm distribuição Gama, o que o torna apropriado para a segmentação de imagens SAR. No algoritmo MUM, inicialmente cada *pixel* é considerado uma região. As regiões adjacentes são comparadas, segundo critérios de similaridade que consideram os parâmetros estatísticos (momentos). As regiões similares, segundo estes critérios, são rotuladas, ordenadas e agrupadas até que não haja mais similaridade entre regiões adjacentes (Cook et al., 1994).

## **2.5 ANÁLISE DE EXATIDÃO**

Independentemente dos dados e métodos que a originaram, uma classificação só pode ser considerada confiável após a análise da exatidão (acurácia) dos resultados gerados.

Uma das formas mais eficientes de representar a exatidão de uma classificação de imagens digitais é através da matriz de erro ou matriz de confusão, pois esta descreve tanto os erros de inclusão ou concessão quanto os erros de exclusão ou omissão (Congalton e Green, 1999). Além disso, a matriz de erros permite também calcular outras medidas de exatidão, como a exatidão total, a exatidão do ponto de vista do produtor e a exatidão do ponto de vista do consumidor ou usuário (Story e Congalton, 1986). Por erro de inclusão (erro do consumidor ou usuário) entende-se a probabilidade de ser aceito como bom um mapa ruim e por erro de omissão (erro do produtor) a probabilidade de ser rejeitado um mapa bom. A Tabela 2.4 mostra uma matriz de erro genérica, onde n<sub>i,j</sub> é o número de pixels da classe ω**j** classificados como da classe ω**i**. A Tabela 2.5 mostra um exemplo numérico da matriz de erro e cálculo da exatidão.

Da matriz de erro obtém-se a exatidão global ( $P<sub>o</sub>$ ), que corresponde ao número de unidades amostrais classificadas corretamente, dividido pelo número total de unidades amostrais. Na matriz de erro,  $P_{o}$  corresponde à soma dos elementos da diagonal principal, dividida pela soma de todos os elementos da matriz, conforme Equação 2.9:

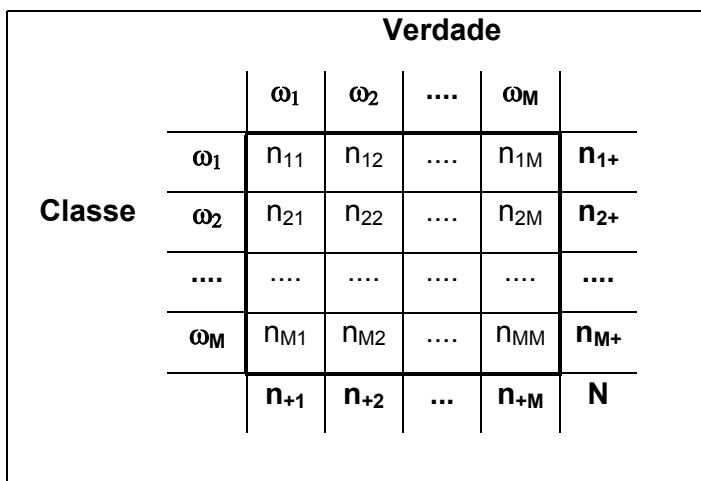

## **TABELA 2.4- MATRIZ DE ERRO OU MATRIZ DE CONFUSÃO**

Fonte: Adaptada de Smits et al., 1999.

# **TABELA 2.5 - EXEMPLO NUMÉRICO DA EXATIDÃO DO PRODUTOR E DO USUÁRIO.**

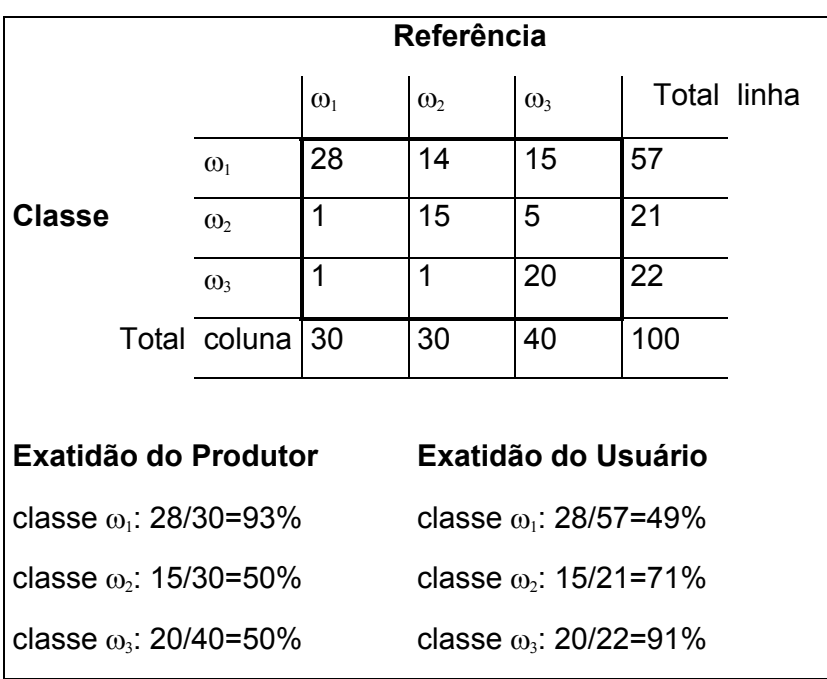

Fonte: Story e Congalton, 1986.

Da matriz de erro obtém-se a exatidão global ( $P<sub>a</sub>$ ), que corresponde ao número de unidades amostrais classificadas corretamente, dividido pelo número total de unidades amostrais. Na matriz de erro,  $P_{o}$  corresponde à soma dos elementos da diagonal principal, dividida pela soma de todos os elementos da matriz, conforme Equação 2.9:

$$
P_o = \sum_{i=1}^{M} P_{ii} = \frac{1}{N} \sum_{i=1}^{M} n_{ii}
$$
 (2.9)

onde:

- $n_{ii}$ : Número de unidades amostrais classificadas corretamente, ou seja, o número de unidades amostrais que pertencem à classe "i" e que foram classificadas nesta mesma classe. Correspondem aos valores da diagonal principal da matriz de erro;
- N: número total de unidades amostrais;
- $P_{ii}$ : proporção de unidades amostrais classificadas corretamente em cada classe ( $P_{ii} = n_{ii}/N$ );
- M: número de classes.

Ao realizar classificações de uma mesma cena, através de diferentes métodos, são encontradas diferentes matrizes de erro, decorrendo daí a necessidade de verificar se essas matrizes diferem significativamente. Para isso, torna-se necessária a utilização de métodos mais complexos de medida de exatidão. Entre os métodos mais utilizados para a medida da exatidão está o coeficiente de concordância Kappa, por retirar do cálculo do índice da classificação correta a parte referente à alocação puramente aleatória das classes.

## **2.5.1 COEFICIENTE DE CONCORDÂNCIA KAPPA**

O coeficiente de concordância Kappa é uma técnica de medida de exatidão que pode ser utilizada para determinar se uma matriz de erro é significantemente diferente de outra (Congalton e Green, 1999). O coeficiente Kappa é dado por:

$$
K = \frac{P_o - P_c}{1 - P_c}
$$
 (2.10)

onde P<sub>o</sub> representa a exatidão global dada pela Equação 2.9 e P<sub>c</sub> representa a proporção de unidades que concordam por pura casualidade. Na matriz de erros (representada na Tabela 2.4),  $P_o$  representa "o somatório dos elementos da diagonal principal da matriz, dividido pelo total dos elementos", e  $P_c$ , a somatória dos produtos das proporções marginais das linhas e colunas da matriz (Brites et al., 1996).

*Pc* é dado por:

$$
P_c = \sum_{i=1}^{M} P_{i+} P_{+j} = \frac{1}{N^2} \sum_{i=1}^{M} n_{i+} n_{+j}
$$
 (2.11)

onde:

*<sup>i</sup>*<sup>+</sup> *n* é a soma dos valores da linha i ( valor marginal da linha i);

*n*<sup>+</sup> *<sup>j</sup>* é a soma dos valores da coluna j (valor marginal da coluna j);

*Pi*+ é a soma proporcional da linha i ( proporção marginal da linha i) e

*P*<sub>+ *j*</sub> é a soma proporcional da coluna j (proporção marginal da coluna j).

Das Equações 2.9, 2.10 e 2.11, obtém-se a equação geral para o cálculo do estimador do coeficiente de concordância Kappa em função dos elementos da matriz de confusão (Congalton e Green, 1999):

$$
\hat{K} = \frac{N \sum_{i=1}^{M} n_{ii} - \sum_{i=1}^{M} n_{i+1}}{N^2 - \sum_{i=1}^{M} n_{i+1}} \tag{2.12}
$$

A variância do estimador do coeficiente de concordância Kappa é dada por (Bishop et al., 1975; Congalton e Green, 1999):

$$
\hat{\sigma}_{\hat{k}}^2 = \frac{1}{N} \left( \frac{\phi_1 (1 - \phi_1)}{(1 - \phi_1)^2} + \frac{2(1 - \phi_1)(2\phi_1 \phi_2 - \phi_3)}{(1 - \phi_2)^3} + \frac{(1 - \phi_1)^2 (\phi_4 - 4\phi_2)^2}{(1 - \phi_2)^4} \right)
$$
(2.13)

onde:

$$
\phi_1 = \frac{1}{N} \sum_{i=1}^M n_{ii}
$$

$$
\phi_2 = \frac{1}{N^2} \sum_{i=1}^{M} n_{i+1} n_{+i}
$$

$$
\phi_3 = \frac{1}{N^2} \sum_{i=1}^{M} n_{ii} (n_{+i} + n_{+i})
$$

$$
\phi_4 = \frac{1}{N^3} \sum_{i=1}^{M} \sum_{j=1}^{M} n_{ij} (n_{j+} + n_{+i})^2
$$

Uma aproximação do estimador da variância de Kappa é dada por (Ma e Redmond, 1995; Brites et al., 1996):

$$
\hat{\sigma}_{\hat{k}}^2 \approx \frac{P_o (1 - P_o)}{N (1 - P_c)^2}
$$
\n(2.14)

Embora o coeficiente de concordância Kappa tenha sido amplamente utilizado em análises de exatidão de mapeamento, não há uma fundamentação teórica para indicar quais os níveis mínimos deste coeficiente aceitáveis numa classificação. Diversos autores (Caldeira, 1994; Vieira, 1996; Correia, 1999) usaram uma tabela proposta por Landis e Koch (1977) com esta finalidade. Esta tabela, obtida empiricamente, associa critérios qualitativos de aceitação com intervalos de valores de  $\hat{K}$ . Outra tabela, proposta por Fleiss (1981) também associa a qualidade da classificação aos valores de  $\hat{K}$ . Estes conceitos de  $\hat{K}$  e seus respectivos valores são apresentados na Tabela 2.6.

**TABELA 2.6 - CONCEITOS DO COEFICIENTE KAPPA** 

| Kappa:        | <0      | 0.00 | 0.20 |          | 0.40       | 0.60      | $0.75$ 0.80 |           | 1.00 |
|---------------|---------|------|------|----------|------------|-----------|-------------|-----------|------|
|               |         |      |      |          |            |           |             |           |      |
| L&K           | Péssimo | Ruim |      | Razoável | <b>Bom</b> | Muito Bom |             | Excelente |      |
| <b>Fleiss</b> | Ruim    |      |      |          | Bom        |           |             | Excelente |      |

L&K: Landis e Koch, 1977 Fleiss: Fleiss, 1981

#### **2.5.2 TESTE DE HIPÓTESES**

O teste de hipóteses é um procedimento matemático que permite validar ou refutar uma hipótese estatística através dos resultados da amostra. Através dos coeficientes de exatidão e suas respectivas variâncias, torna-se possível testar a igualdade de duas matrizes de confusão.

Sejam  $C_1$  e  $C_2$  os coeficientes de exatidão relativos a duas matrizes de erro independentes e seja a estatística *z* definida por (Smits et al., 1999; Ma e Redmond, 1995):

$$
z = \frac{\hat{C}_1 - \hat{C}_2}{\sqrt{\hat{\sigma}_{\hat{c}_1}^2 + \hat{\sigma}_{\hat{c}_2}^2}}
$$
(2.15)

onde:  $\hat{C}_1$ e  $\hat{C}_2$  são os estimadores de  $C_1$ e  $C_2$ , com  $\hat{C}_1$  >  $\hat{C}_2$ ,

$$
\hat{\sigma}_{\hat{C}_1}^2 \text{ e } \hat{\sigma}_{\hat{C}_2}^2 \text{ são os estimadores de }\sigma_{C_1}^2 \text{ e } \sigma_{C_2}^2 \text{ (variâncias de }\hat{C}_1 \text{ e } \hat{C}_2\text{);}
$$

e sejam:  $H_0$ :  $C_1 = C_2$  (hipótese nula);

$$
H_1: C_1 > C_2 \quad \text{(hipótese alternativa)}.
$$

Para um número total de *pixels* suficientemente "grande" (maior que 100), a estatística *z* terá distribuição aproximadamente Normal (Congalton e Green, 1999; Steel e Torrie, 1960, citados por Ma e Redmond, 1995). De posse dos parâmetros estatísticos já definidos, o teste de hipóteses unilateral pode ser realizado de acordo com os seguintes procedimentos:

- 1) Estabelecer as hipóteses nula  $(H_0)$  e alternativa  $(H_1)$ ;
- 2) estabelecer o nível de significância  $(\alpha)$  desejado. O nível de significância  $\alpha$  representa a probabilidade de se rejeitar a hipótese nula quando ela é verdadeira. A probabilidade de se aceitar a hipótese nula quando ela é verdadeira é igual a (1-α). Geralmente são utilizados os níveis de significância de 1%, 5% ou 10%;
- 3) estabelecer os valores críticos ( $z_a$ ) da estatística de teste empregada, caracterizando as regiões críticas de aceitação e rejeição da hipótese (RC). Para os valores de  $\alpha$  mais comumente utilizados, como 1%, 5% e 10%, são facilmente encontradas tabelas nos principais livros de estatística (Meyer, 1983; Spiegel, 1984);
- 4) Aceitar ou rejeitar a hipótese, ao nível de significância α. *H*<sub>0</sub> será rejeitada se  $z > z_a$ .

Um procedimento alternativo à construção de regiões críticas para o teste de hipóteses, é o da indicação do *p-valor*. O *p-valor*, também denominado de nível de significância experimental ou descritivo (Spiegel, 1984; Bussab e Morettin, 1991), indica a probabilidade correspondente ao valor da estatística *z* descrita na Equação 2.15. Nos testes de hipóteses unilaterais,  $H_0$  será aceito se o p*valor* for maior que o nível de significância considerado, e rejeitado em caso contrário. O uso do *p-valor* , ao invés da construção de regiões críticas, facilita a análise, principalmente quando há um grande número de testes de hipóteses a serem realizados. No Capítulo 4, para cada teste de hipóteses, são apresentados os valores da estatística *z* e do respectivo *p-valor*.

### **2.6 TEXTURA**

Não há uma definição matemática formal para a textura (Crosta, 1993; Andrade, 1989). O seu conceito está associado ao padrão de distribuição espacial dos NC de uma região da imagem. Segundo Baraldi e Parmiggiani (1995), textura é o efeito visual produzido pela distribuição espacial da variação da tonalidade em áreas relativamente pequenas. Enquanto a análise espectral descreve a variação dos NC entre os *pixels*, a textura descreve a relação espacial entre os NC destes *pixels.* Haralick et al. (1973) propuseram uma série de 14 medidas de textura baseadas na matriz de co-ocorrência dos NC (GLCM: *Gray Level Cooccurrence Matrix*) da imagem. Desde então, inúmeros autores (Baraldi e Parmiggiani, 1995; Rennó, 1995; Rennó et al., 1998; Soares et al., 1997) têm utilizado estas medidas para a extração de informações de textura de imagens de Sensoriamento Remoto.

#### **2.6.1 MATRIZ DE CO-OCORRÊNCIA**

A matriz de co-ocorrência descreve a freqüência que um NC aparece em uma certa relação espacial linear fixa com outro NC, dentro da área de investigação (Baraldi e Parmiggiani, 1995).

A co-ocorrência de NC pode ser descrita numa matriz de freqüências relativas *P*(*i*, *j*)<sub>∧x ∧y</sub>, nas quais 2 *pixels* vizinhos separados por uma distância de ∆*x* 

colunas e ∆*y* linhas ocorrem na imagem, sendo um *pixel* com NC= i e outro com NC= j (Rennó, 1995).

As matrizes de co-ocorrência são função tanto dos valores de ∆*x* e ∆*y*, como da direção considerada. Por exemplo, para os valores de ∆*x=1* e ∆*y=0*, a matriz de co-ocorrência dá a probabilidade da transição do NC=i para o NC=j na direção 0º (esquerda-direita). As direções mais comuns para as GLCM são 0º (∆*x=d* e ∆*y=0*), 45º (∆*x=d* e ∆*y=d*), 90º (∆*x=0* e ∆*y=d*) e 135º (∆*x=-d* e ∆*y=d*).

A Figura 2.12 mostra exemplos de matrizes de co-ocorrência de uma imagem de 3x3 pixels, com 4 NC, nas direções 0° e 90°, com  $|d| \le 1$ .

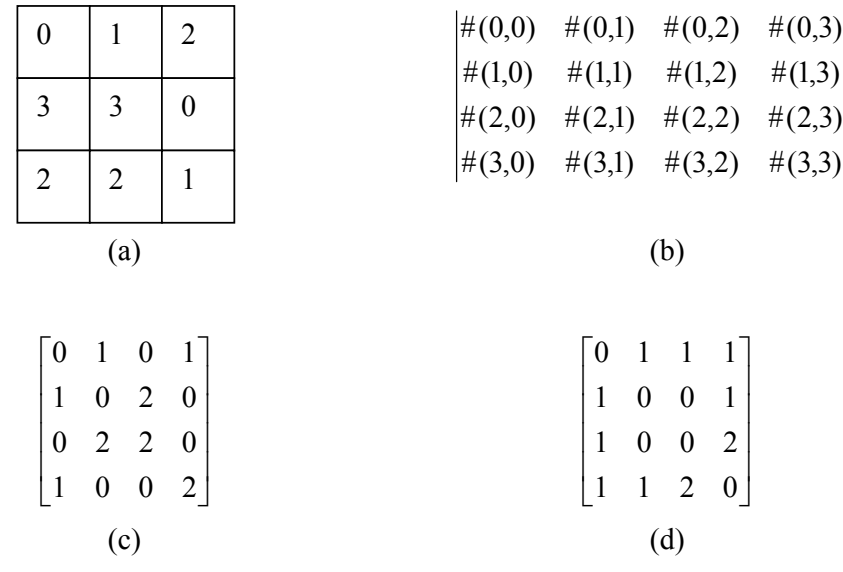

Fig. 2.12 – Cálculo de matrizes de co-ocorrência.

- (a) Imagem de 3x3 pixels com 4 valores de NC (0,1,2,3)
- (b) Montagem da matriz de co-ocorrência. #(i,j) indica o número de pixels da imagem com NC=i, cujo(s) vizinho(s), na direção e distância considerada, possuem valor j.
- (c) Matriz de co-ocorrência com direção de 0º (∆*x=1* e ∆*y=0)*
- (d) Matriz de co-ocorrência com direção de 90º (∆*x=0* e ∆*y=1)*

FONTE: Adaptada de Haralick et al. (1973).

## **2.6.2 MEDIDAS DE TEXTURA DE HARALICK**

Em Haralick et al. (1973) e Haralick (1979) foram propostas uma série de medidas para as diversas características texturais de uma imagem. Estas medidas, conhecidas como "medidas de textura de Haralick" estão descritas nas equações 2.16 a 2.29.

a) Uniformidade ou Energia ( *Angular second moment*)

$$
UNIFORMIDADE_{\Delta x, \Delta y} = \sum_{i} \sum_{j} P(i, j)_{\Delta x, \Delta y}^{2}
$$
 (2.16)

b) Entropia

$$
ENTROPIA \quad \ \ _{\Delta x, \Delta y} = -\sum_{i} \sum_{j} P(i, j)_{\Delta x, \Delta y} \log P(i, j)_{\Delta x, \Delta y}
$$
 (2.17)

c) Contraste

$$
CONTRASTE_{\Delta x, \Delta y} = \sum_{i} \sum_{j} (i-j)^2 P(i, j)_{\Delta x, \Delta y}
$$
\n(2.18)

d) Homogeneidade

$$
HOMOGENEIDADE_{\Delta x, \Delta y} = \sum_{i} \sum_{j} \frac{P(i, j)_{\Delta x, \Delta y}}{1 + (i - j)^2}
$$
(2.19)

e) Correlação

CORRELACAO<sub>ax,ay</sub> = 
$$
\frac{\sum_{i} \sum_{j} ijP(i, j)_{\text{ax,ay}} - \mu_{i} \mu_{c}}{\sigma_{i} \sigma_{c}}
$$
(2.20)

onde:

$$
\mu_{l} = \sum_{i} i P(i, *)_{\Delta x, \Delta y},
$$
  
\n
$$
\mu_{c} = \sum_{j} j P(*, j)_{\Delta x, \Delta y},
$$
  
\n
$$
\sigma_{l} = \sqrt{\sum_{i} (i - \mu_{l})^{2} P(i, *)_{\Delta x, \Delta y}},
$$

$$
\sigma_c = \sqrt{\sum_j (j - \mu_c)^2 P(*, j)_{\Delta x, \Delta y}},
$$

$$
P(i,*)_{\Delta x,\Delta y} = \sum_j P(i,j)_{\Delta x,\Delta y}
$$

e  

$$
P(*,j)_{\Delta x,\Delta y} = \sum_{i} P(i,j)_{\Delta x,\Delta y}
$$

## f) Chi-Quadrado

$$
CHI - QUADRADO_{\Delta x, \Delta y} = \sum_{i} \sum_{j} \frac{P(i, j)_{\Delta x, \Delta y}^{2}}{P(i, *)_{\Delta x, \Delta y} P(*, j)_{\Delta x, \Delta y}}
$$
(2.21)

g) Média do Vetor Soma

$$
MSOMA_{\Delta x, \Delta y} = \sum_{k} k P^{S}(k)_{\Delta x, \Delta y}
$$
\n(2.22)

# h) Variância do Vetor Soma

$$
VAR\_SOMA_{\Delta x, \Delta y} = \sum_{k} (k - MS_{\Delta x, \Delta y})^2 P^S(k)_{\Delta x, \Delta y}
$$
 (2.23)

i) Uniformidade do Vetor Soma

$$
UNIF\_SOMA_{\Delta x, \Delta y} = \sum_{k} P^{S}(k)_{\Delta x, \Delta y}^{2}
$$
 (2.24)

### j) Entropia do Vetor Soma

$$
ENT\_SOMA_{\Delta x, \Delta y} = -\sum_{k} P^{S}(k)_{\Delta x, \Delta y} \log P^{S}(k)_{\Delta x, \Delta y}
$$
\n(2.25)

k) Média do Vetor Diferença

$$
MDIF_{\Delta x, \Delta y} = \sum_{k} kP^{D}(k)_{\Delta x, \Delta y}
$$
\n(2.26)

l) Variância do Vetor Diferença

$$
VAR\_DIF_{\Delta x, \Delta y} = \sum_{k} \left( k - MD_{\Delta x, \Delta y} \right)^2 P^D(k)_{\Delta x, \Delta y}
$$
 (2.27)

m) Uniformidade do Vetor Diferença

$$
UNIF\_DIF_{\Delta x, \Delta y} = \sum_{k} P^{D}(k)_{\Delta x, \Delta y}^{2}
$$
\n(2.28)

n) Entropia do Vetor Diferença

$$
ENTROPIA \_ DIF_{\Delta x, \Delta y} = -\sum_{k} P^{D}(k)_{\Delta x, \Delta y} \log P^{D}(k)_{\Delta x, \Delta y}
$$
 (2.29)

As medidas de textura de Haralick utilizadas na presente dissertação foram implementadas em linguagem IDL no sistema Texture 1.0 por Rennó (2000).

## **CAPÍTULO 3**

### **MATERIAIS E MÉTODOS**

#### **3.1 DESCRIÇÃO DA ÁREA DE ESTUDO**

As Figuras 3.1 e 3.2 e a Tabela 3.1 mostram a localização da área de estudo, que compreende uma região de 225 km<sup>2</sup> (15x15 km) localizada na Floresta Nacional do Tapajós (FLONA), administrada pelo Instituto Brasileiro do Meio Ambiente e dos Recursos Naturais Renováveis (IBAMA). Os fatores determinantes na escolha dessa região para os trabalhos da presente dissertação foram a diversidade das classes de ocupação do solo existentes (florestas primária, pastagem e vegetação em diversos estágios de regeneração) e a disponibilidade de imagens SAR, imagens óticas (Landsat/TM), fotografias aéreas e dados relativos a trabalhos de campo, todos do mesmo ano (1996).

A vegetação predominante na região é caracterizada pela formação Floresta Tropical Densa de Áreas Sedimentares onde ocorrem espécies florestais de elevado valor econômico como a Andiroba, o Louro, a Canela, a Carnaúba, a Castanheira e o Cedro (Projeto RADAMBRASIL, 1976). A floresta é cortada na direção Norte-Sul pela rodovia Cuiabá-Santarém, que faz junção ao norte com a Transamazônica. Nesta região ocorre o solo denominado Latossolo Amarelo Distrófico, de baixa fertilidade natural, que, associado à falta de infra-estrutura, leva a um aproveitamento limitado desse solo (Hernandez Filho et al., 1997), utilizado principalmente para a pecuária e, muitas vezes, abandonado. Por este motivo, as modificações de origem antrópica se caracterizam principalmente por pastagens e por diversos graus de regeneração em pastagens abandonadas.

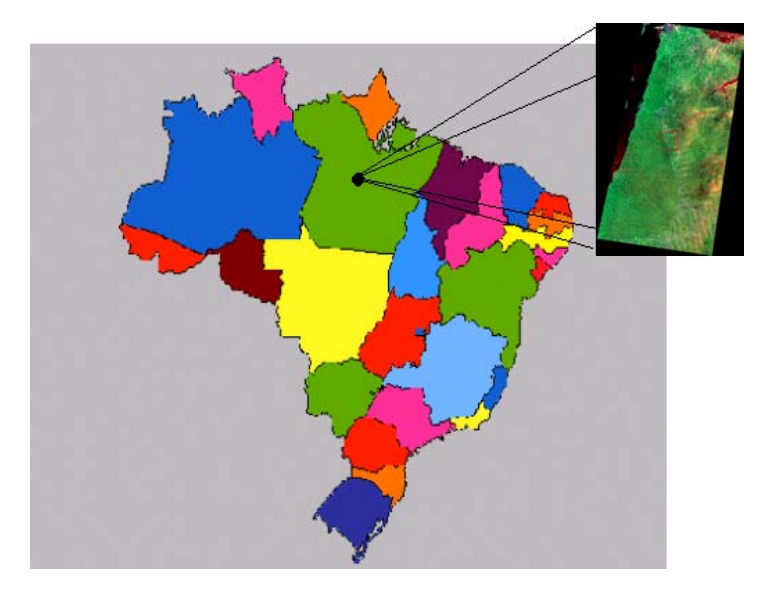

Fig. 3.1- Localização da Floresta Nacional do Tapajós.

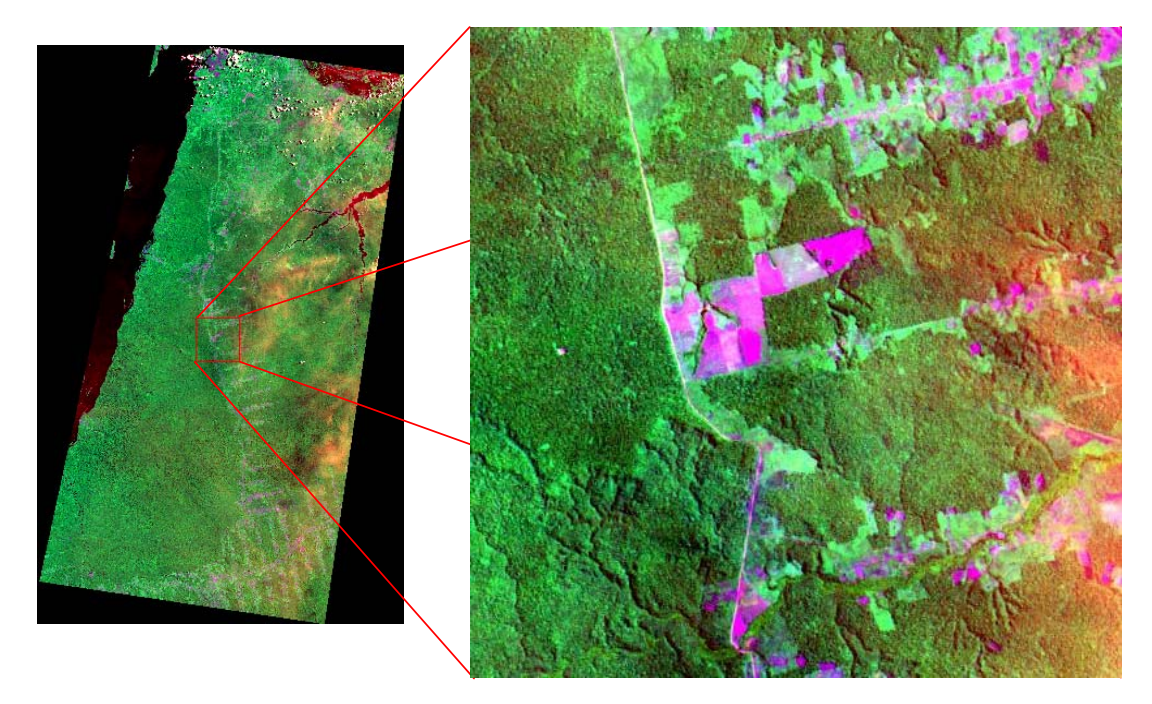

Fig. 3.2- Localização da área de estudo (composição colorida da imagem TM/Landsat, bandas 3(R), 4(G) e 5(B)).
| <b>Extremidades</b> | Latitude             | Longitude    | E(m)      | N(m)       |
|---------------------|----------------------|--------------|-----------|------------|
| <b>NW</b>           | 3°17'16.72"          | 54°58'06.09" | 725749.30 | 9636344.80 |
| NE.                 | 3°17'15.70"          | 54°50'01.31" | 740719.30 | 9636344.80 |
| <b>SW</b>           | $3^{\circ}25'23.97"$ | 54°58'05.08" | 725749.30 | 9621374.80 |
| <b>SE</b>           | 3°25'22.90"          | 54°50'00.24" | 740719.30 | 9621374.80 |

**TABELA 3.1 – LOCALIZAÇÃO DA ÁREA DE ESTUDO** 

#### **3.2 MATERIAIS, DADOS E PROGRAMAS**

Na elaboração do presente trabalho foram utilizados os seguintes materiais:

- Imagem de satélite Landsat/TM, órbita-ponto 227/062, de 18 de março de 1996.
- Carta topográfica de 1993, na escala 1:100.000, Folha SA.21-Z-D-II (MI 589), São Jorge, confeccionada pela Diretoria de Serviço Geográfico do Exército.
- Imagem amplitude do satélite ERS-1, órbita-ponto 24833/3681, de 14 de abril de 1996.
- Imagem de coerência interferométrica dos satélites ERS-1 (14 de abril de 1996) e ERS-2 (15 de abril de 1996), processadas pela ESA/DLR.
- Fotografias aéreas, de setembro de 1996.
- Programa ENVI, versão 3.2 para sistema operacional Unix/Solaris.
- Programa Caesar, versão 1.0 para sistema operacional Unix/Solaris.
- Programa Spring, versão 3.4 para sistema operacional Windows.
- Linguagem de programação IDL (Interactive Data Language), versão 5.2
- Programa ICM, desenvolvido em linguagem IDL (Vieira, 1996).
- Programa Texture, desenvolvido em linguagem IDL (Rennó, 2000).

Na Figura 3.3 encontra-se a imagem Amplitude e na Figura 3.4 a imagem de Coerência da área de estudo.

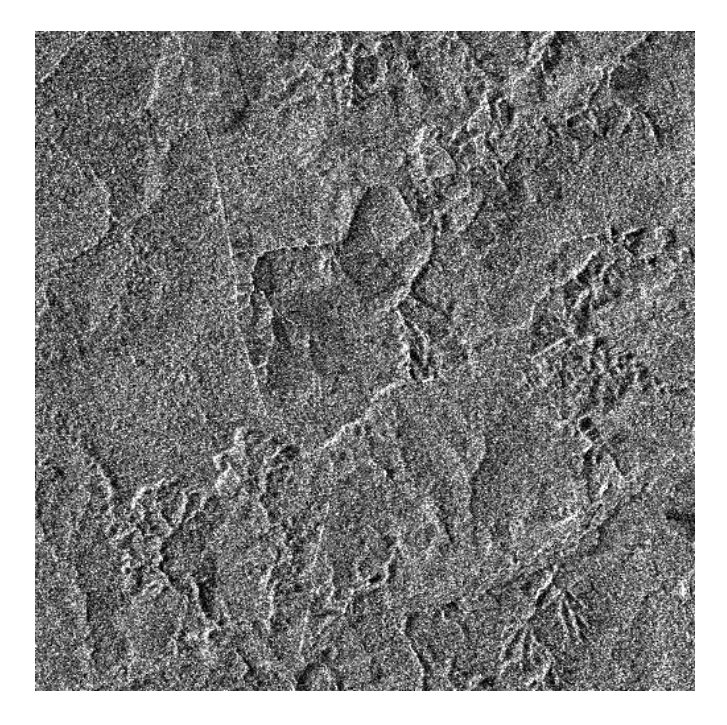

Fig. 3.3- Imagem Amplitude da área de estudo, do satélite ERS-1.

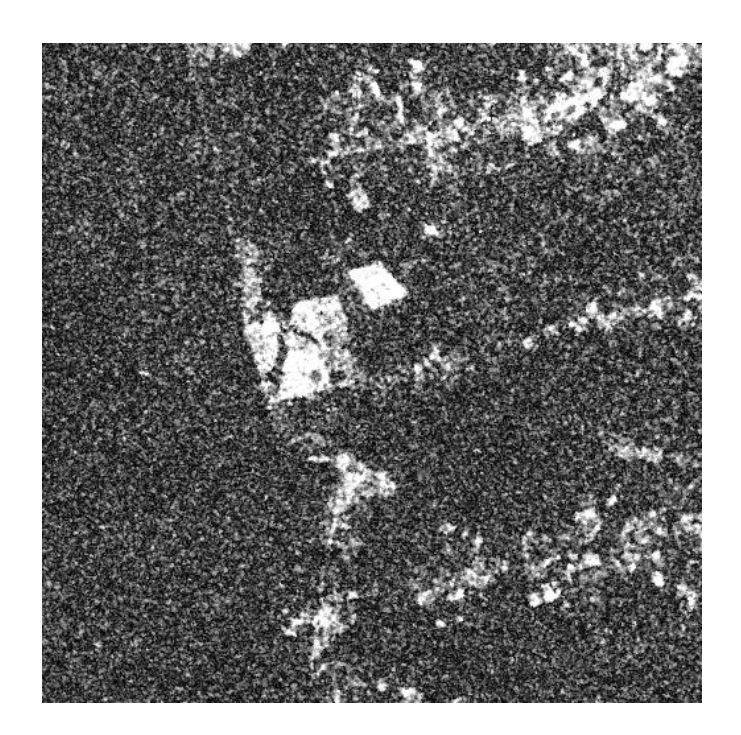

Fig. 3.4**-** Imagem de Coerência da área de estudo, obtida das imagens SLC dos satélites ERS-1 (14 de abril de 1996) e ERS-2 (15 de abril de 1996).

### **3.3 METODOLOGIA**

Na Figura 3.5 são apresentadas as etapas de processamento seguidas neste trabalho, as quais são detalhadas nas Seções 3.3.1 a 3.3.6.

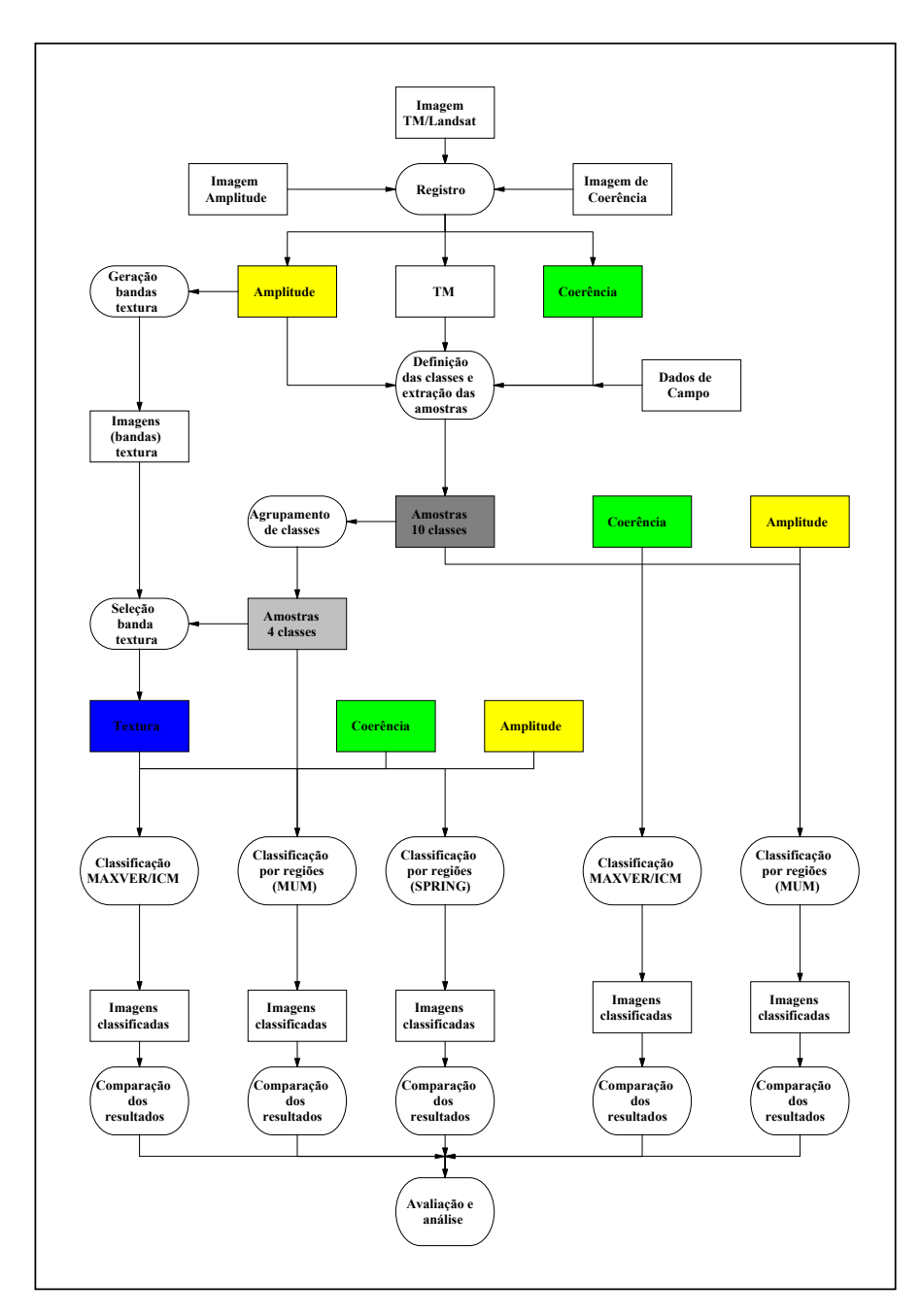

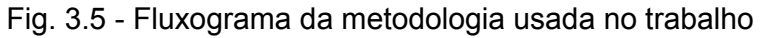

#### **3.3.1 REGISTRO**

O registro das imagens se fez necessário para se obter maior precisão na determinação das amostras de treinamento e teste, que estavam demarcadas sobre a imagem TM/Landsat da área de estudo.

As imagens Amplitude e Coerência foram registradas com a imagem TM/Landsat. Os pontos de controle utilizados localizam-se, na sua maior parte, ao longo da BR-163 e das estradas secundárias. O registro foi realizado com função de segundo grau e o erro obtido foi de 1,5 pixels. A magnitude deste erro deveu-se, principalmente, à dificuldade de localização exata dos pontos de controle na imagens Amplitude. Esta dificuldade é comum para imagens SAR, devido ao fenômeno do *speckle*. Para evitar que este erro de registro prejudicasse o restante do trabalho, tomou-se o cuidado de retirar as amostras de cada classe distante das bordas das respectivas áreas.

#### **3.3.2 GERAÇÃO DAS BANDAS DE TEXTURA**

A imagem Amplitude foi utilizada para a geração das bandas de textura. Foram geradas, pelo sistema Texture 1.0 (Rennó, 2000), as bandas de textura de Haralick, as quais foram classificadas individualmente pelo sistema MAXVER/ICM. Do resultado desta classificação foi feita a escolha da banda de textura, denominada "Imagem de Textura", para compor com as imagens Amplitude e de Coerência no desenvolvimento da presente dissertação. O critério para esta escolha foi o valor do *K*ˆ obtido a partir da matriz de confusão de cada classificação.

#### **3.3.3 DETERMINAÇÃO DAS AMOSTRAS DE TREINAMENTO E TESTE**

A determinação do número de classes foi realizada a partir dos dados dos trabalhos de Hernandez Filho et al. (1997), de dados de campo de 1996 (registrados na imagem TM/Landsat) e de fotografias aéreas da área de estudo. Para todas as classes foi possível obter um número de pixels maior que 100, situação suficiente para se obter estimativas precisas dos parâmetros das classes (Swain e Davis, 1978). Foram identificadas 10 classes, apresentadas na Figura 3.6.

A Figura 3.7 mostra fotografias aéreas de algumas destas classes. Observa-se (Figura 3.7 (d), (e) e (f)) que a regeneração de 8 a 10 anos já apresenta o dossel fechado. Nos trabalhos de campo observou-se que as regenerações com idade de 8 anos ou mais apresentam vegetação com altura superior a 10 metros. Nas fotografias aéreas, esta classe e as regenerações mais antigas são facilmente diferenciáveis, devido às diferenças de textura. Entretanto, devido ao fato da reflexão da radiação eletromagnética na banda C ocorrer nas copas das árvores, os padrões de resposta espectral das regenerações acima de 8 anos e o da floresta primária são muito semelhantes.

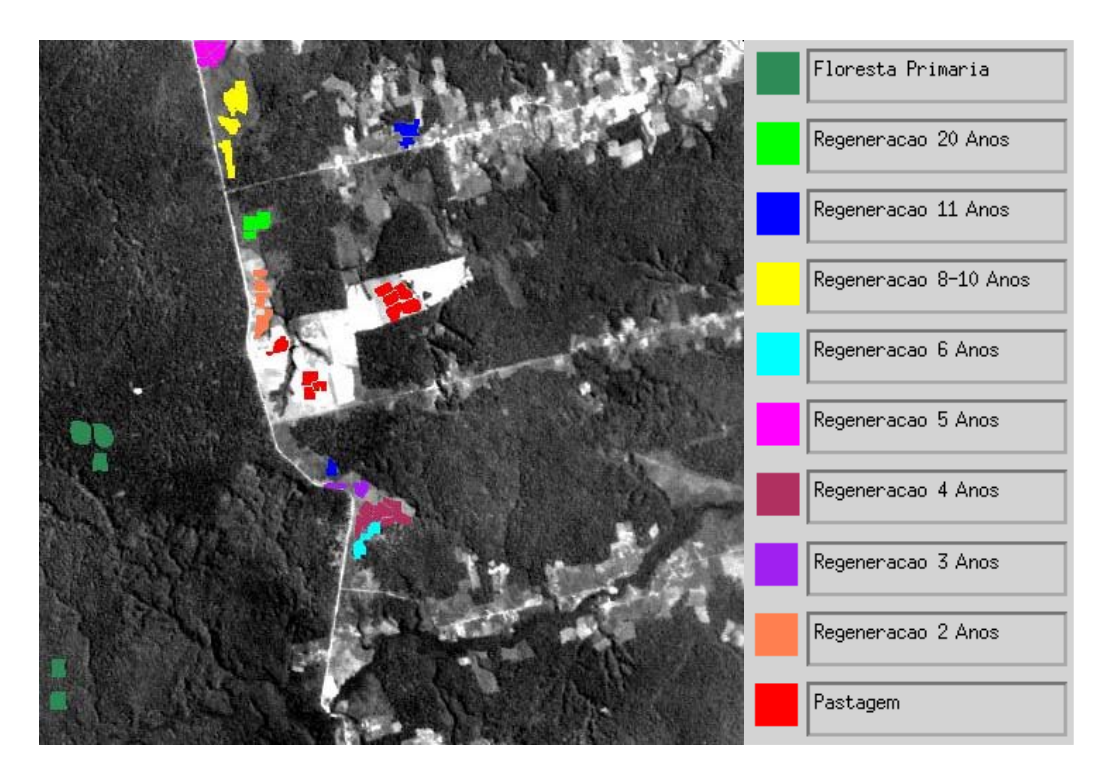

Fig. 3.6**-** Imagem TM/Landsat (banda 5) da área de estudo com as localizações das amostras das 10 classes existentes.

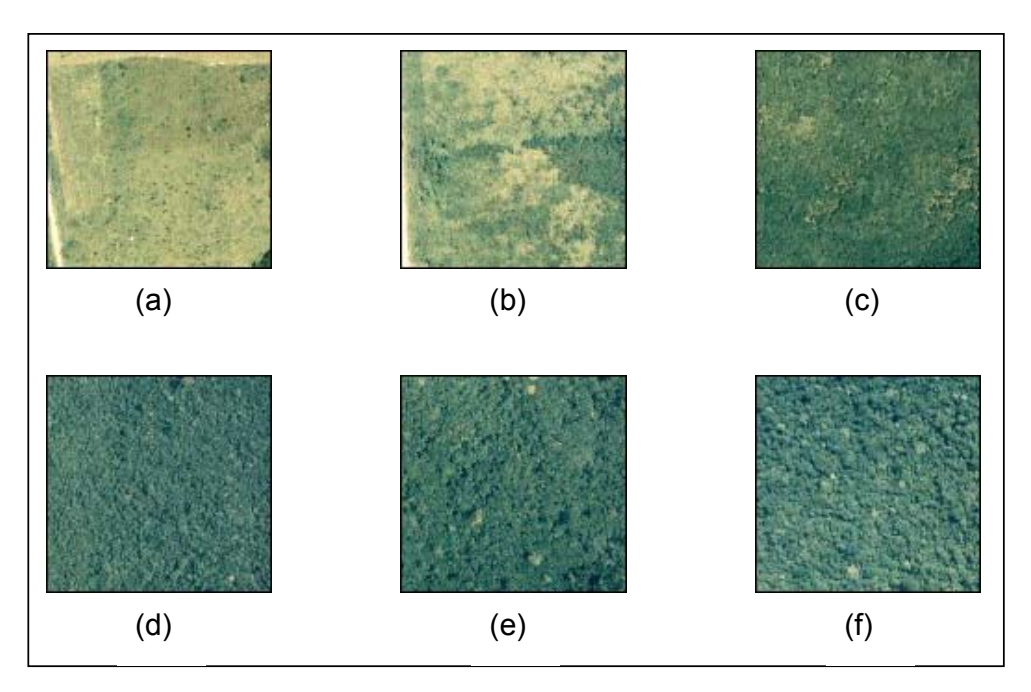

Fig. 3.7- Fotografias aéreas de algumas classes de cobertura do solo

- (a) Pastagem (b) Regeneração 2 Anos (c) Regeneração 5 Anos (d) Regeneração 8-10 Anos
- (e) Regeneração 20 Anos (f) Floresta Primária

### **3.3.4 AGRUPAMENTO DE CLASSES**

Visando verificar quantas e quais classes poderiam ser discriminadas com bom desempenho, as 10 classes existentes foram agrupadas. Os agrupamentos foram realizados levando-se em consideração as idades das regenerações e as distâncias de Jeffrei-Matusita (JM) ou distância de Bhattacharrya entre as classes, resultando em 4 classes finais, conforme descrito na Seção 4.2.1.

### **3.3.5 CLASSIFICAÇÃO**

As classificações das imagens foram realizadas em dois conjuntos distintos:

- Classificação pontual/contextual e por regiões, usando-se 10 classes de ocupação do solo.
- Classificação pontual/contextual e por regiões, usando-se 4 classes de ocupação do solo.

### **3.3.5.1 CLASSIFICAÇÃO EM 10 CLASSES**

A classificação das imagens nas 10 classes de ocupação do solo foi realizada pelos seguintes métodos:

- a) classificação pelo método MAXVER/ICM das imagens Amplitude e de Coerência e comparação dos resultados por meio do coeficiente de concordância Kappa. O método MAXVER/ICM, implementado por Vieira (1996), têm apresentado bons resultados na classificação de imagens SAR pelo fato de permitir, através do teste Chi-quadrado, a escolha da melhor distribuição estatística para cada classe.
- b) segmentação pelo método MUM/CAESAR e classificação por regiões, pelo método da mínima distância das imagens Amplitude e de Coerência e comparação dos resultados por meio do coeficiente de concordância Kappa.

### **3.3.5.2 CLASSIFICAÇÃO EM 4 CLASSES**

A classificação das imagens nas 4 classes agregadas a partir das 10 classes anteriormente citadas foi realizada pelos seguintes métodos:

- a) classificação pelo método MAXVER/ICM, utilizando a melhor distribuição estatística para cada classe, das imagens:
	- Amplitude;
	- Coerência;
	- Textura;
	- combinação das imagens Amplitude e Coerência;
	- combinação das imagens Amplitude e Textura;
	- combinação das imagens Coerência e Textura;
	- combinação das imagens Amplitude, Coerência e Textura e

comparação dos resultados das classificações acima, duas a duas, por meio do coeficiente de concordância Kappa;

- b) Segmentação pelo método MUM/CAESAR e classificação por regiões, pelo método da mínima distância das imagens:
	- Amplitude;
	- Coerência e

comparação dos resultados por meio do coeficiente de concordância Kappa.

c) Segmentação pelo SPRING e classificação por regiões, das imagens:

- Amplitude;
- Coerência;
- Textura;
- combinação das imagens Amplitude, Coerência e Textura e

comparação dos resultados das classificações acima, duas a duas, por meio do coeficiente de concordância Kappa.

#### **3.3.6 ANÁLISE DOS RESULTADOS**

A análise e a comparação dos resultados obtidos foram realizadas utilizando-se o estimador do coeficiente de concordância Kappa ( $\hat{K}$ ) como parâmetro de medida da exatidão das classificações. Os valores de *K*ˆ e as classificações foram conceituadas de acordo com a Tabela 2.6.

A partir do  $\hat{K}$  e sua variância, foram realizados testes de hipóteses unilaterais, a um nível de significância de 5% para comparação das matrizes de confusão das respectivas classificações e para a análise dos resultados.

Deve-se ressalvar, porém, que o coeficiente de concordância Kappa não é o mais adequado para avaliação dos resultados de classificações de imagens segmentadas. Entretanto, optou-se por utilizá-lo pelo fato de não haver outro parâmetro que seja amplamente aceito para a comparação e análise dos resultados em questão e para que houvesse coerência com as análises das classificações *pixel* a *pixel*, nas quais o coeficiente Kappa foi amplamente utilizado.

### **CAPÍTULO 4**

#### **RESULTADOS**

Neste capítulo são descritos os resultados obtidos nas classificações realizadas. Para cada situação foi feita uma comparação dos resultados obtidos com o objetivo de analisar o comportamento da imagem de Coerência diante de outras imagens. As matrizes de confusão das classificações resultantes foram comparadas, usando-se como parâmetro o estimador do coeficiente de concordância Kappa ( *K*ˆ **)**, sobre os quais foram realizados testes de hipóteses, a um nível de significância de 5%.

Inicialmente, as imagens foram classificadas utilizando-se todas as 10 classes obtidas dos dados de campo (Figura 3.6). Dos resultados iniciais obtidos, observou-se a ocorrência de confusão significativa, principalmente entre as regenerações mais antigas e a floresta primária. Por este motivo, as 10 classes foram agrupadas, conforme descrito na Seção 4.2.1, resultando em 4 classes finais, nas quais as imagens foram classificadas e os respectivos resultados comparados e analisados.

## **4.1 DISTRIBUIÇÃO ESTATÍSTICA DAS AMOSTRAS DE TREINAMENTO (10 CLASSES) DAS IMAGENS AMPLITUDE E DE COERÊNCIA.**

As Figuras 4.1 e 4.2 mostram as funções densidade de probabilidade das classes amostrais para as 10 classes das imagens Amplitude e de Coerência, respectivamente, consideradas normalmente distribuídas. As Figuras 4.3 e 4.4 mostram os valores médios e os respectivos desvios padrão para as mesmas classes amostrais. Da análise dos gráficos pode-se ter uma primeira avaliação da separabilidade entre as classes. Observa-se uma separação muito maior entre as classes na imagem de Coerência, em comparação com a imagem Amplitude.

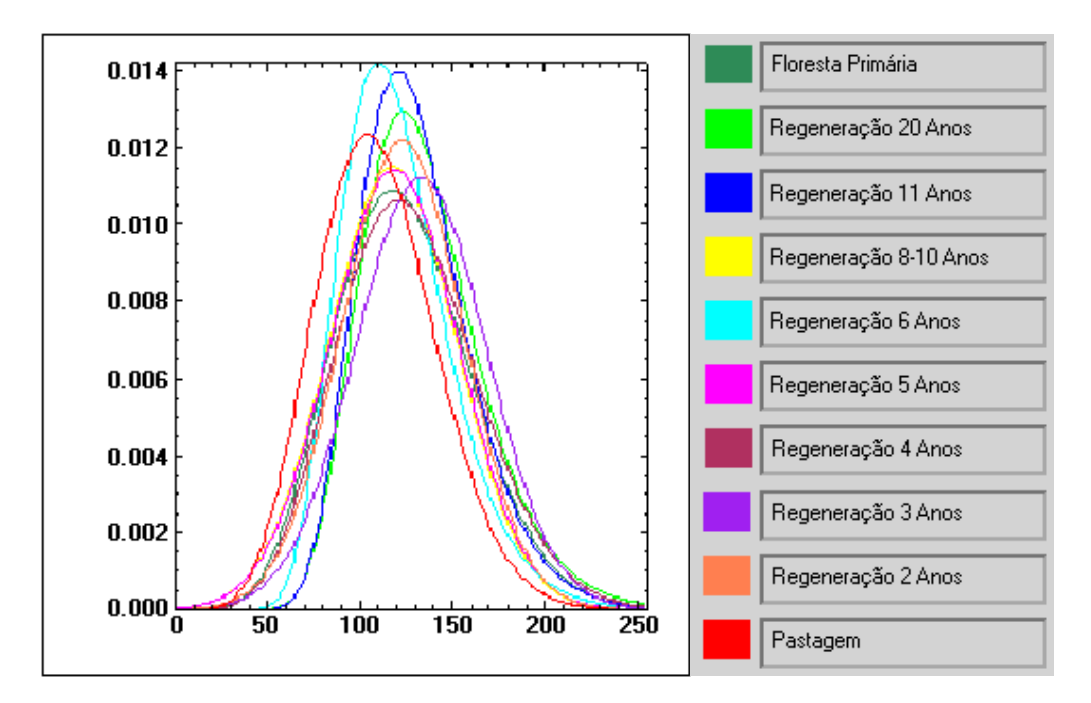

Fig. 4.1 – Funções densidade de probabilidade das 10 classes para a imagem Amplitude

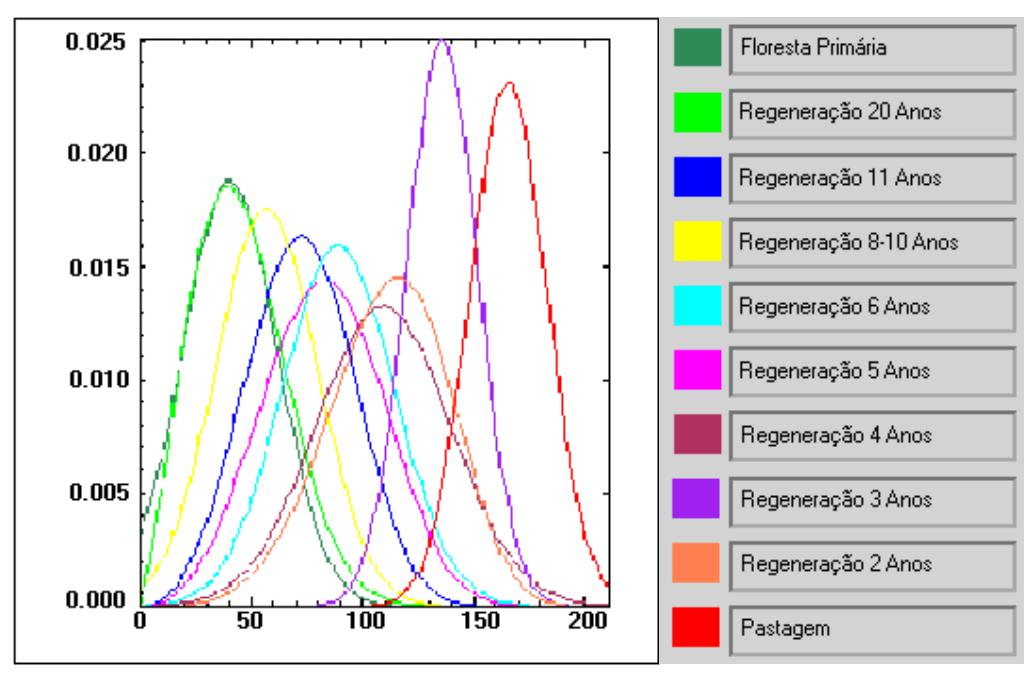

Fig. 4.2 – Funções densidade de probabilidade das 10 classes para a imagem de Coerência.

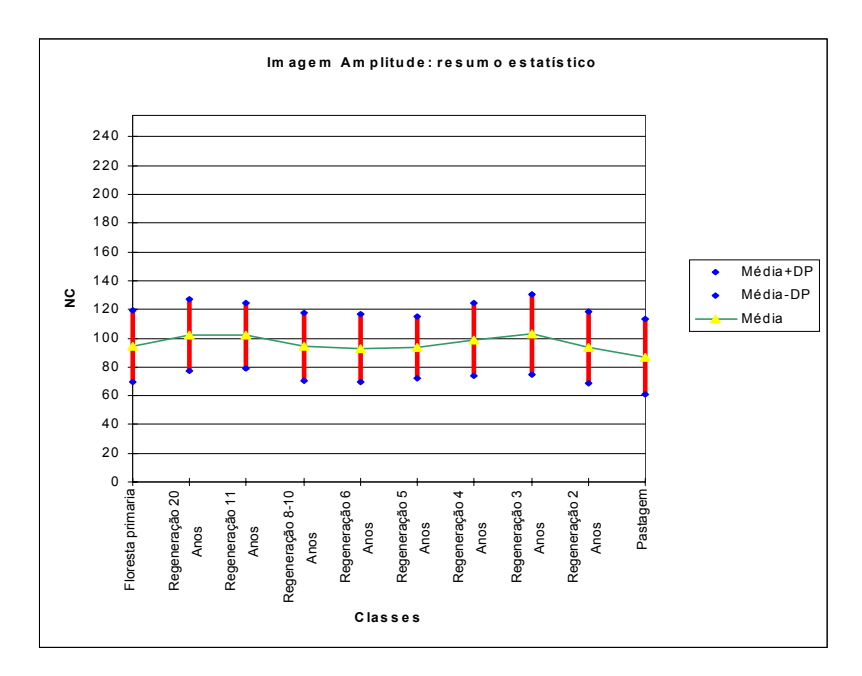

Fig. 4.3 – Valores médios e respectivos desvios padrão das amostras de treinamento das 10 classes na imagem Amplitude.

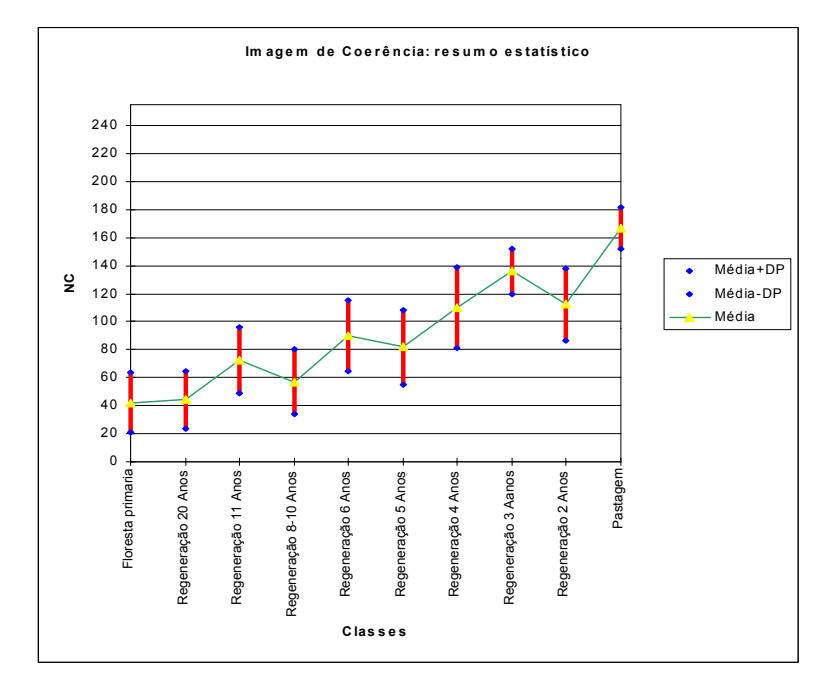

Fig. 4.4 – Valores das médias e respectivos desvios padrão das amostras de treinamento das 10 classes na imagem de Coerência.

# **4.2 DISTRIBUIÇÃO ESTATÍSTICA DAS AMOSTRAS DE TREINAMENTO (4 CLASSES) DAS IMAGENS AMPLITUDE, DE COERÊNCIA E DE TEXTURA**

#### **4.2.1 AGRUPAMENTO DAS CLASSES**

As classificações realizadas com as 10 classes de ocupação do solo obtidas a partir dos dados de campo apresentaram um baixo desempenho. Por este motivo, as classes de idades de regeneração contíguas foram agrupadas, visando verificar com mais precisão quantas e quais classes poderiam ser discriminadas. Para a realização do agrupamento, foram calculadas as distâncias de Jeffries-Matusita (JM) ou de Bhattacharrya (Richards, 1986). Da análise das distâncias JM e da contiguidade das idades de regeneração, o número de classes foi reduzido de 10 para 4 classes. A Tabela 4.1 apresenta as distâncias JM entre todas as 10 classes, duas a duas. A Tabela 4.2 apresenta as classes agrupadas. Na Figura 4.5 são apresentadas as amostras das 4 classes resultantes do agrupamento.

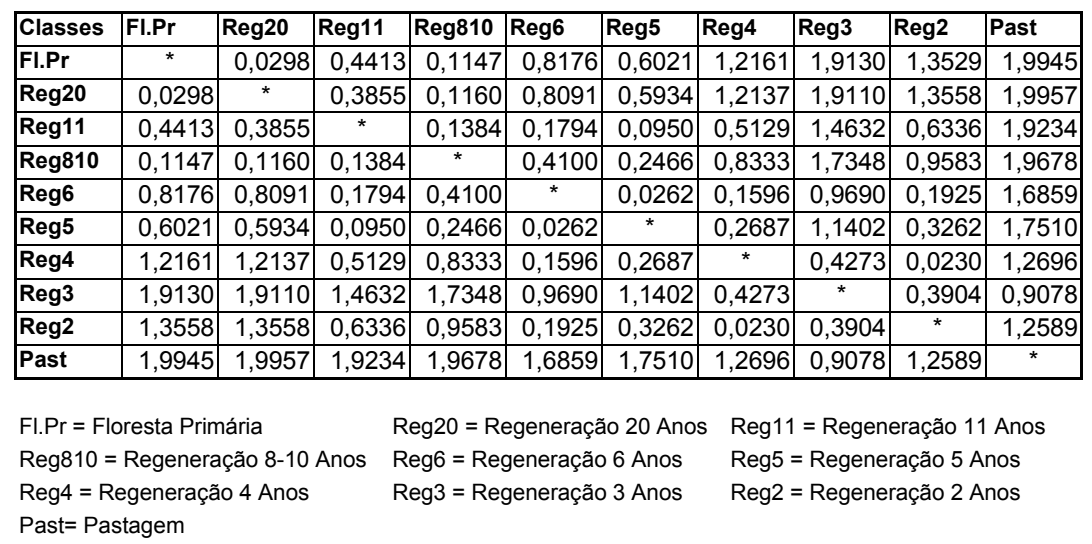

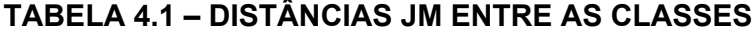

| <b>Classes originais (10 classes)</b> | <b>Classes agrupadas (4 classes)</b> |
|---------------------------------------|--------------------------------------|
| Floresta Primária                     |                                      |
| Regeneração 20 Anos                   | Floresta Primária +                  |
| Regeneração 11 Anos                   | Regeneração Antiga                   |
| Regeneração 8-10 Anos                 |                                      |
| Regeneração 6 Anos                    | Regeneração                          |
| Regeneração 5 Anos                    | Média                                |
| Regeneração 4 Anos                    |                                      |
| Regeneração 3 Anos                    | Regeneração                          |
| Regeneração 2 Anos                    | Recente                              |
| Pastagem                              | Pastagem                             |

**TABELA 4.2 – AGRUPAMENTO DAS CLASSES** 

#### **4.2.2 DISTRIBUIÇÃO ESTATÍSTICA**

A Figura 4.6 mostra as funções densidade de probabilidade das classes amostrais para as imagens Amplitude, de Coerência e de Textura, respectivamente, para as 4 classes determinadas pelo agrupamento apresentado na Tabela 4.2, consideradas normalmente distribuídas.

A Figura 4.7 mostra os valores médios e os respectivos desvios padrão para as mesmas classes amostrais.

Numa análise preliminar das Figuras 4.6(a) e 4.7(a), observa-se que as classes de ocupação do solo se apresentam na imagem Amplitude com um baixo grau de separabilidade. As 4 classes possuem praticamente a mesma distribuição, gerando grandes áreas de superposição. O mesmo ocorre com a imagem de Textura (gerada a partir da imagem Amplitude), como pode ser visto nas

Figuras 4.6(c) e 4.7(c). Quanto à imagem de Coerência (Figuras 4.6(b) e 4.7(b)), observa-se nitidamente um maior grau de separabilidade, embora, pela análise da Figura 4.7(b), deva-se esperar uma certa confusão da classe Regeneração Média com as classes Regeneração Recente e Floresta Primária + Regeneração Antiga.

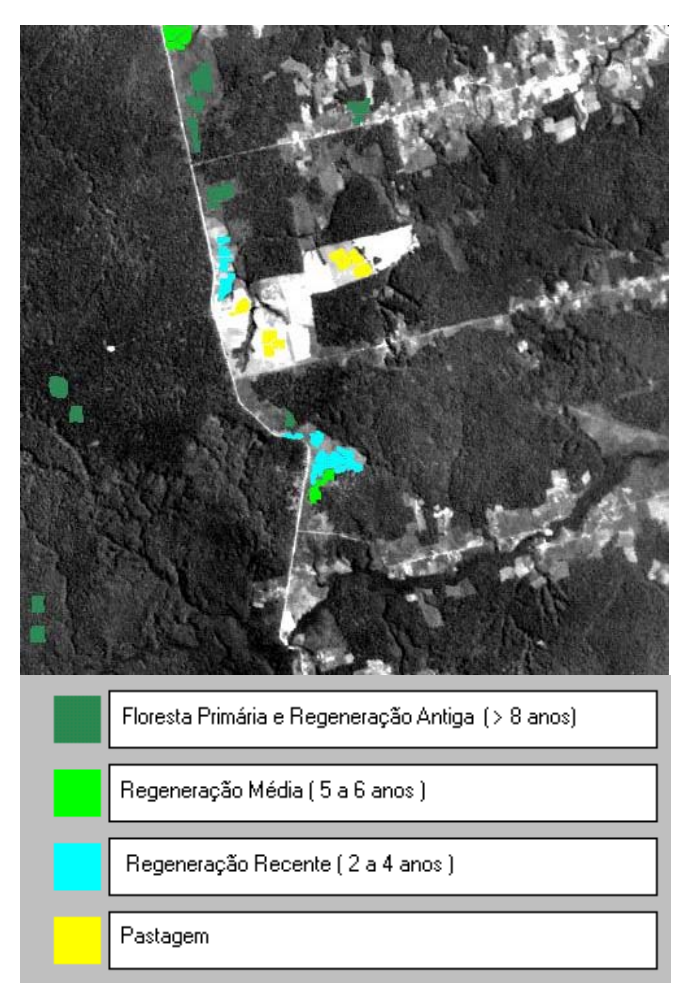

Fig. 4.5 - Imagem TM/Landsat (banda 5) da área de estudo com as localizações das amostras das 4 classes agrupadas.

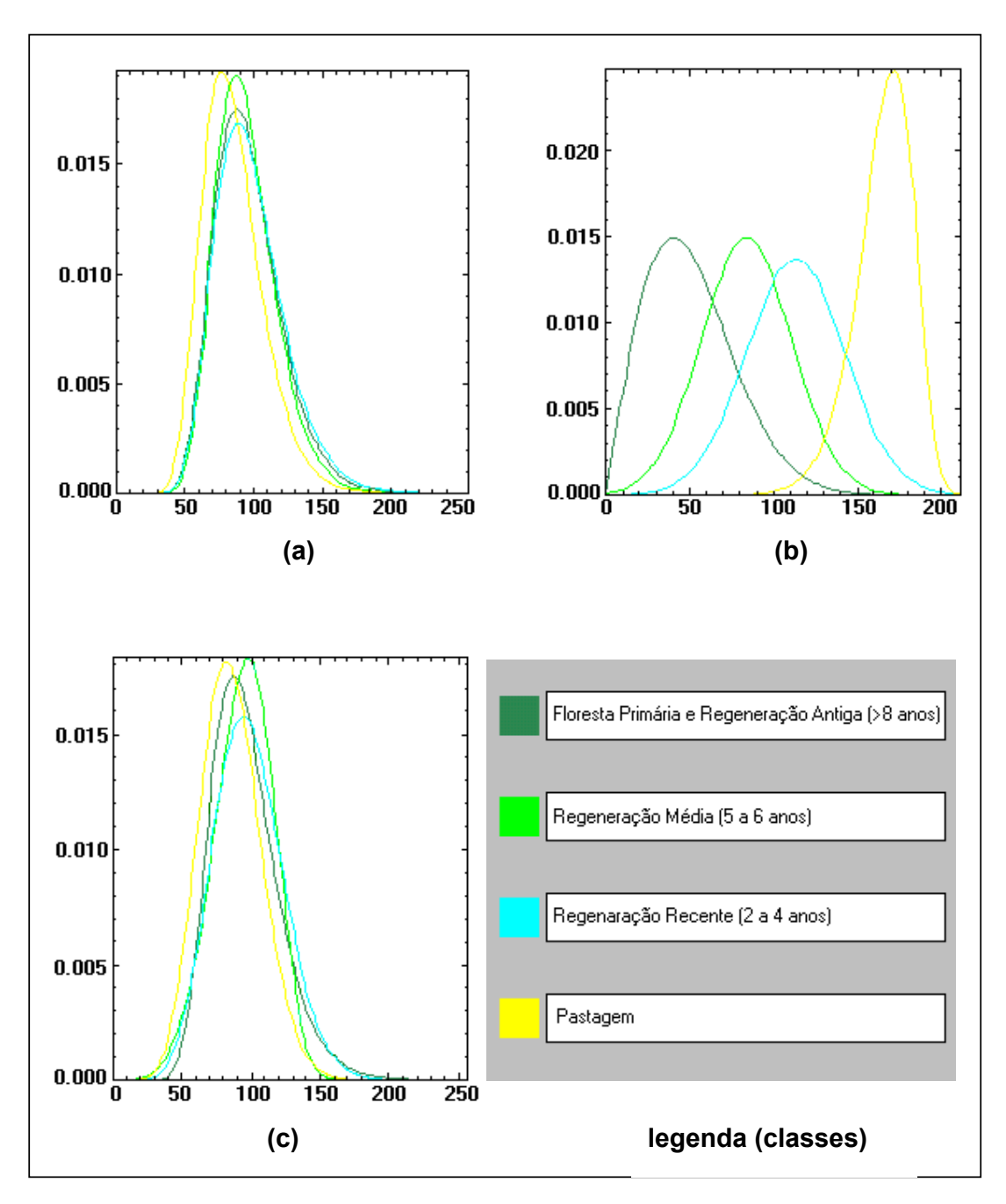

Fig. 4.6 – Funções densidade de probabilidade das imagens Amplitude (a), de Coerência (b) e de Textura (c).

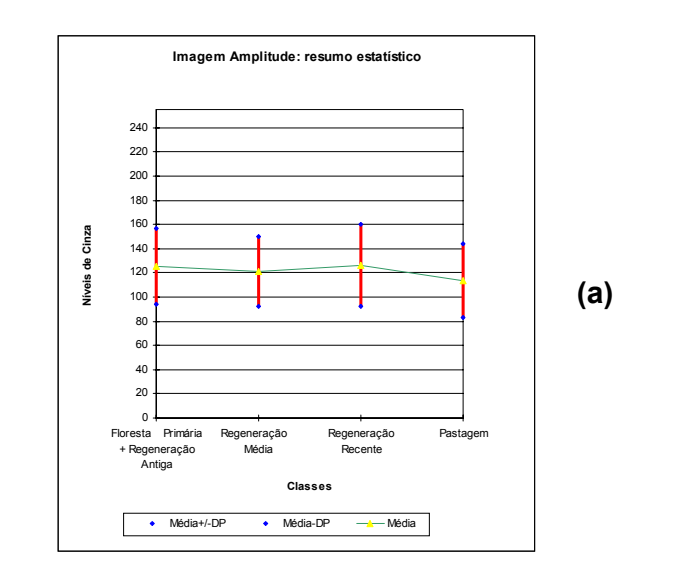

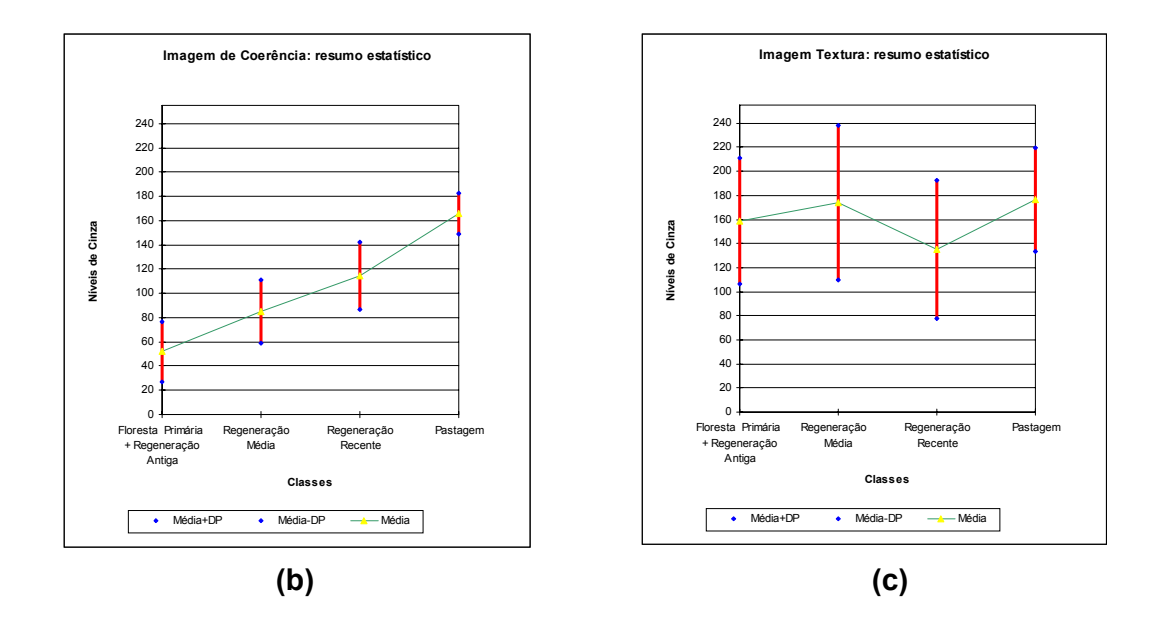

Fig. 4.7 – Valores das médias e respectivos desvios padrão amostrais das 4 classes nas imagens Amplitude (a), de Coerência (b) e de Textura (c). Observa-se uma separabilidade maior das classes na imagem de Coerência.

### **4.3 CLASSIFICAÇÃO MAXVER/ICM, COM 10 CLASSES**

As imagens Amplitude e de Coerência foram primeiramente classificadas nas 10 classes originalmente obtidas, apresentadas na Tabela 4.2.

## **4.3.1 CLASSIFICAÇÃO MAXVER/ICM DA IMAGEM AMPLITUDE, COM 10 CLASSES**

A partir das amostras de treinamento das 10 classes de cobertura do solo existentes na área de estudo, selecionadas entre as amostras da Tabela 4.2, foram geradas as classificações Maxver e ICM para a imagem Amplitude, utilizando-se os critérios "default" de parada do algoritmo ICM (16 iterações ou 5% de mudanças) (Vieira, 1996). A Figura 4.8 mostra a imagem classificada. A Tabela 4.3 mostra a matriz de confusão desta classificação. A matriz de confusão foi obtida a partir dos resultados da classificação utilizando-se as amostras de teste, selecionadas entre as amostras apresentadas na Tabela 4.2.

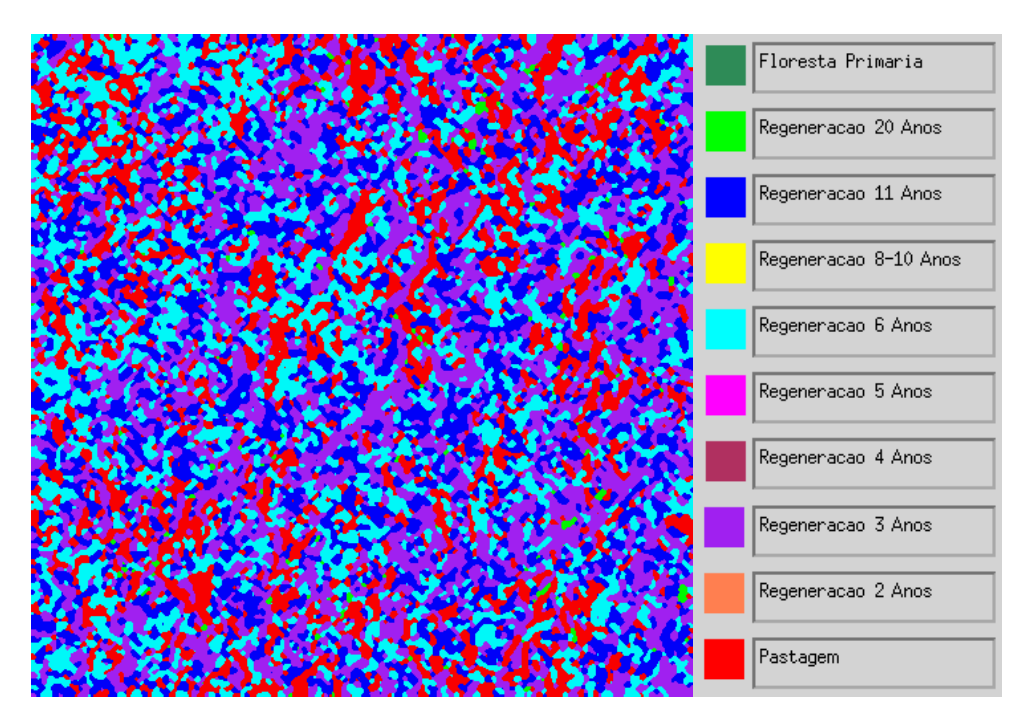

Fig. 4.8 – Classificação Maxver/ICM da imagem Amplitude, com 10 classes.

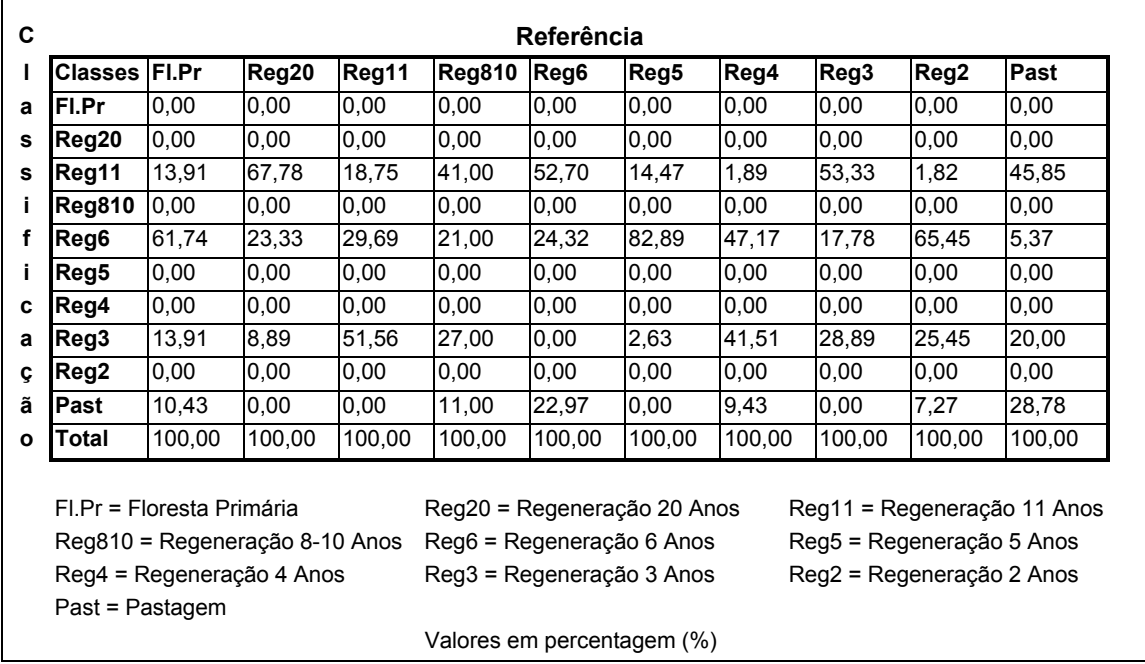

### **TABELA 4.3 – MATRIZ DE CONFUSÃO: CLASSIFICAÇÃO MAXVER/ICM DA IMAGEM AMPLITUDE, COM 10 CLASSES**

A partir da matriz de confusão da Tabela 4.3, foram estimados os seguintes parâmetros:

- Exatidão total: 11,63%

Ē

- Coeficiente de concordância Kappa: 0,008260
- Variância do Coeficiente Kappa: 0,0001018

Esta classificação apresentou baixa exatidão total e um coeficiente de concordância Kappa considerado como Ruim pelos conceitos de Fleiss (1981) e de Landis e Koch ( 1977).

## **4.3.2 CLASSIFICAÇÃO MAXVER/ICM DA IMAGEM DE COERÊNCIA, COM 10 CLASSES**

O mesmo procedimento, mostrado na Seção 4.3.1 para a imagem Amplitude, foi utilizado para a classificação e geração da matriz de confusão da imagem de Coerência. A Figura 4.9 mostra o resultado desta classificação e a Tabela 4.4 mostra a matriz de confusão resultante.

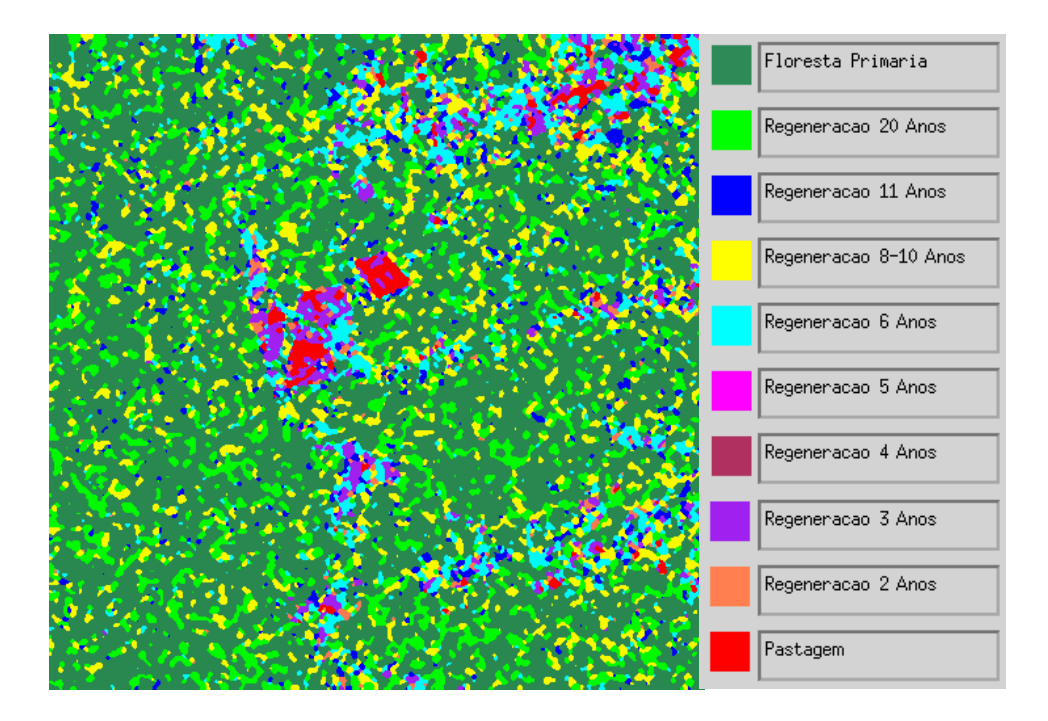

Fig. 4.9 – Classificação Maxver/ICM da imagem de Coerência, com 10 classes.

Pode-se observar na Figura 4.9 e tabela 4.4 que as classes foram melhor classificadas nesta do que na classificação anterior. A exatidão total obtida foi de 48,12%, e a estimativa do coeficiente de concordância Kappa foi de 0,3749. Trata-se de um resultado melhor que o obtido na classificação da imagem Amplitude. Particularmente as classes Pastagem, Regeneração 3 Anos e Floresta Primária foram classificadas com acerto maior que 85%. Nas classes Regeneração 6 Anos e Regeneração 2 Anos, as percentagens de acerto foram maiores que 60%.

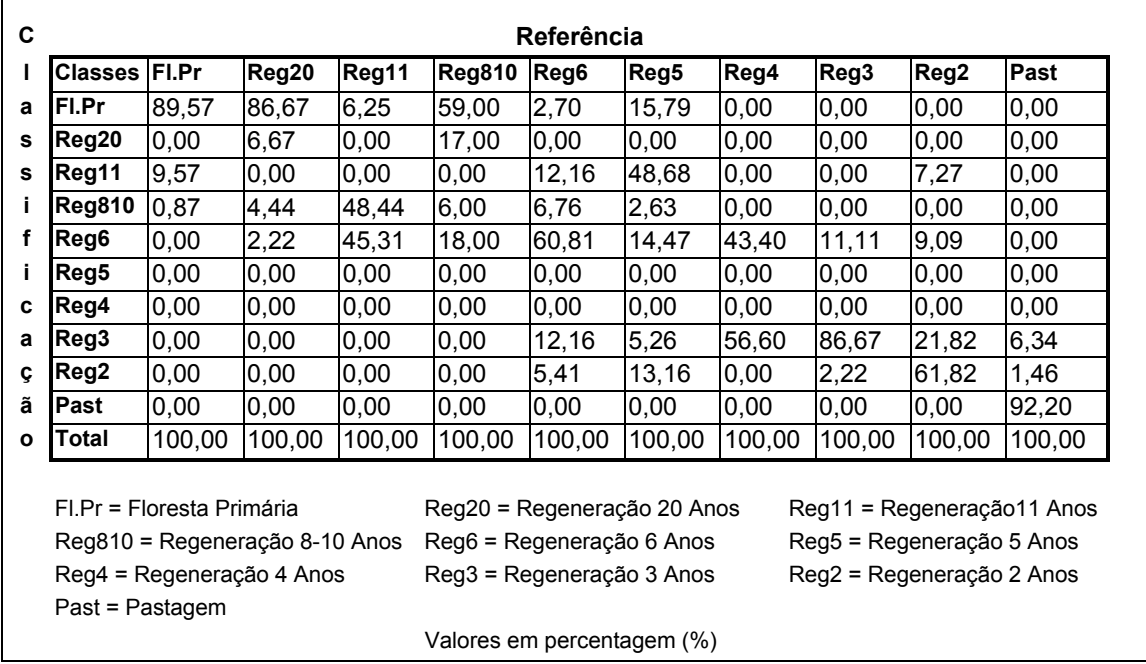

### **TABELA 4.4 – MATRIZ DE CONFUSÃO: CLASSIFICAÇÃO MAXVER/ICM DA IMAGEM DE COERÊNCIA, COM 10 CLASSES**

Nas outras classes, a confusão foi consideravelmente maior. As classes abaixo foram confundidas com classes de idades de regeneração vizinhas:

- Regeneração 20 Anos com Floresta Primária;
- Regeneração 11 Anos com Regeneração 8 a 10 Anos e Regeneração 6 Anos;
- Regeneração 4 Anos com Regeneração 3 Anos e Regeneração 6 Anos.

As piores situações ocorreram com as classes abaixo, onde houve confusão considerável entre classes de idades distantes:

- Regeneração 8 a 10 Anos com Floresta Primária;
- Regeneração 5 Anos com Regeneração 11 Anos.

#### **4.3.3 COMPARAÇÃO DOS RESULTADOS**

As Tabelas 4.5 e 4.6 mostram os valores do coeficiente de concordância Kappa e o resultado do teste de hipóteses unilateral aplicado para a comparação das matrizes de confusão das classificações. Apesar da classificação da imagem de Coerência ter sido considerada apenas razoável pelo conceito de Landis e Koch (1977) e Ruim pelo conceito de Fleiss (1981), é nítida a superioridade dos resultados obtidos na classificação desta imagem em comparação com a imagem Amplitude. O resultado do teste de hipóteses mostrou que as matrizes de confusão são diferentes, a um nível de significância de 5%. A partir dos valores de *K* ) **,** pode-se afirmar que os resultados da classificação obtida com a imagem de Coerência é superior à obtida com a imagem Amplitude.

**TABELA 4.5 - RESULTADOS DAS CLASSIFICAÇÕES MAXVER/ICM, COM 10 CLASSES**

|               |           |                              | <b>CONCEITOS</b> |                          |                   |
|---------------|-----------|------------------------------|------------------|--------------------------|-------------------|
| Classificação | $\hat{K}$ | $\hat{\sigma}_{\hat{\nu}}^2$ | Exatidão (%)     | (Landis e<br>Koch, 1977) | (Fleiss,<br>1981) |
| Amplitude     |           | 0,008260 0,0001018           | 11,63            | Ruim                     | Ruim              |
| Coerência     | 0,3749    | 0.0002586                    | 48,12            | Razoável                 | <b>Ruim</b>       |

#### **TABELA 4.6 - TESTE DE HIPÓTESES DAS CLASSIFICAÇÕES MAXVER/ICM, COM 10 CLASSES**

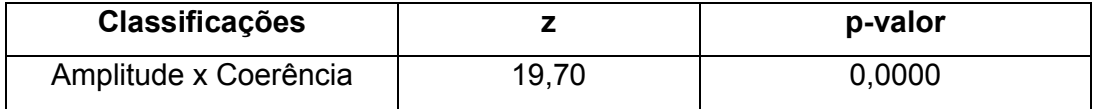

## **4.4 CLASSIFICAÇÃO POR REGIÕES (SEGMENTAÇÃO MUM/CAESAR), COM 10 CLASSES**

O algoritmo de segmentação MUM utiliza o método de crescimento de regiões. Inicialmente, cada pixel é considerado como uma região. A partir daí, para cada par de regiões adjacentes o algoritmo MUM calcula a verossimilhança entre elas. Quando a probabilidade das duas regiões serem similares é maior que um valor dado (critério de parada), as regiões são unidas. O processo continua até que a similaridade das regiões adjacentes seja menor que o critério de parada estabelecido (Cook et al., 1994).

## **4.4.1 CLASSIFICAÇÃO POR REGIÕES (SEGMENTAÇÃO MUM/CAESAR), DA IMAGEM AMPLITUDE, COM 10 CLASSES**

Inicialmente, a imagem Amplitude foi segmentada, usando-se o segmentador MUM do software *Caesar* com critério de parada (probabilidade) de 99,9% (Nasoftware, 1994). A seguir a imagem foi classificada pelo método da mínima distância, implementado no mesmo software (Figura 4.10). Na Tabela 4.7 pode-se ver a matriz de confusão da imagem classificada, sendo que a exatidão total obtida foi de 46,29% e a estimativa do coeficiente de concordância Kappa foi de 0,4951.

Na mesma Tabela 4.7 verifica-se que, enquanto algumas classes foram bem classificadas, nas classes Floresta Primária, Regeneração 11 anos, Regeneração 5 anos e Regeneração 4 anos houve confusão generalizada. O coeficiente de concordância Kappa foi considerado Bom, segundo Landis e Koch (1977) e Fleiss (1981). Entretanto, comparando-se o a imagem classificada com as imagens originais, verifica-se que, por não haver amostras de teste regularmente distribuídas por toda a imagem, o valor do *K*ˆ foi falseado devido à ocorrência de regiões classificadas erradamente, mas que não possuem amostras de teste em seu interior.

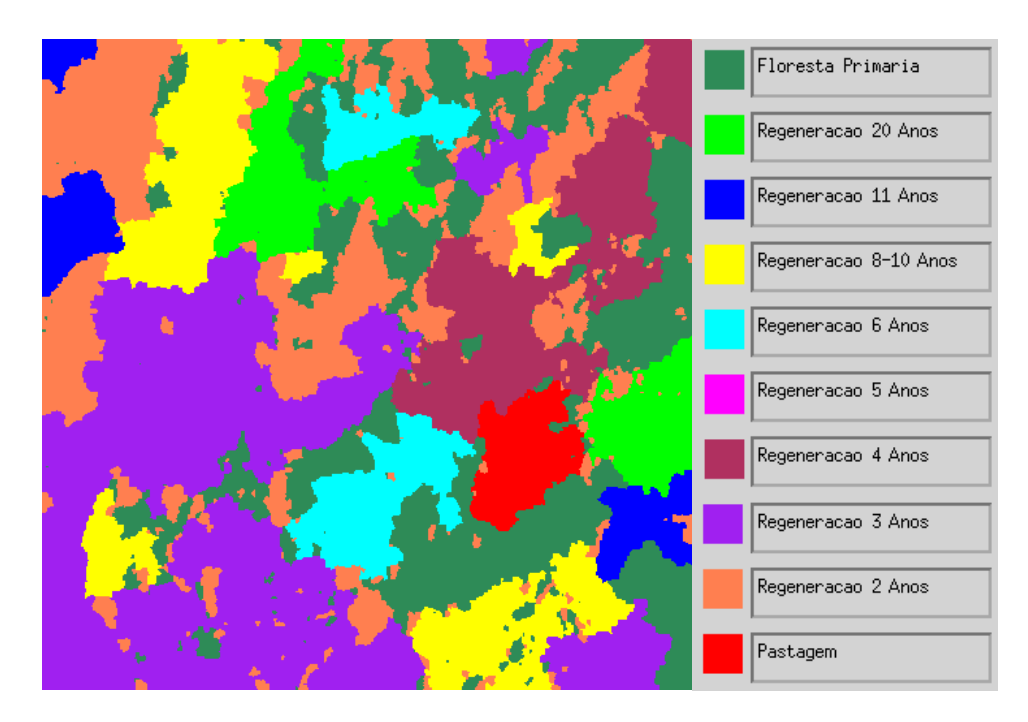

Fig. 4.10 – Classificação MUM/Mínima Distância da imagem Amplitude, com 10 classes.

### **TABELA 4.7 – MATRIZ DE CONFUSÃO: CLASSIFICAÇÃO POR REGIÕES (SEGMENTAÇÃO MUM/CAESAR) DA IMAGEM AMPLITUDE, COM 10 CLASSES**

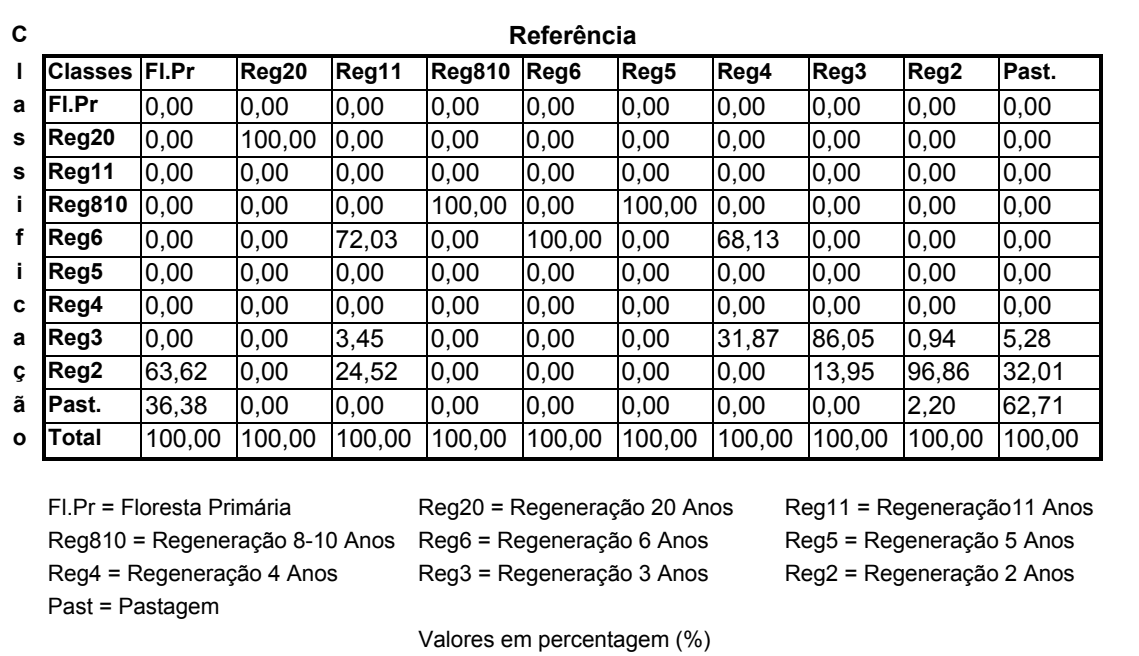

## **4.4.2 CLASSIFICAÇÃO POR REGIÕES (SEGMENTAÇÃO MUM/CAESAR), DA IMAGEM DE COERÊNCIA, COM 10 CLASSES**

De modo análogo ao realizado com a imagem Amplitude, a imagem de Coerência foi segmentada, usando-se o segmentador MUM do *Caesar*, com critério de parada (probabilidade) de 99,9%, e classificada pelo método da mínima distância.

A Figura 4.11 mostra a imagem classificada e a Tabela 4.8, a respectiva matriz de confusão. As classes Regeneração 11 Anos, Regeneração 5 Anos, Regeneração 3 Anos, Regeneração 2 Anos e Pastagem apresentaram os melhores resultados, com mais de 75% de acerto. Ocorreu confusão com classes de idade vizinha entre Floresta Primária e Regeneração 20 Anos. A classe Regeneração 8 a 10 Anos foi confundida com Floresta Primária; a classe Regeneração 6 Anos confundiu-se com as classes Regeneração 5 Anos e Regeneração 3 Anos; a classe Regeneração 4 anos foi confundida com as classes Regeneração 3 anos e Regeneração 6 Anos. A exatidão total foi de 44,18% e a estimativa do coeficiente de concordância Kappa foi de 0,4799. Entretanto, da mesma forma que na Seção 4.4.1, uma comparação da imagem classificada com as imagens originais indicam áreas consideráveis que foram classificadas erradamente mas que não foram consideradas no cálculo do *K*ˆ **.** 

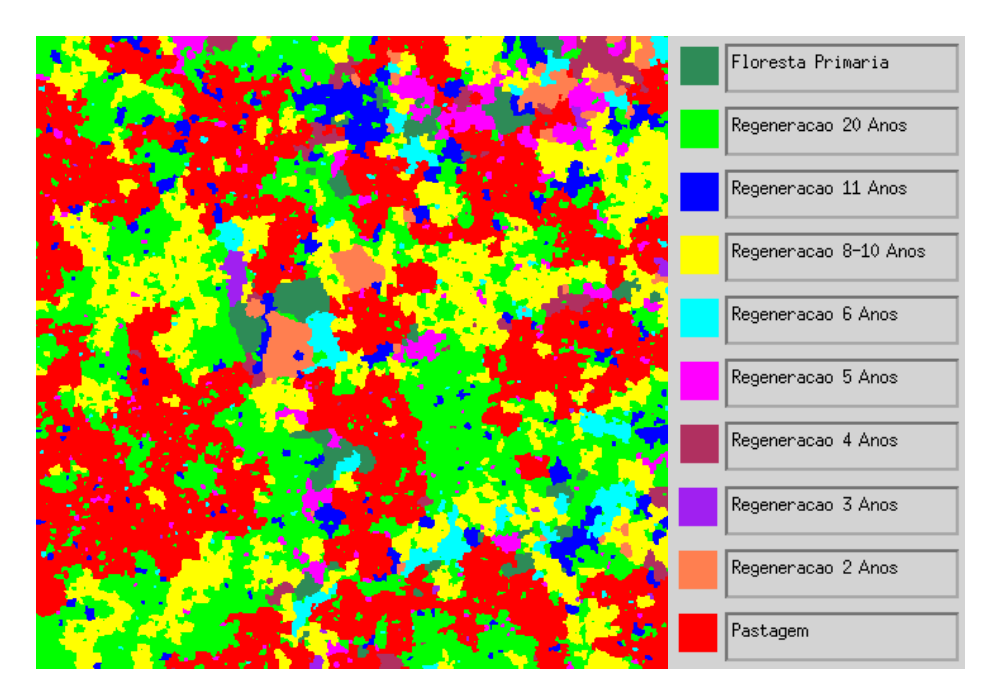

Fig. 4.11 – Classificação MUM/Mínima Distância da imagem de Coerência, com 10 classes.

### **TABELA 4.8 - MATRIZ DE CONFUSÃO: CLASSIFICAÇÃO POR REGIÕES (SEGMENTAÇÃO MUM/CAESAR) DA IMAGEM DE COERÊNCIA, COM 10 CLASSES**

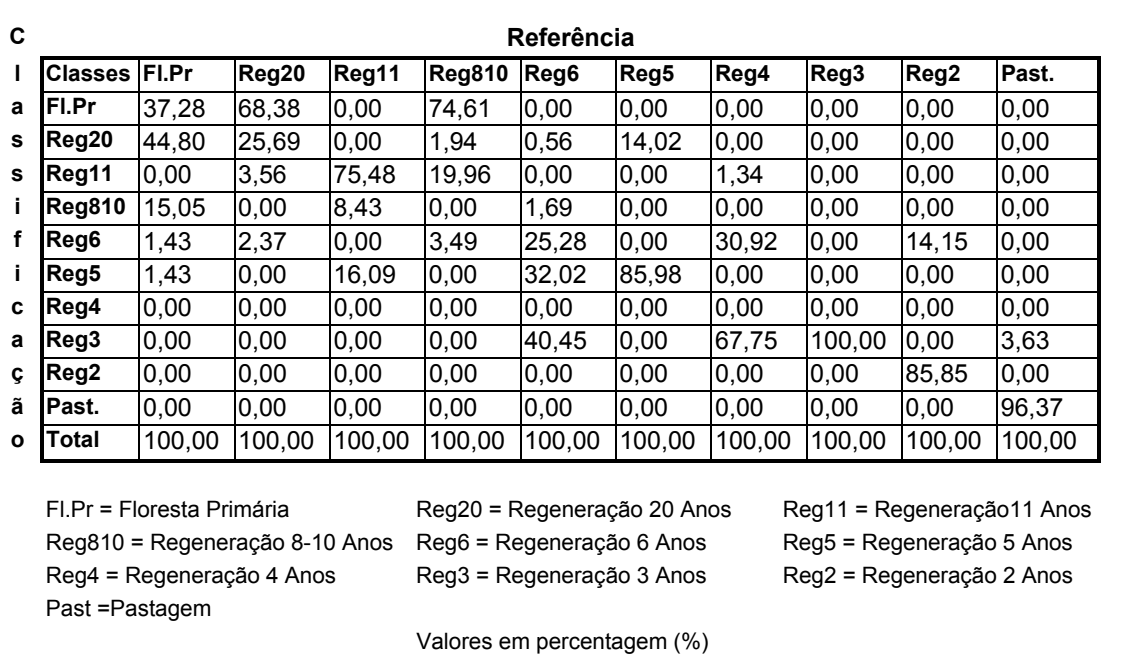

#### **4.4.3 COMPARAÇÃO DOS RESULTADOS**

Ambas as classificações obtiveram o conceito Bom, tanto pelo critério de Fleiss (1981) como pelo de Landis e Koch (1977). As Tabelas 4.9 e 4.10 mostram os valores do estimador do coeficiente de concordância Kappa e o resultado do teste de hipóteses unilateral, aplicado para a comparação das matrizes de confusão das classificações. A imagem Amplitude apresentou uma estimativa de coeficiente de concordância Kappa 3% melhor que a imagem de Coerência, nos resultados da classificação. Entretanto, nos níveis de significância de 1% ou 5%, a diferença entre as classificações não é significativa e os resultados podem ser considerados iguais.

**TABELA 4.9 - RESULTADOS DAS CLASSIFICAÇÕES POR REGIÕES (SEGMENTAÇÃO MUM/CAESAR), COM 10 CLASSES**

|               |        |                              |             |                          | <b>CONCEITOS</b>  |  |
|---------------|--------|------------------------------|-------------|--------------------------|-------------------|--|
| Classificação |        | $\hat{\sigma}_{\hat{\nu}}^2$ | Exatidão(%) | (Landis e<br>Koch, 1977) | (Fleiss,<br>1981) |  |
| Amplitude     | 0,4951 | 0,0002600                    | 46,29       | <b>Bom</b>               | <b>Bom</b>        |  |
| Coerência     | 0.4799 | 0,0002896                    | 44,18       | <b>Bom</b>               | <b>Bom</b>        |  |

#### **TABELA 4.10 - TESTE DE HIPÓTESES DAS CLASSIFICAÇÕES POR REGIÕES (SEGMENTAÇÃO MUM/CAESAR), COM 10 CLASSES**

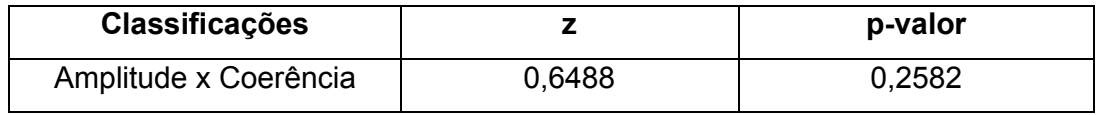

### **4.5 CLASSIFICAÇÃO MAXVER/ICM, COM 4 CLASSES**

As Seções de 4.5.1 a 4.5.7 descrevem os resultados obtidos nas classificações considerando-se as 4 classes de ocupação do solo, agrupadas conforme descrito na Seção 4.2.1.

A primeira fase foi a seleção da melhor banda de textura de Haralick, denominada imagem de **Textura**, para compor com as imagens de **Coerência** e **Amplitude** no prosseguimento do presente trabalho. Esta seleção foi realizada a partir dos resultados das classificações MAXVER/ICM das 14 bandas de textura de Haralick, individualmente, da seguinte forma:

- Geração das 14 bandas de textura de Haralick utilizando-se o sistema Texture 1.0 (Rennó, 2000);
- classificação das bandas de textura pelo método MAXVER/ICM;
- obtenção das matrizes de confusão de cada banda classificada;
- cálculo do estimador do coeficiente de concordância Kappa e
- escolha da banda de textura que resultou no maior  $\hat{K}$ .

Na Tabela 4.11 são apresentados os valores de  $\hat{K}$  obtidos nas classificações. A banda de textura selecionada foi a banda Variância do Vetor Soma (Eq. 2.23), com  $\hat{K} = 0.2406$ .

**TABELA 4.11 - ESTIMADORES DO COEFICIENTE DE CONCORDÂNCIA KAPPA DAS CLASSIFICAÇÕES MAXVER/ICM DAS IMAGENS DE TEXTURA** 

| <b>BANDA DE TEXTURA</b>         |             | EXATIDAO (%) |
|---------------------------------|-------------|--------------|
| Variância do Vetor Soma         | 0,2406      | 32,63        |
| Média do Vetor Soma             | 0,2370      | 32,05        |
| Chi-quadrado                    | 0.1403      | 28,44        |
| Média do Vetor Diferença        | 0.1118      | 30,54        |
| Variância do Vetor Diferença    | 0,1013      | 29,60        |
| Correlação                      | 0.09290     | 26,57        |
| Entropia                        | 0,06559     | 22,26        |
| Entropia do Vetor Diferença     | 0.06452     | 26,46        |
| Uniformidade do Vetor Diferença | 0.05269     | 24,71        |
| Entropia do Vetor Soma          | 0.03913     | 23,19        |
| Uniformidade do Vetor Soma      | $-0.006700$ | 20,16        |
| Contraste                       | $-0.01000$  | 20,05        |
| Uniformidade (Energia)          | $-0,01026$  | 16,55        |
| Homogeneidade                   | $-0.01448$  | 15,27        |

## **4.5.1 CLASSIFICAÇÃO MAXVER/ICM DA IMAGEM AMPLITUDE, COM 4 CLASSES**

A partir das amostras de treinamento das 4 classes de cobertura do solo existentes na área de estudo (Tabela 4.2), foi realizada a classificação MAXVER/ICM para a imagem Amplitude, utilizando-se o critério padrão de parada do algoritmo ICM (16 iterações ou 5% de mudanças). A Figura 4.12 mostra a imagem classificada e a Tabela 4.12 mostra a matriz de confusão desta classificação.

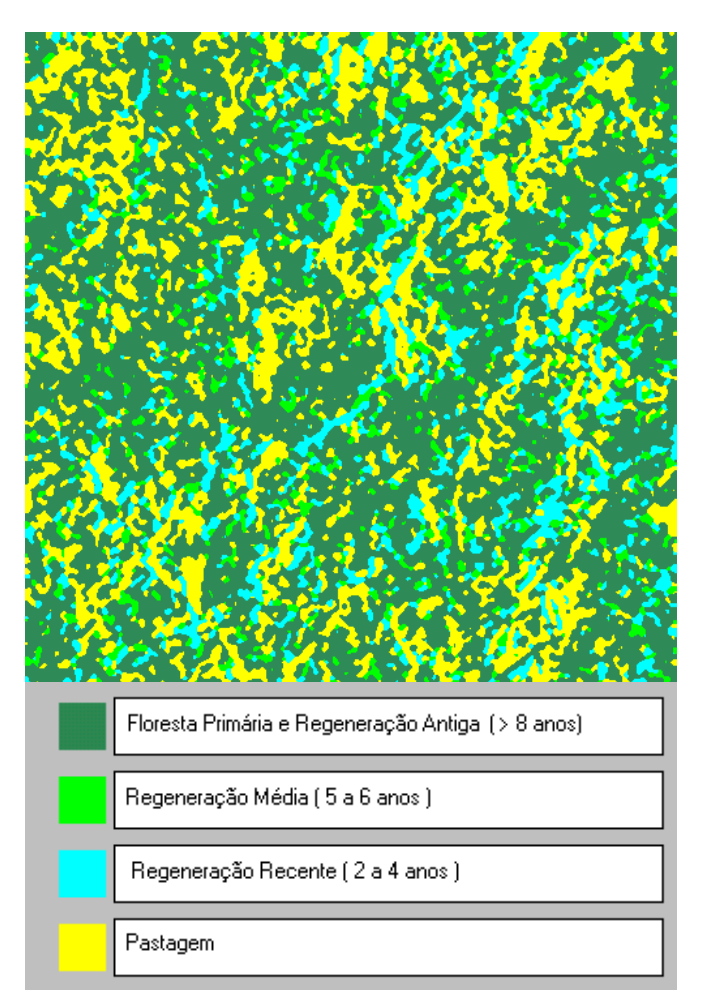

Fig. 4.12 – Classificação MAXVER/ICM da imagem Amplitude, com 4 classes.

A matriz de confusão foi obtida a partir dos resultados da classificação, utilizando-se as amostras de teste, selecionadas entre as amostras de campo. A exatidão total obtida foi 45,3% e o valor estimado para o coeficiente de concordância Kappa foi 0,09265.

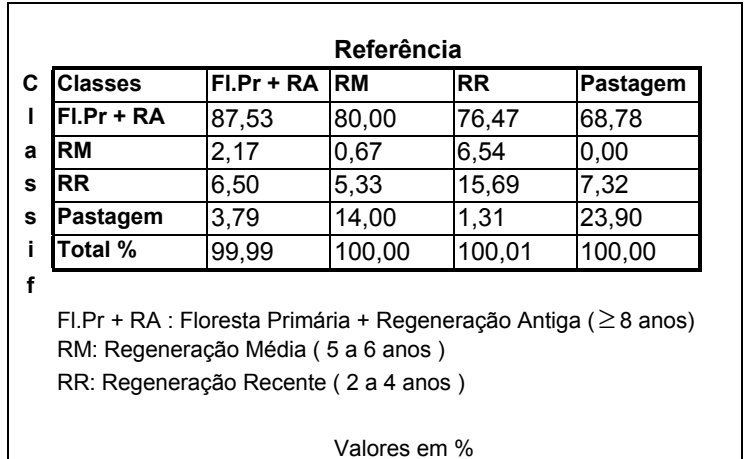

#### **TABELA 4.12 - MATRIZ DE CONFUSÃO: CLASSIFICAÇÃO MAXVER/ICM DA IMAGEM AMPLITUDE, COM 4 CLASSES**

Embora a exatidão total obtida tenha sido melhor que na classificação com as 10 classes originais, ainda assim o  $\hat{K}$  foi muito baixo, considerado Ruim, tanto pelo conceito de Landis e Koch (1977), como pelo de Fleiss(1981); em todas as classes houve uma confusão muito grande com a classe Floresta Primária + Regeneração Antiga (maior que 8 anos).

## **4.5.2 CLASSIFICAÇÃO MAXVER/ICM DA IMAGEM DE COERÊNCIA, COM 4 CLASSES**

De posse das amostras de treinamento das 4 classes de cobertura do solo existentes na área de estudo (Tabela 4.2), foi realizada a classificação MAXVER/ICM da imagem de Coerência, com os mesmos parâmetros utilizados na classificação MAXVER/ICM da imagem Amplitude (16 iterações ou 5% de mudanças).

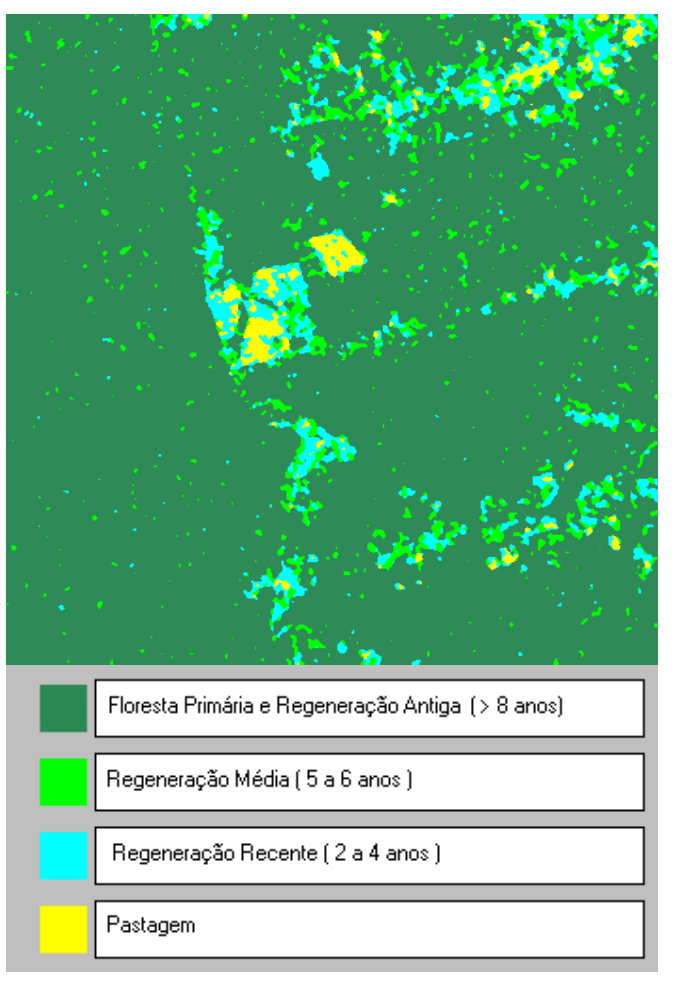

Fig. 4.13 – Classificação MAXVER/ICM da imagem de Coerência, com 4 classes.

A Figura 4.13 mostra a imagem classificada e a Tabela 4.13 mostra a matriz de confusão resultante desta classificação. A partir da matriz de confusão, foram calculadas as estimativas da exatidão total, do coeficiente de concordância Kappa e de sua variância. A exatidão total obtida foi de 82,2%, com um  $\bar{K}$  = 0,7295, valor considerado Muito Bom para Landis e Koch (1977) e Excelente para Fleiss (1981). Houve uma concordância muito boa do resultado da classificação com as amostras de teste (acima de 80%), com exceção da classe Regeneração Média (5 a 6 anos), que foi parcialmente confundida com as

classes Regeneração Recente e Floresta Primária + Regeneração Antiga (Tabela 4.13).

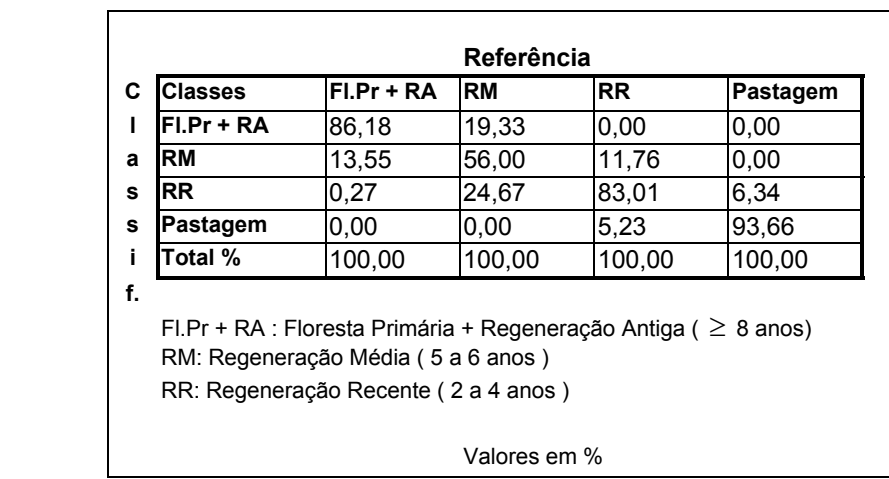

#### **TABELA 4.13 - MATRIZ DE CONFUSÃO: CLASSIFICAÇÃO MAXVER/ICM DA IMAGEM DE COERÊNCIA, COM 4 CLASSES**

# **4.5.3 CLASSIFICAÇÃO MAXVER/ICM DA IMAGEM DE TEXTURA, COM 4 CLASSES**

O resultado da classificação da imagem de Textura é apresentada na Figura 4.14 e a respectiva matriz de confusão na Tabela 4.14. Observa-se que a classe Floresta Primária + Regeneração Antiga foi praticamente toda confundida com as outras classes.

As classes Regeneração Média, Regeneração Recente e Pastagem tiveram desempenho semelhante, porém baixo. O resultado ( $\hat{K}$ =0,2406) foi considerado Razoável pelo conceito de Landis e Koch (1977) e Ruim pelo de Fleiss (1981).

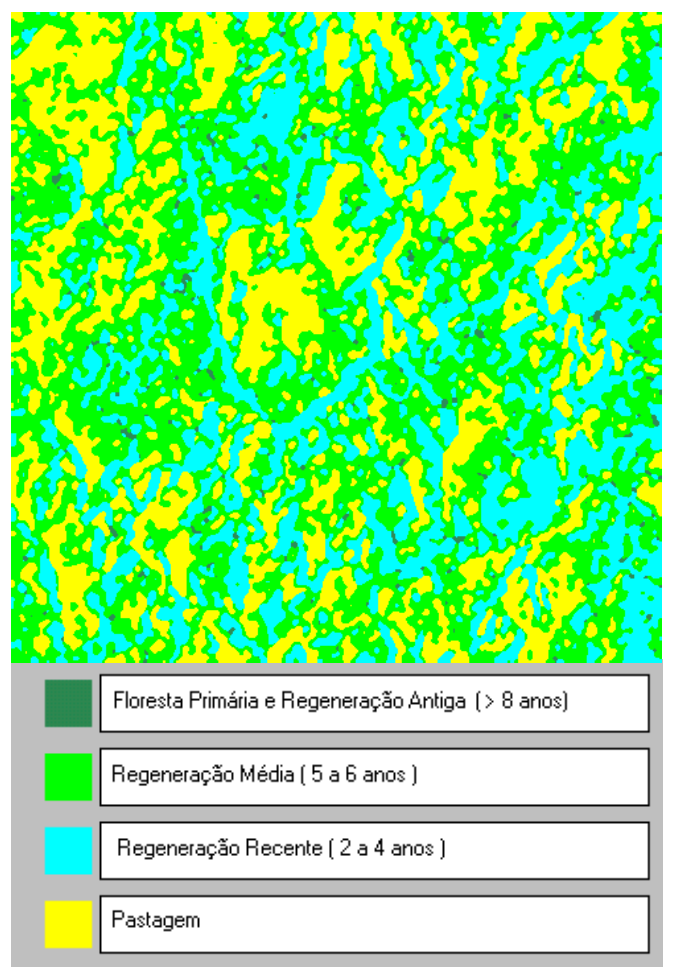

Fig. 4.14 – Classificação MAXVER/ICM da imagem de Textura, com 4 classes.

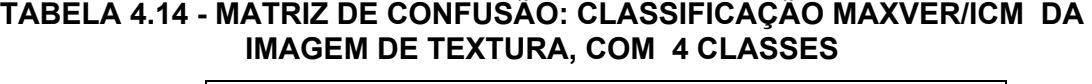

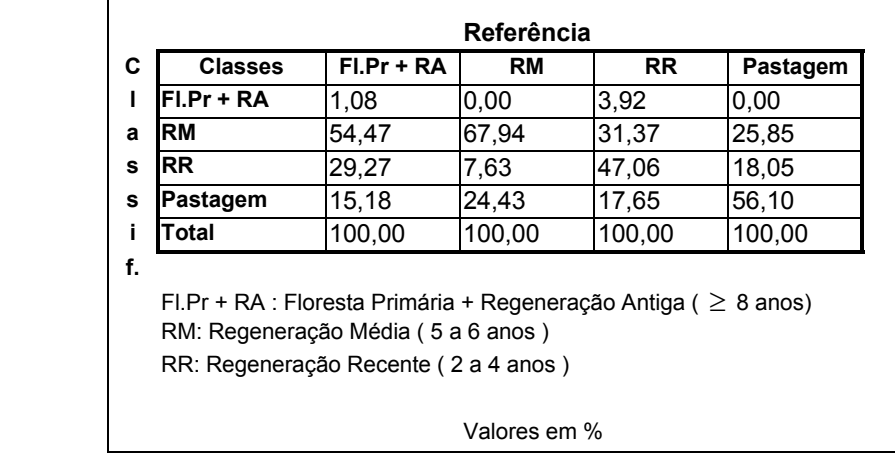

## **4.5.4 CLASSIFICAÇÃO MAXVER/ICM DA COMPOSIÇÃO DAS IMAGENS AMPLITUDE E DE COERÊNCIA, COM 4 CLASSES**

A classificação conjunta das imagens Amplitude e de Coerência foi realizada a partir das amostras de treinamento, utilizando-se o classificador ICM multibandas, desenvolvido por Vieira (1996) para o programa ENVI 3.2. O resultado desta classificação é mostrado na Figura 4.15 e a matriz de confusão resultante, na Tabela 4.15. Foi obtida a exatidão total de 87,5% e um  $\hat{K}$  =0,8024, valor considerado Excelente pelos conceitos de Landis e Koch (1977) e Fleiss (1981). Com exceção da classe Regeneração Média, todas as classes apresentaram uma grande concordância com as amostras de teste. A classe Regeneração Média apresentou um pouco de confusão com as classes Floresta Primária + Regeneração Antiga (15,33%) e Regeneração Recente (18,67%). Esta classificação representou o melhor resultado obtido no presente trabalho.

| $FI.Pr + RA$ | <b>RM</b> | <b>RR</b>                          | Pastagem                                                                                                    |
|--------------|-----------|------------------------------------|----------------------------------------------------------------------------------------------------|
| 91,87        | 15,33     | 5,23                               | 0,00                                                                                                    |
| 7,86         | 66,00     | 6,54                               | 0,00                                                                                                    |
| 0.27         | 18.67     | 88,24                              | 5,37                                                                                                    |
| 0.00         | 0,00      | 0.00                               | 94,63                                                                                                    |
| 100,00       | 100,00    | 100,00                             | 100,00                                                                                                    |
|              |           |                                    |                                                                                                    |
|              |           | RM: Regeneração Média (5 a 6 anos) | FI.Pr + RA : Floresta Primária + Regeneração Antiga ( $\geq 8$ anos)<br>RR: Regeneração Recente (2 a 4 anos) |

**TABELA 4.15 - MATRIZ DE CONFUSÃO: CLASSIFICAÇÃO MAXVER/ICM DA COMPOSIÇÃO DAS IMAGENS AMPLITUDE E DE COERÊNCIA, COM 4 CLASSES** 

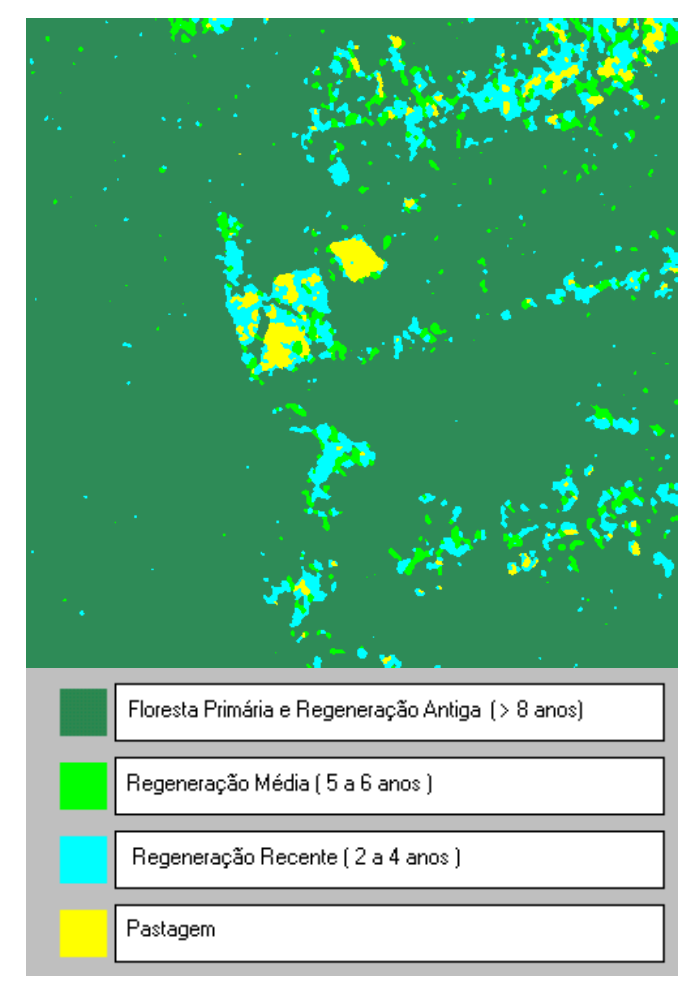

Fig. 4.15 – Classificação MAXVER/ICM das imagens Amplitude e de Coerência, com 4 classes.

# **4.5.5 CLASSIFICAÇÃO MAXVER/ICM DA COMPOSIÇÃO DAS IMAGENS AMPLITUDE E DE TEXTURA, COM 4 CLASSES**

Analogamente ao descrito na Seção 4.5.4, foi realizada a classificação da composição das imagens Amplitude e de Textura pelo método MAXVER/ICM. Na Figura 4.16 tem-se a imagem classificada e na Tabela 4.16, a matriz de confusão desta classificação. A classificação ficou Razoável, segundo o conceito de Landis e Koch (1977) e Ruim, segundo o de Fleiss (1981), com um  $\hat{K}$  =0,2372 e uma exatidão total de 32.17%. A classe que apresentou o pior resultado foi a Floresta Primária + Regeneração Antiga, que foi praticamente toda confundida com Regeneração Média e Regeneração Recente. A Regeneração Média foi a que apresentou melhor resultado (68,70%) e foi confundida principalmente com Pastagem (24,43%). As classes Regeneração Recente e Pastagem apresentaram resultados semelhantes, com exatidão em torno de 50% e confusão com as classes vizinhas.

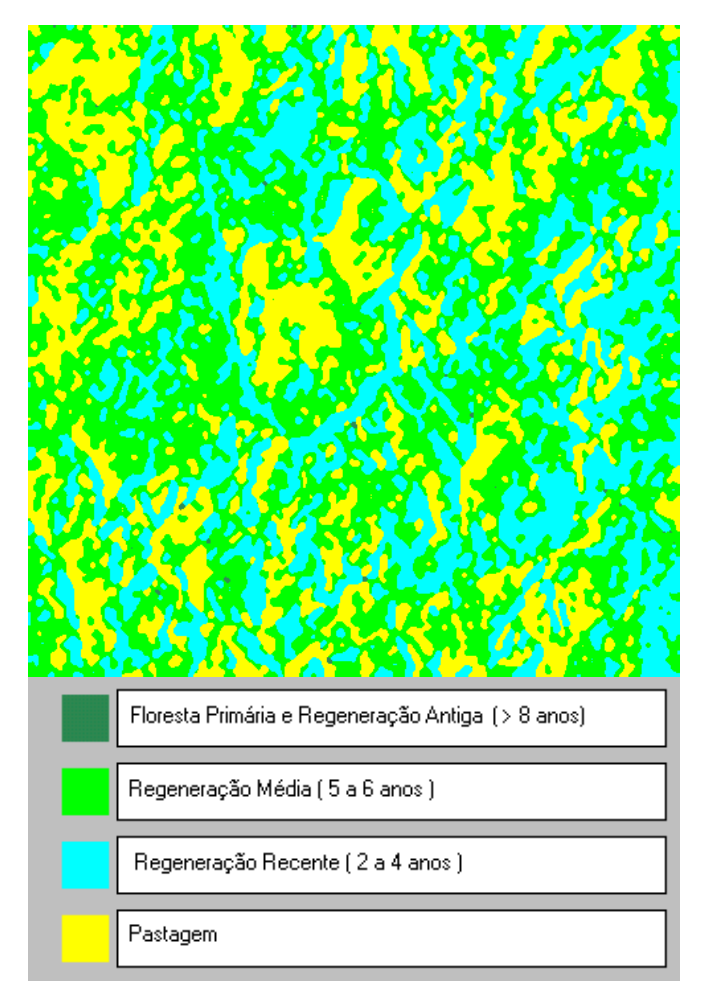

Fig. 4.16 – Classificação MAXVER/ICM das imagens Amplitude e de Textura, com 4 classes.

#### **TABELA 4.16 - MATRIZ DE CONFUSÃO: CLASSIFICAÇÃO MAXVER/ICM DA COMPOSIÇÃO DAS IMAGENS AMPLITUDE E DE TEXTURA, COM 4 CLASSES**

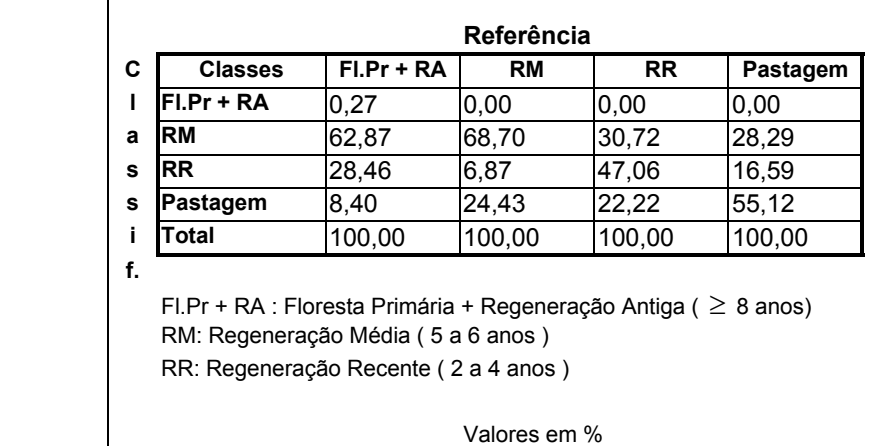

## **4.5.6 CLASSIFICAÇÃO MAXVER/ICM DA COMPOSIÇÃO DAS IMAGENS DE COERÊNCIA E DE TEXTURA, COM 4 CLASSES**

A imagem de Textura foi também composta com a imagem de Coerência para a realização da classificação MAXVER/ICM multibandas. A Figura 4.17 mostra o resultado desta classificação e a Tabela 4.17 mostra a respectiva matriz de confusão. Todas as classes tiveram uma exatidão de mapeamento superior a 80%. A classe melhor mapeada foi a Floresta Primária + Regeneração Antiga, com exatidão de 92,14%. Comparando-se a Tabela 4.17 com a tabela 4.13, observa-se que a informação de textura causou uma melhora considerável para a classe Regeneração Média, onde havia um maior grau de confusão. O valor do *K*ˆ foi de 0,7931, valor considerado Muito Bom por Landis e Koch (1977) e Excelente para Fleiss (1981).
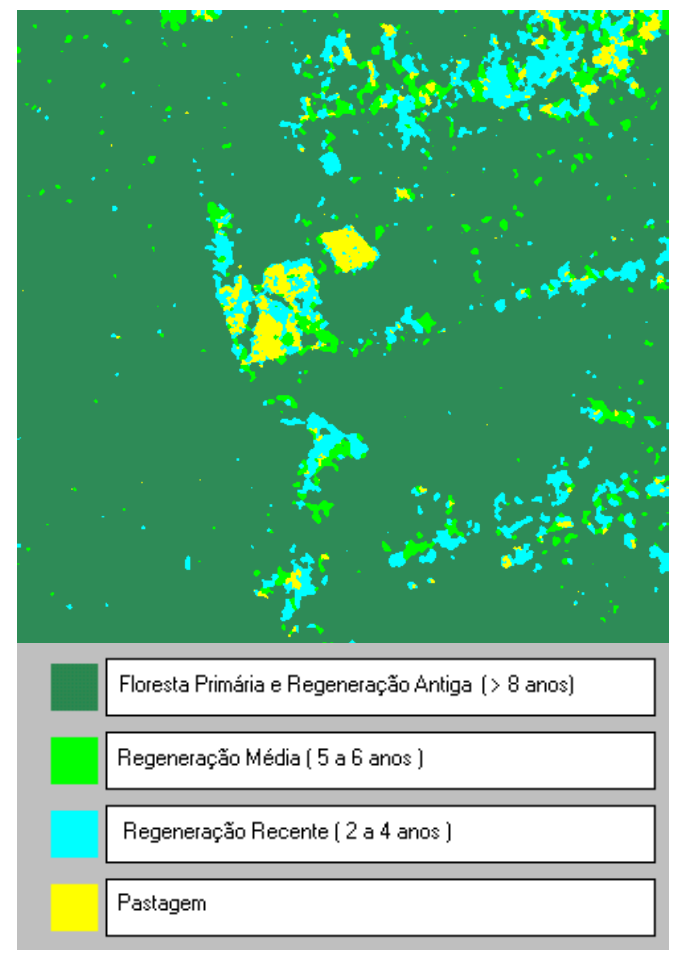

Fig. 4.17 – Classificação MAXVER/ICM das imagens de Coerência e de Textura, com 4 classes.

#### **TABELA 4.17 - MATRIZ DE CONFUSÃO: CLASSIFICAÇÃO MAXVER/ICM DA COMPOSIÇÃO DAS IMAGENS DE COERÊNCIA E DE TEXTURA, COM 4 CLASSES**

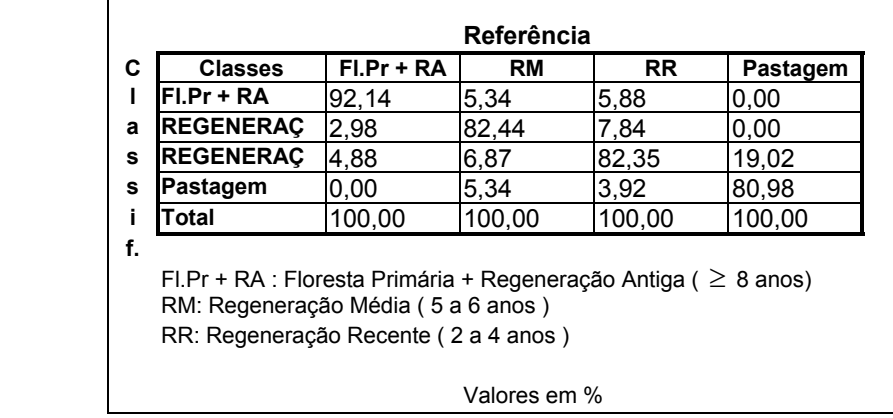

# **4.5.7 CLASSIFICAÇÃO MAXVER/ICM DA COMPOSIÇÃO DAS IMAGENS AMPLITUDE, DE COERÊNCIA E DE TEXTURA, COM 4 CLASSES**

Na classificação pelo método MAXVER/ICM da composição multibandas das imagens Amplitude, de Coerência e de Textura, foi obtida uma exatidão total de mapeamento de 83,22% e um  $\hat{K}$ =0,7276, valor considerado Muito Bom de acordo com o conceito de Landis e Koch (1977) e Bom de acordo com Fleiss (1981).

A classe melhor mapeada foi a Floresta Primária + Regeneração Antiga, com exatidão de 92,14%. As classes Regeneração Recente e Pastagem obtiveram uma exatidão superior a 80%. A maior confusão ocorreu com a classe Regeneração Média, cuja exatidão foi de 64,12%. A imagem classificada é mostrada na Figura 4.18 e a matriz de confusão na Tabela 4.18.

### **TABELA 4.18 – MATRIZ DE CONFUSÃO: CLASSIFICAÇÃO MAXVER/ICM DA COMPOSIÇÃO DAS IMAGENS AMPLITUDE, DE COERÊNCIA E DE TEXTURA, COM 4 CLASSES**

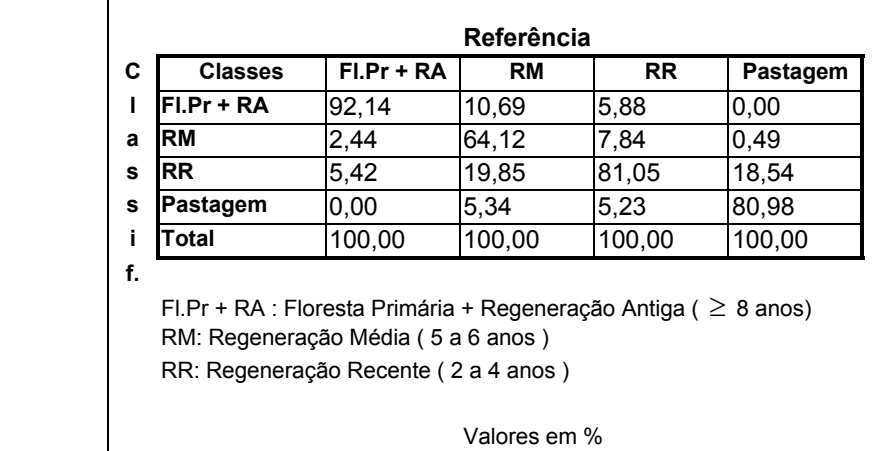

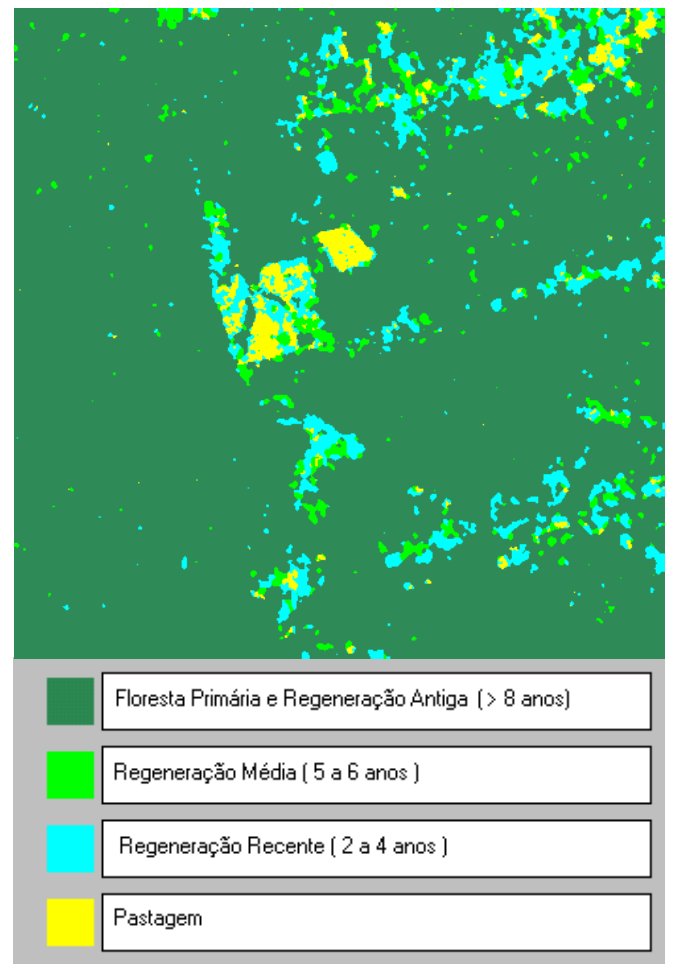

Fig. 4.18 – Classificação MAXVER/ICM das imagens de Amplitude, de Coerência e de Textura, com 4 classes.

## **4.5.8 COMPARAÇÃO DOS RESULTADOS**

Os resultados das classificações MAXVER/ICM encontram-se nas Tabelas 4.19 e na Tabela 4.20 são mostrados os resultados dos testes de hipóteses unilaterais que foram aplicados para a comparação das matrizes de confusão dessas classificações. A partir dos resultados mostrados na referida tabela pode-se concluir que:

- 1) Ao nível de significância de 5%, as matrizes de confusão das seguintes classificações são iguais:
	- Textura e composição Amplitude + Textura;
	- Coerência e composição Amplitude + Coerência + Textura;
- composição Amplitude + Coerência e composição Coerência + Textura.
- 2) As matrizes de confusão das demais classificações são diferentes, ao nível de significância de 5%.

Da comparação entre os resultados obtidos, pode-se afirmar que:

- Entre as classificações realizadas com as imagens isoladas (monobanda), a imagem de Coerência foi a que apresentou melhor resultado, com um *K*ˆ muito superior aos das imagens Amplitude e de Textura. A imagem de Textura apresentou um *K*ˆ baixo, porém superior ao da imagem Amplitude.
- A adição das informações tanto do retroespalhamento (imagem Amplitude) como de textura (imagem de Textura) à imagem de Coerência causou uma melhora, embora pequena, nos resultados da classificação, fazendo com que as classificações das imagens Amplitude + Coerência e Textura + Coerência apresentassem um resultado melhor que o da imagem de Coerência isoladamente, se for considerado um nível de significância de 5%. A um nível de significância de 1%, porém, a classificação da imagem de Coerência teve um resultado igual ao da composição Coerência + Textura.
- O acréscimo simultâneo das informações de textura e do retroespalhamento à imagem de Coerência não melhorou muito os resultados. Pelo contrário, o valor do *K*ˆ desta classificação (Amplitude + Coerência + Textura) ficou próximo ao da imagem de Coerência classificada isoladamente.

|                                    |           |                              | <b>Exatidão</b> | <b>CONCEITOS</b>         |                   |
|------------------------------------|-----------|------------------------------|-----------------|--------------------------|-------------------|
| Classificação                      | $\hat{K}$ | $\hat{\sigma}_{\hat{\nu}}^2$ | (%)             | (Landis e<br>Koch, 1977) | (Fleiss,<br>1981) |
| Amplitude                          | 0,09265   | 0,0004992                    | 45,3            | Ruim                     | Ruim              |
| Coerência                          | 0,7295    | 0.0007114                    | 82,2            | Muito Bom                | Excelente         |
| Textura                            | 0,2406    | 0,0008924                    | 32,63           | Razoável                 | Ruim              |
| Amplitude + Coerência              | 0,8024    | 0,00005562                   | 87,5            | Excelente                | Excelente         |
| Amplitude + Textura                | 0,2372    | 0,0008775                    | 32,17           | Razoável                 | Ruim              |
| Coerência + Textura                | 0,7931    | 0,0005823                    | 86,25           | Muito Bom                | Excelente         |
| Amplitude + Coerência<br>+ Textura | 0.7276    | 0,0007153                    | 83,22           | Muito Bom                | <b>Bom</b>        |

**TABELA 4.19 - RESULTADOS DAS CLASSIFICAÇÕES MAXVER/ICM, COM 4 CLASSES**

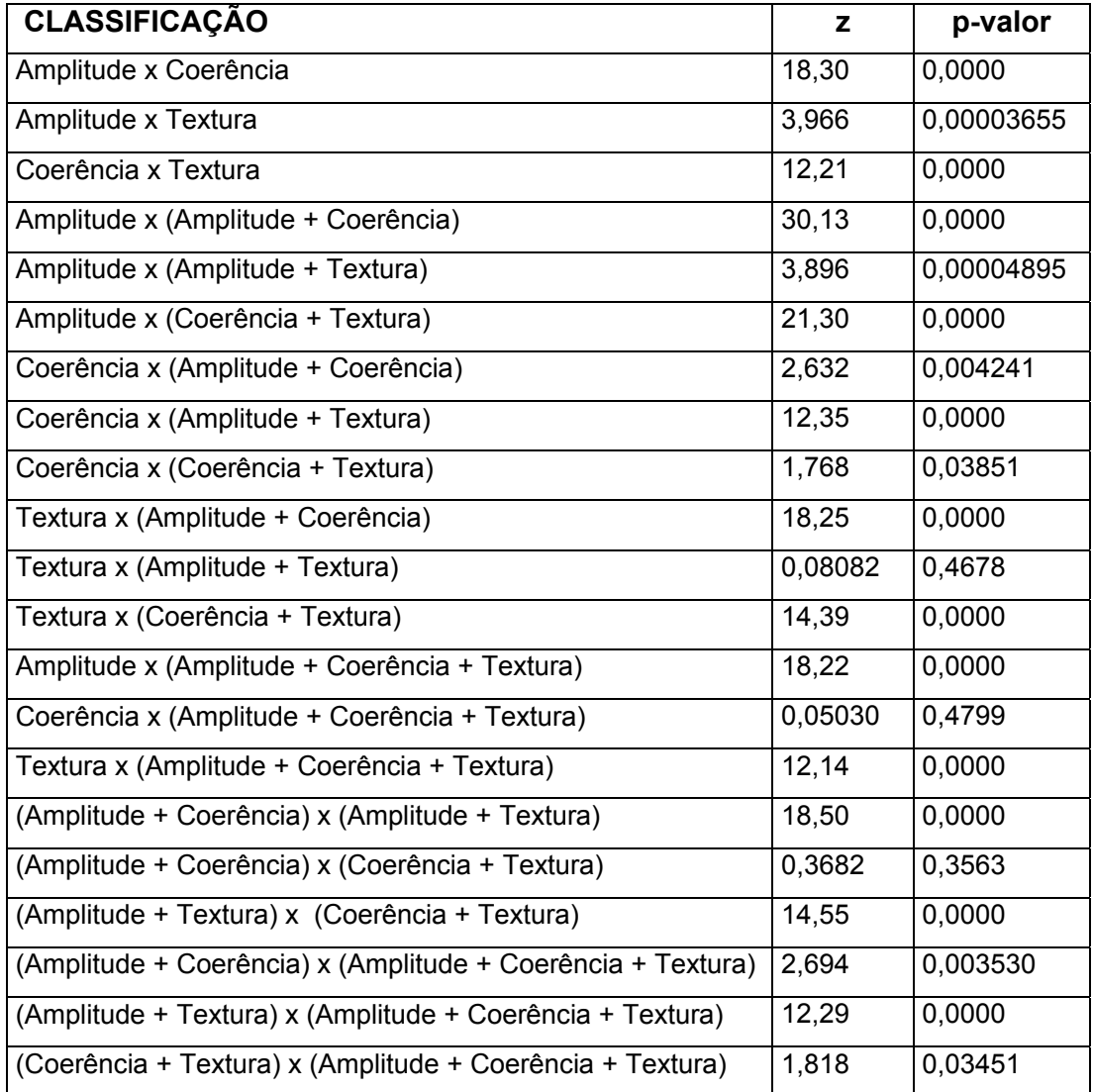

### **TABELA 4.20 - TESTES DE HIPÓTESES DAS CLASSIFICAÇÕES MAXVER/ICM , COM 4 CLASSES**

# **4.6 CLASSIFICAÇÃO POR REGIÕES (SEGMENTAÇÃO MUM/CAESAR), COM 4 CLASSES**

## **4.6.1 CLASSIFICAÇÃO POR REGIÕES (SEGMENTAÇÃO MUM/CAESAR) DA IMAGEM AMPLITUDE, COM 4 CLASSES**

A imagem Amplitude foi segmentada pelo método MUM, implementado pelo software *Caesar*, utilizando-se os critérios de parada (probabilidade) de 99,9%. A classificação da imagem segmentada foi realizada pelo método da mínima distância, disponível no mesmo programa. A Figura 4.19 mostra a imagem classificada e a Tabela 4.21 mostra a matriz de confusão resultante, obtida utilizando-se as amostras de teste descritas na Tabela 4.2. A exatidão total da classificação foi de 38,56%, com um  $\hat{K}$ =0,4174, valor considerado Bom pelos conceitos de Landis e Koch (1977) e Fleiss (1981). A classe melhor classificada foi Regeneração Média, com 100% das amostras de teste classificadas corretamente. As classes Regeneração Recente e Pastagem tiveram aproximadamente dois terços das amostras de teste classificadas corretamente, e um terço confundidas com a classe imediatamente mais jovem (Regeneração Recente com Pastagem e Regeneração Média com Regeneração Recente). A pior situação ocorreu com a classe Floresta Primária + Regeneração Antiga, que foi totalmente confundida com outras classes, principalmente Regeneração Média e Regeneração Recente.

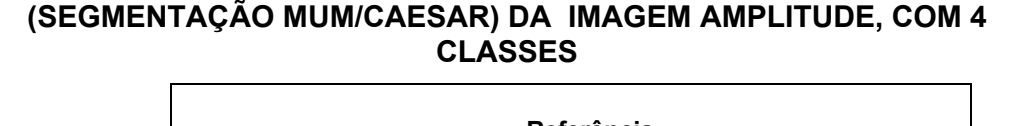

**TABELA 4.21 - MATRIZ DE CONFUSÃO: CLASSIFICAÇÃO POR REGIÕES** 

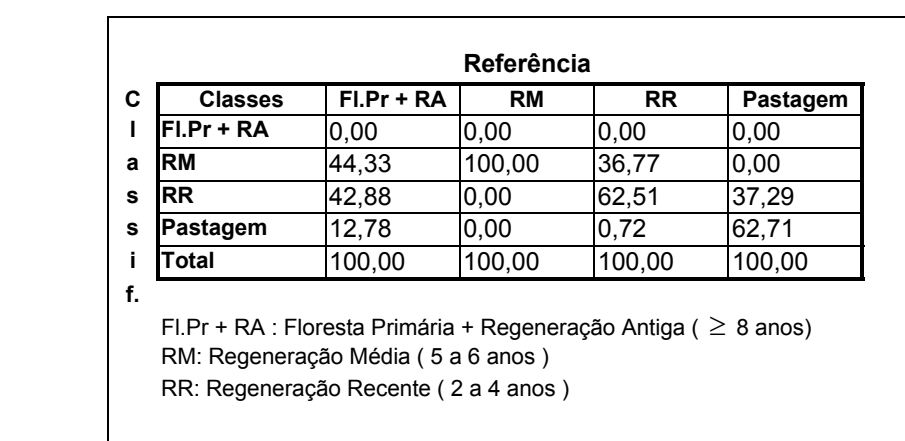

Valores em %

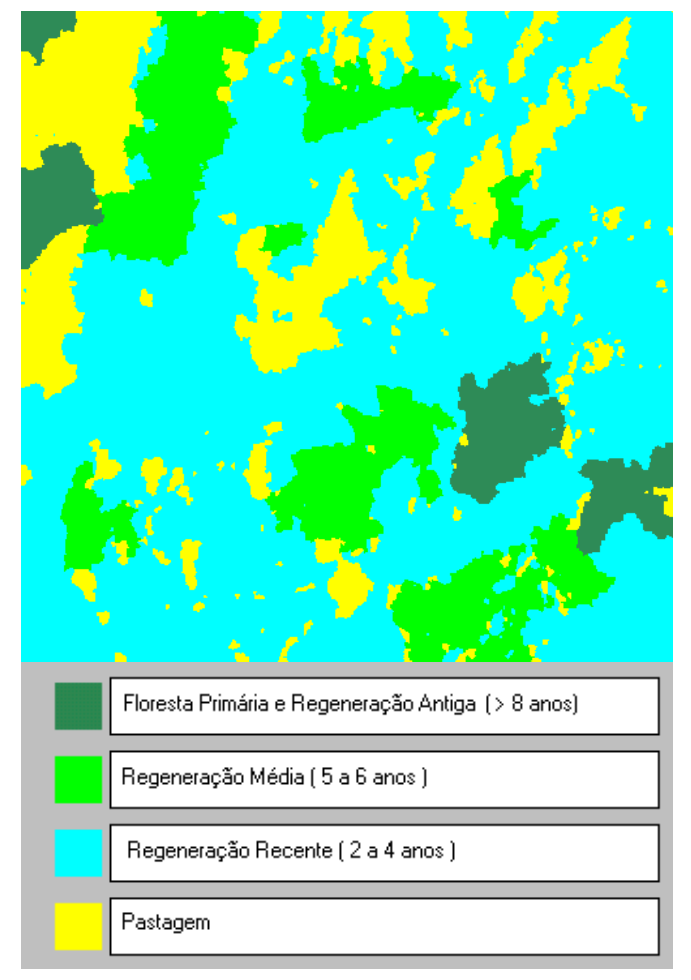

Fig. 4.19 – Classificação por regiões (segmentação MUM/CAESAR) da imagem Amplitude, com 4 classes.

# **4.6.2 CLASSIFICAÇÃO POR REGIÕES (SEGMENTAÇÃO MUM/CAESAR) DA IMAGEM DE COERÊNCIA, COM 4 CLASSES**

A imagem de Coerência foi segmentada e classificada da mesma forma que imagem Amplitude. Na Figura 4.20 pode-se ver a imagem classificada e na Tabela 4.22, a respectiva matriz de confusão. A exatidão total da classificação foi de 78,40%, com um  $\hat{K}$ =0,7636, valor considerado Muito Bom pelo conceito de Landis e Koch (1977) e Excelente pelo de Fleiss (1981). A classe Pastagem teve 100% das amostras de teste classificadas corretamente e todas as outras classes obtiveram uma exatidão maior que 75%.

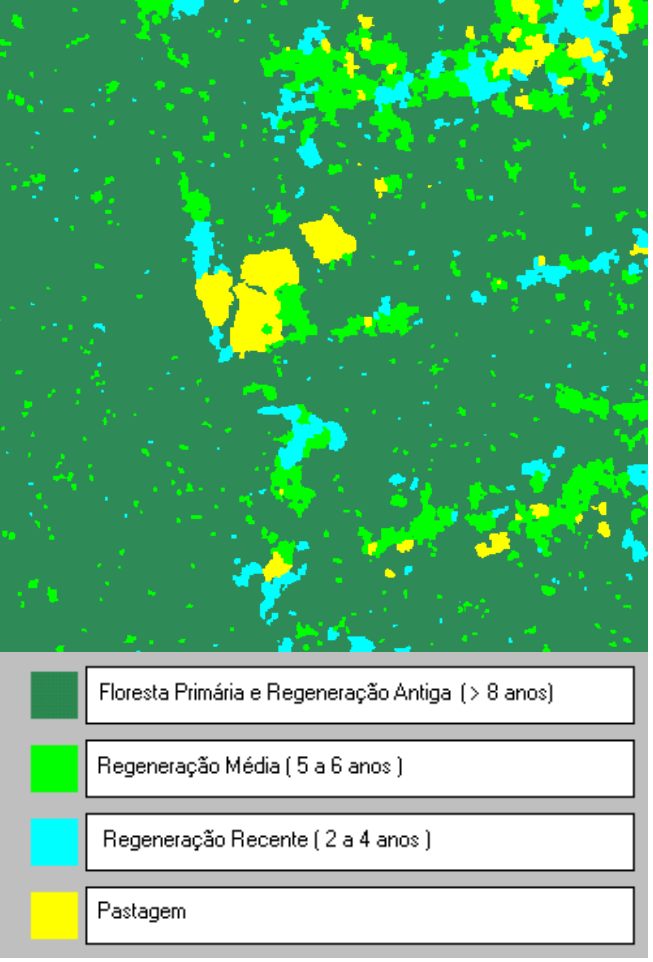

Fig. 4.20 – Classificação por regiões (segmentação MUM/CAESAR) da

imagem de Coerência, com 4 classes.

#### **TABELA 4.22 - MATRIZ DE CONFUSÃO: CLASSIFICAÇÃO POR REGIÕES (SEGMENTAÇÃO MUM/CAESAR) DA IMAGEM DE COERÊNCIA, COM 4 CLASSES**

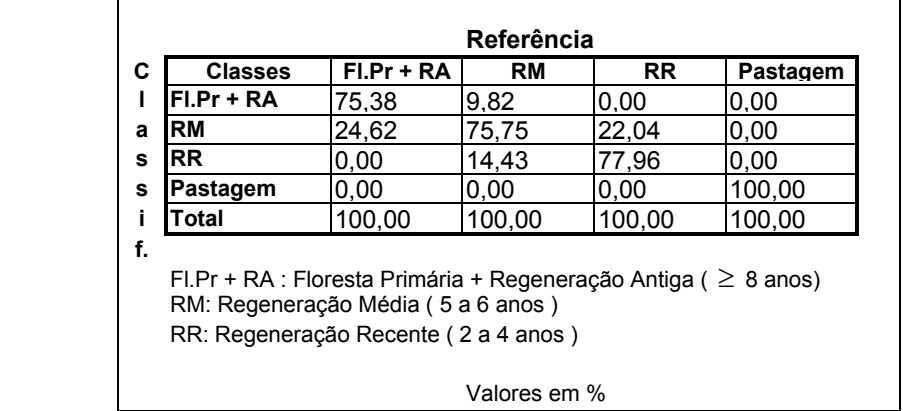

### **4.6.3 COMPARAÇÃO DOS RESULTADOS**

 A Tabela 4.23 mostra os resultados das classificações por regiões, após segmentação pelo método MUM, das imagens Amplitude e de Coerência. Ambas as classificações obtiveram um conceito no mínimo Bom, segundo Landis e Koch (1977) e Fleiss (1981). Sobre estas classificações foi aplicado o teste de hipóteses unilateral para verificar a igualdade das matrizes de confusão, conforme é mostrado na Tabela 4.24. Dos resultados mostrados nas tabelas citadas anteriormente, pode-se concluir que:

- 1) As matrizes de confusão são diferentes a um nível de significância de 5%.
- 2) Por ter apresentado um  $\hat{K}$  superior, a classificação da imagem de Coerência apresentou um resultado cerca de 83% melhor que a classificação da imagem Amplitude.

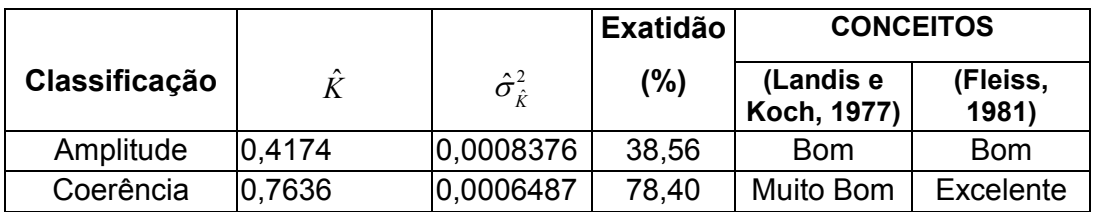

#### **TABELA 4.23 - RESULTADOS DAS CLASSIFICAÇÕES POR REGIÕES (SEGMENTAÇÃO MUM/CAESAR), COM 4 CLASSES**

### **TABELA 4.24 - TESTE DE HIPÓTESES DAS CLASSIFICAÇÕES POR REGIÕES (SEGMENTAÇÃO MUM/CAESAR), COM 4 CLASSES**

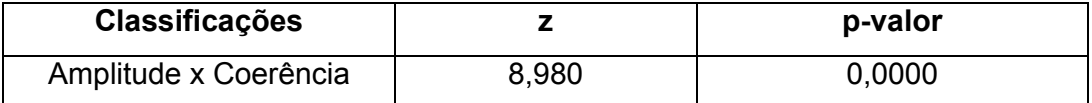

## **4.7 CLASSIFICAÇÃO POR REGIÕES (SEGMENTAÇÃO SPRING), COM 4 CLASSES**

## **4.7.1 CLASSIFICAÇÃO POR REGIÕES (SEGMENTAÇÃO SPRING), DA IMAGEM AMPLITUDE, COM 4 CLASSES**

A imagem Amplitude foi segmentada pelo método de crescimento de regiões do SPRING (Bins et al., 1996). Foram utilizados os seguintes parâmetros de segmentação: similaridade=5 e área mínima=5. Estes parâmetros foram utilizados para que pudesse haver coincidência entre as amostras de treinamento e teste e as áreas segmentadas. A imagem segmentada foi classificada pelo método Bhattacharya, com limiar de aceitação de 99,9%. A Figura 4.21 mostra a imagem classificada. A matriz de confusão da classificação pode ser vista na Tabela 4.25.

| C<br><b>Classes</b>                                                                                                    |              | $FI.Pr + RA$ | RM    | <b>RR</b> | Pastagem |  |
|----------------------------------------------------------------------------------------------------|--------------|--------------|-------|-----------|----------|--|
|                                                                                                    | Fl. Pr. + RA | 56,54        | 5,31  | 41,75     | 12,50    |  |
| <b>RM</b>                                                                                                    |              | 3,59         | 18,58 | 27,18     | 10,71    |  |
| <b>RR</b>                                                                                                    |              | 16.83        | 44.25 | 31,07     | 19.05    |  |
| Pastagem                                                                                                    |              | 23,04        | 31,86 | 0,00      | 57,74    |  |
|                                                                                                    |              | 100,00       |       | 100,00    | 100,00   |  |
| Total %<br>100,00<br>FI.Pr + RA : Floresta Primária + Regeneração Antiga ( $\geq 8$ anos)<br>RM: Regeneração Média (5 a 6 anos) |              |              |       |           |          |  |
|                                                                                                    |              |              |       |           |          |  |

**TABELA 4.25- MATRIZ DE CONFUSÃO: CLASSIFICAÇÃO POR REGIÕES (SEGMENTAÇÃO SPRING) DA IMAGEM AMPLITUDE, COM 4 CLASSES**

 $\Gamma$ 

Foi obtida uma exatidão total de 49,80%, com um  $\hat{K}$  =0,2131, valor considerado Razoável por Landis e Koch (1977) e Ruim por Fleiss (1981). Apenas para duas classes, Pastagem e Floresta Primária + Regeneração Antiga, a exatidão do mapeamento superou 50% das amostras de teste. Nas classes Regeneração Recente e Regeneração Média houve confusão generalizada: a Regeneração Média foi confundida principalmente com Regeneração Recente e a Regeneração Recente com Floresta Primária + Regeneração Antiga.

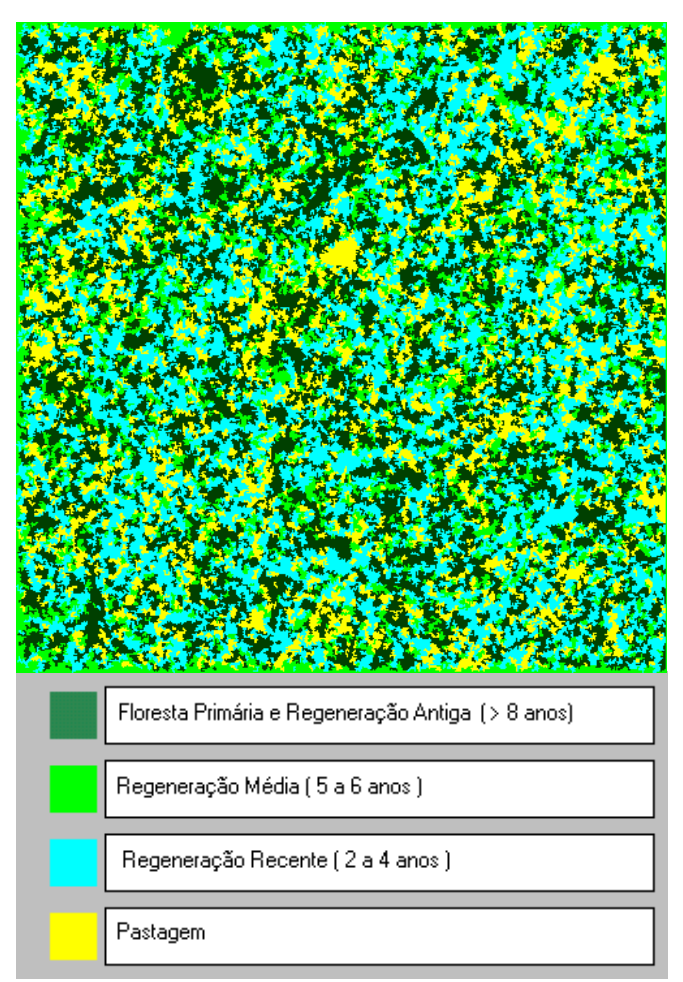

Fig. 4.21 – Classificação por regiões (segmentação SPRING) da imagem Amplitude, com 4 classes.

# **4.7.2 CLASSIFICAÇÃO POR REGIÕES (SEGMENTAÇÃO SPRING) DA IMAGEM DE COERÊNCIA, COM 4 CLASSES**

A imagem de Coerência foi segmentada e classificada da mesma forma que a imagem Amplitude (segmentação por crescimento de regiões, com critério de similaridade=5 e área mínima=5 e classificação pelo método Bhattacharya). A

Figura 4.22 mostra a imagem classificada. A matriz de confusão desta classificação encontra-se na Tabela 4.26 .

A exatidão total da classificação foi de 78,91%. Com exceção da Regeneração Média, que foi muito confundida com Floresta Primária + Regeneração Antiga, a exatidão das classes foi maior que 75%, com destaque para Pastagem, que foi 100% mapeada corretamente. O valor de  $\hat{K}$  foi de 0,6799, conceituado como Bom, de acordo com os critérios de Fleiss (1981) e Muito Bom, pelos critérios de Landis e Koch (1977).

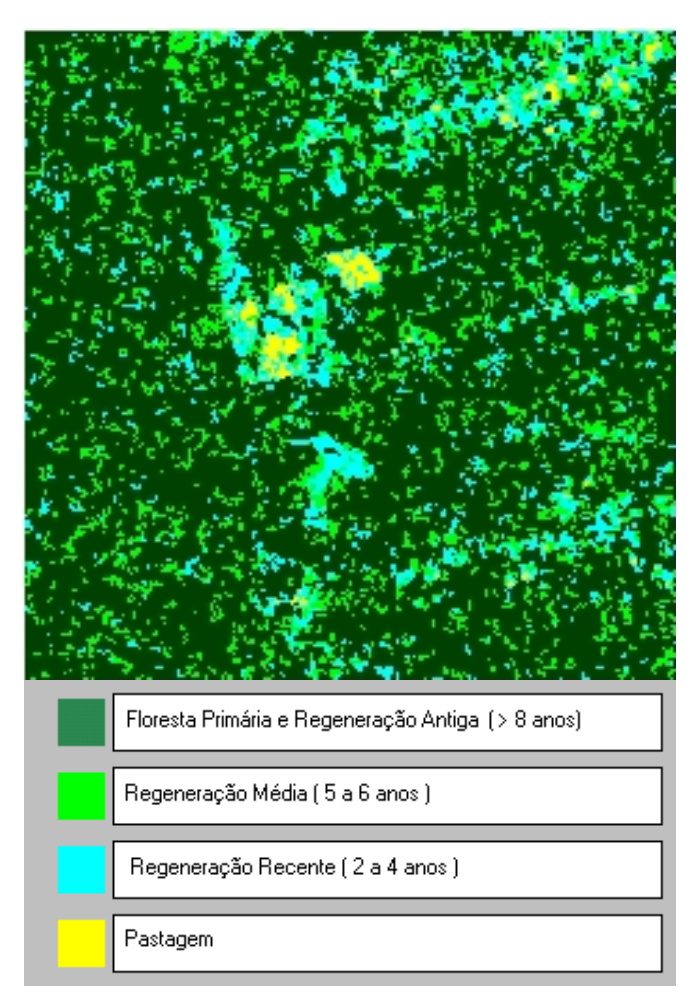

Fig. 4.22 – Classificação por regiões (segmentação SPRING) da imagem de Coerência, com 4 classes.

### **TABELA 4.26 - MATRIZ DE CONFUSÃO: CLASSIFICAÇÃO POR REGIÕES (SEGMENTAÇÃO SPRING) DA IMAGEM DE COERÊNCIA, COM 4 CLASSES**

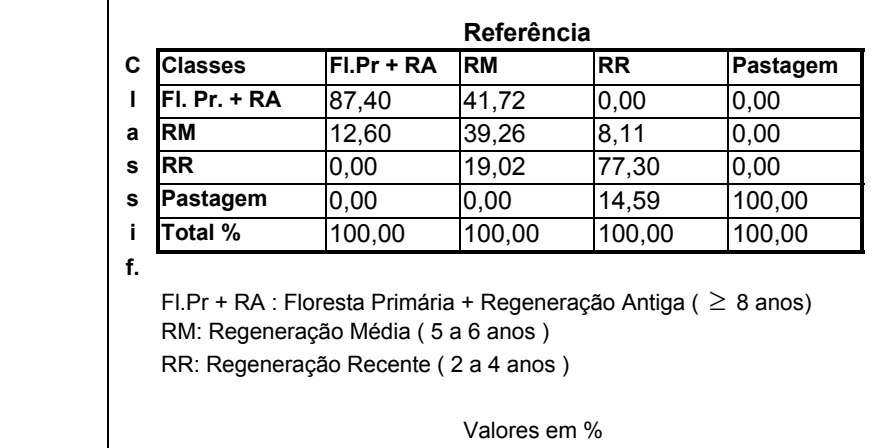

## **4.7.3 CLASSIFICAÇÃO POR REGIÕES (SEGMENTAÇÃO SPRING) DA IMAGEM DE TEXTURA, COM 4 CLASSES**

Para a segmentação e classificação da imagem de Textura foram utilizados os mesmos parâmetros das imagens Amplitude e de Coerência (segmentação por crescimento de regiões, com similiaridade=5 e área mínima=5 e classificação pelo método Bhattacharya). Na Figura 4.23 é apresentada a imagem classificada e na Tabela 4.27, a respectiva matriz de confusão. A exatidão total obtida foi de 33,98%, com um  $\hat{K} = 0.2216$ , valor considerado Razoável pelos critérios de Landis e Koch (1977) e Ruim pelos de Fleiss (1981). A classe Pastagem foi a melhor classificada, com uma exatidão de 86,79%. Todas as outras classes apresentaram confusão muito grande. A pior situação ficou com a classe Regeneração Média, que foi praticamente toda confundida com Floresta Primária + Regeneração Antiga e Pastagem.

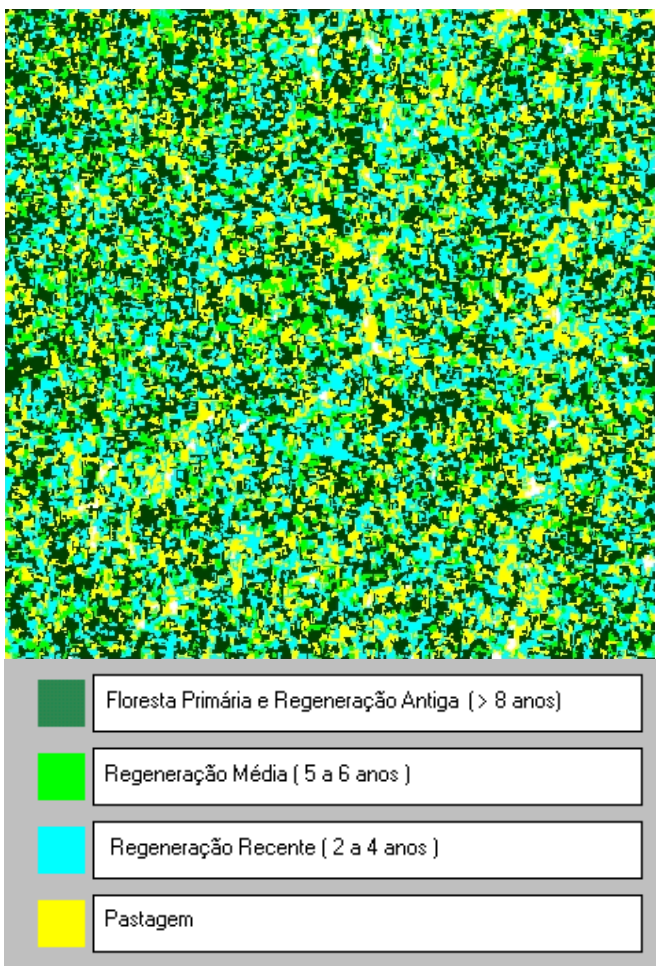

Fig. 4.23 – Classificação por regiões (segmentação SPRING) da imagem de Textura, com 4 classes.

### **TABELA 4.27 - MATRIZ DE CONFUSÃO: CLASSIFICAÇÃO POR REGIÕES (SEGMENTAÇÃO (SEGMENTAÇÃO SPRING) DA IMAGEM DE TEXTURA, COM 4 CLASSES**

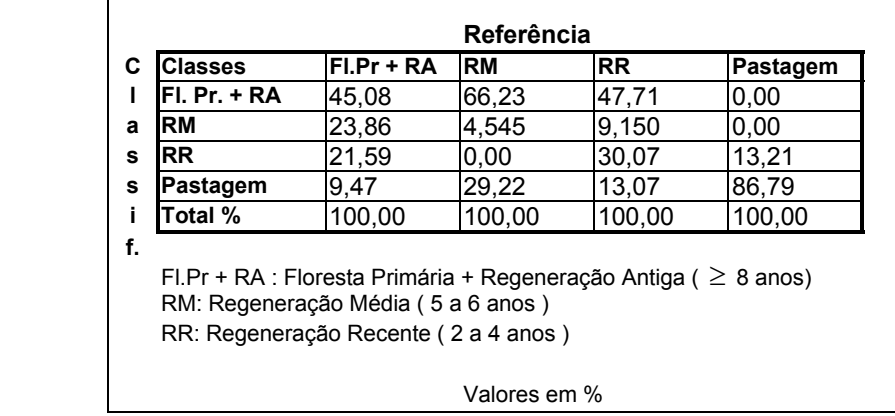

# **4.7.4 CLASSIFICAÇÃO POR REGIÕES (SEGMENTAÇÃO SPRING) DA COMPOSIÇÃO DAS IMAGENS AMPLITUDE, DE COERÊNCIA E DE TEXTURA, COM 4 CLASSES**

A composição das imagens Amplitude, de Coerência e de Textura foi classificada no SPRING da mesma forma que as imagens isoladas (mesmos parâmetros para a segmentação e classificação). A exatidão total obtida foi de 80,28% , com um *K*ˆ de 0,6712. Houve uma abstenção (imagem não mapeada em nenhuma classe) de 2,09%. A melhor situação ficou com a classe Pastagem, com 100% das amostras de teste mapeadas corretamente. A pior situação ficou com a classe Regeneração Média, que foi muito confundida (48%) com a classe Floresta Primária + Regeneração Antiga. Este resultado foi superior aos resultados obtidos com as classificações das imagens Amplitude e de Textura tratadas isoladamente, porém foi igual, ao nível de significância de 5%, ao da classificação da imagem de Coerência. Estes resultados mostram que o aumento do número de canais não melhorou o resultado da classificação.

A imagem classificada é apresentada na Figura 4.24 e a respectiva matriz de confusão na Tabela 4.28.

#### **TABELA 4.28 - MATRIZ DE CONFUSÃO: CLASSIFICAÇÃO POR REGIÕES (SEGMENTAÇÃO SPRING) DA COMPOSIÇÃO DAS IMAGENS AMPLITUDE, DE COERÊNCIA E DE TEXTURA, COM 4 CLASSES**

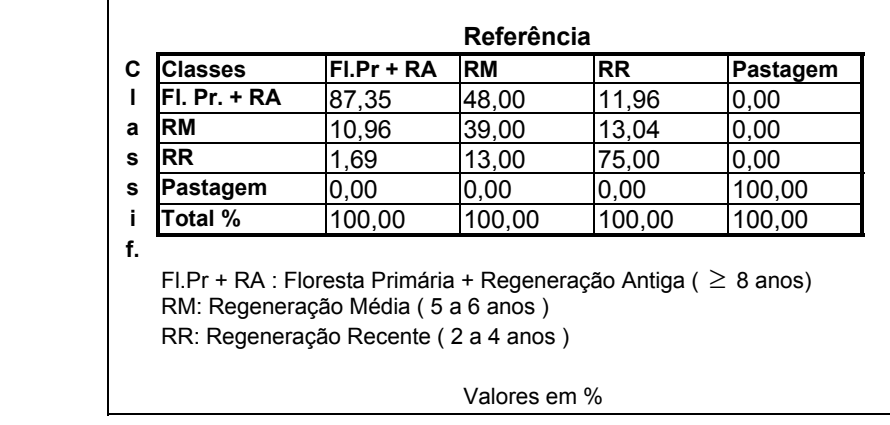

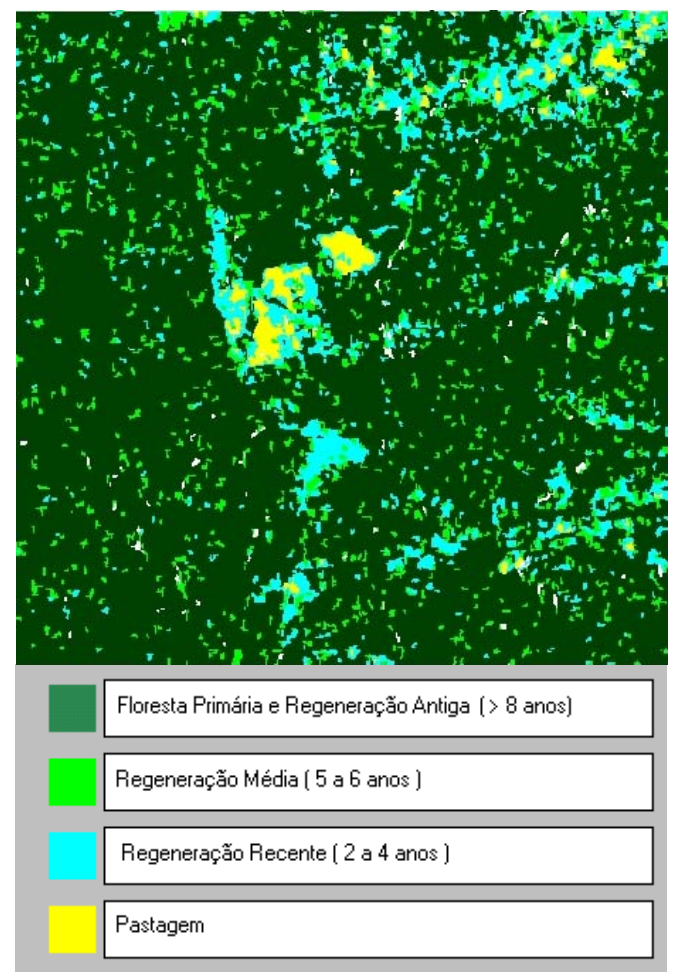

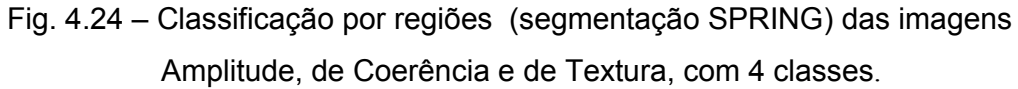

### **4.7.5 COMPARAÇÃO DOS RESULTADOS**

A Tabela 4.29 apresenta os resultados das classificações por regiões após a segmentação pelo SPRING e a Tabela 4.30, os resultados dos testes de hipóteses unilateral destas classificações. Dos resultados mostrados nas tabelas citadas anteriormente, pode-se afirmar que:

- 1) As matrizes de confusão das classificações das imagens são iguais duas a duas, a um nível de significância de 5%, exceto:
- Coerência e Amplitude
- Coerência e Textura
- 2) Por ter apresentado um  $\hat{K}$  superior, a classificação da imagem de Coerência foi a que teve o melhor resultado, entre as classificações das imagens isoladas (monobanda).
- 3) A imagem de Textura apresentou um  $\hat{K}$  superior ao da imagem Amplitude. Entretanto, esta diferença não foi significativa a um nível de significância de 5%.
- 4) A composição Amplitude + Coerência + Textura não trouxe melhora nos resultados, a um nível de significância de 5%.

**TABELA 4.29 - RESULTADOS DAS CLASSIFICAÇÕES POR REGIÕES (SEGMENTAÇÃO SPRING), COM 4 CLASSES**

|                     |           |                              | <b>Exatidão</b> | <b>CONCEITOS</b>         |                   |
|---------------------|-----------|------------------------------|-----------------|--------------------------|-------------------|
| Classificação       | $\hat{K}$ | $\hat{\sigma}_{\hat{\nu}}^2$ | (%)             | (Landis e<br>Koch, 1977) | (Fleiss,<br>1981) |
| Amplitude           | 0,2131    | 0,001030                     | 49,80           | Razoável                 | Ruim              |
| Coerência           | 0,6799    | 0,0007746                    | 78,91           | Muito Bom                | <b>Bom</b>        |
| Textura             | 0,2216    | 0,0009206                    | 33,98           | Razoável                 | Ruim              |
| Amplitude +         |           |                              |                 |                          |                   |
| Coerência + Textura | 0,6712    | 0.07935                      | 80,28           | Muito Bom                | <b>Bom</b>        |

### **TABELA 4.30 - TESTES DE HIPÓTESES DAS CLASSIFICAÇÕES POR REGIÕES ( SEGMENTAÇÃO SPRING), COM 4 CLASSES**

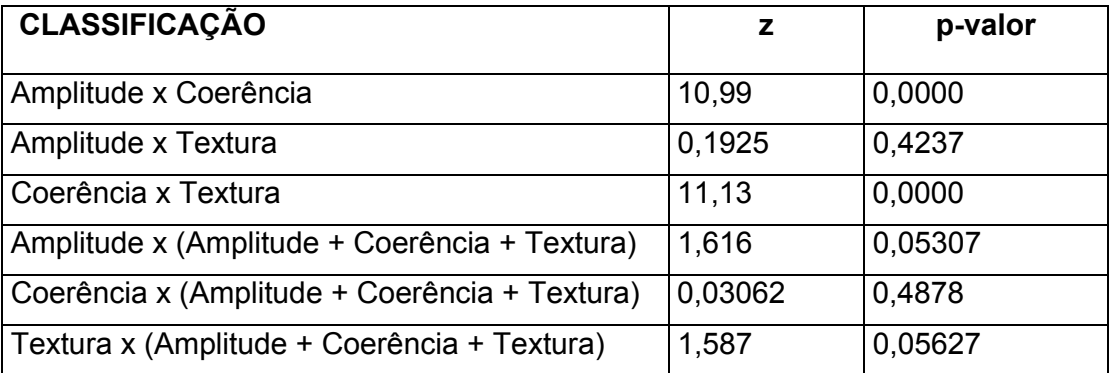

## **CAPÍTULO 5**

### **CONCLUSÃO**

O principal objetivo da presente dissertação foi testar a utilização de imagens de coerência da banda C na classificação da cobertura do solo em áreas de florestas tropicais. Para isso foi utilizada uma imagem de coerência da área da Floresta Nacional do Tapajós, processada pela DLR, a partir do par de imagens SLC dos do satélites ERS-1 e ERS-2 no modo *tandem*, de 14 e 15 de abril de 1996.

Para comparação e avaliação dos resultados, foram utilizadas mais duas imagens:

- a imagem Amplitude da mesma cena, do satélite ERS-1,de 14 de março de 1996.
- a banda de textura *Variância do Vetor Soma*, selecionada dentre as bandas de textura de Haralick, geradas a partir da imagem Amplitude acima pelo sistema Texture 1.0 (Rennó, 2000). O critério de seleção foi o melhor valor do coeficiente de concordância Kappa obtido dentre as classificações das 14 bandas de Haralick.

Inicialmente foram definidas 10 classes de estudo, englobando todas as amostras de campo disponíveis. Numa segunda fase, as 10 classes foram agrupadas em 4 classes.

A partir das matrizes de confusão, foram calculados a exatidão total e o coeficiente de concordância Kappa de cada classificação. A partir dos valores do coeficiente de concordância Kappa e sua Variância, foram aplicados os testes de hipótese unilaterais para verificar a igualdade das matrizes de confusão das classificações realizadas.

Nos gráficos das Figuras 5.1 a 5.4 são apresentados esquematicamente os valores de  $\hat{K}$  de todas as classificações realizadas.

Da análise dos resultados obtidos pode-se concluir que:

- a) A exatidão de mapeamento pelo método MAXVER/ICM das 10 classes de ocupação do solo foi melhor na imagem de Coerência que na imagem Amplitude. Em relação à classificação por regiões (MUM/CAESAR) esta exatidão foi igual, a um nível de significância de 1%.
- b) A agregação de 10 para 4 classes elevou a exatidão de mapeamento em todas as classificações realizadas.
- c) A imagem Amplitude não apresentou bom resultado na maioria das classificações realizadas. Os melhores valores de *K*ˆ na classificação desta imagem, tanto para 10 como para 4 classes, foram obtidos com a classificação por regiões utilizando-se a segmentação MUM e foram menores que 0,5 (Figuras 5.1 e 5.3). Estes resultados devem-se provavelmente ao fato do comprimento de onda da banda C (5,6 cm) ser da mesma ordem de grandeza das folhas da vegetação presente na área de estudo. Por isso, o sinal retroespalhado pela classe Floresta Primária é praticamente o mesmo que o da Pastagem e das diversas classes de regeneração intermediárias. Entretanto, comparando-se o resultado da classificação da imagem Amplitude adicionada à imagem de Coerência com o resultado da classificação da imagem de Coerência isolada, verifica-se que a imagem Amplitude melhorou o resultado da classificação.
- d) A extração de informações de textura da imagem Amplitude trouxe uma melhora considerável nos resultados da classificação: a imagem Textura apresentou um resultado consideravelmente melhor que do da imagem Amplitude que lhe deu origem, embora com um  $\hat{K}$  baixo. Entretanto, o fato de ter sido utilizada apenas uma banda de textura não permite uma afirmação conclusiva sobre todas as suas potencialidades, que poderiam ser analisadas trabalhando-se em conjunto com várias bandas de textura de Haralick. Um estudo mais detalhado neste sentido pode ser visto em Silva Junior (2001). Além disso, o acréscimo das informações de textura melhorou os resultados da classificação da imagem de Coerência.

e) A imagem de Coerência apresentou os melhores resultados em todas as classificações realizadas, seja quando classificada isoladamente, seja quando composta com as outras imagens. Todas as classificações que envolveram a imagem de Coerência para o mapeamento das 4 classes agregadas tiveram um  $\hat{K}$  maior que 0,6. Além disso, deve-se ressaltar que só foi obtido um  $\hat{K}$  maior que 0,6 nas classificações onde a imagem de Coerência esteve presente. Estes resultados mostram a grande potencialidade da utilização de imagens de coerência como alternativa na classificação de imagens de regiões de florestas tropicais.

Outra conclusão retirada dos resultados obtidos é a da importância da utilização de um segmentador adequado para imagens SAR. A comparação entre os segmentares MUM (Caesar) e do SPRING ilustram este fato (Figuras 5.3 e 5.4): ao considerar a distribuição Gama, mais adequada para imagens SAR, o segmentador MUM obteve um melhor resultado que o SPRING, que considera as imagens como normalmente distribuídas.

Quanto ao coeficiente de concordância Kappa, a sua eficiência está relacionada com a existência de amostras de teste regularmente distribuídas por toda a imagem. Caso contrário, podem ocorrer regiões da imagem classificadas erradamente, mas que não contenham amostras de teste no seu interior. Neste caso, o valor do *K*ˆ será falseado, como ocorreu na classificação em 10 classes pelo método MUM, descrito na Seção 4.4.

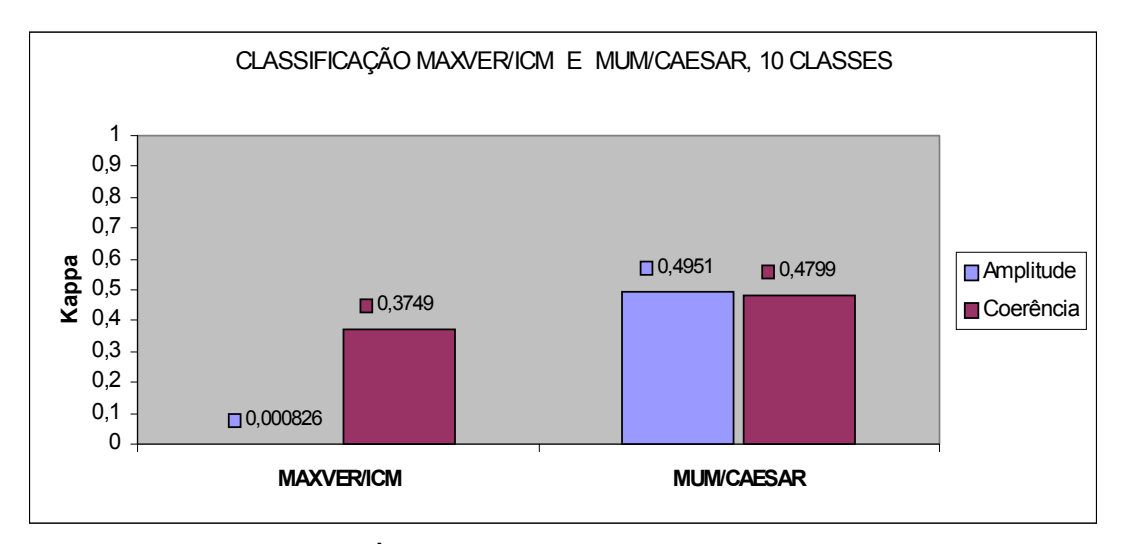

Fig. 5.1 – Valores de  $\hat{K}$  das classificações MAXVER/ICM e por regiões (segmentação MUM/CAESAR) das imagens Amplitude e de Coerência, com 10 classes.

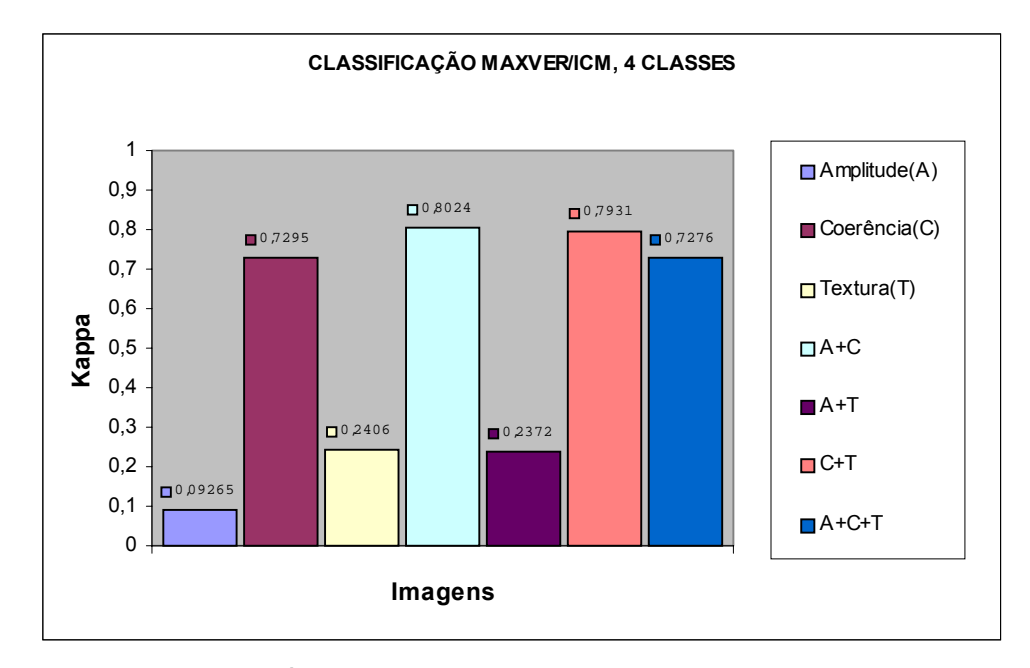

Fig. 5.2 – Valores de  $\hat{K}$  das classificações MAXVER/ICM com 4 classes das imagens Amplitude, de Coerência, de Textura e suas combinações.

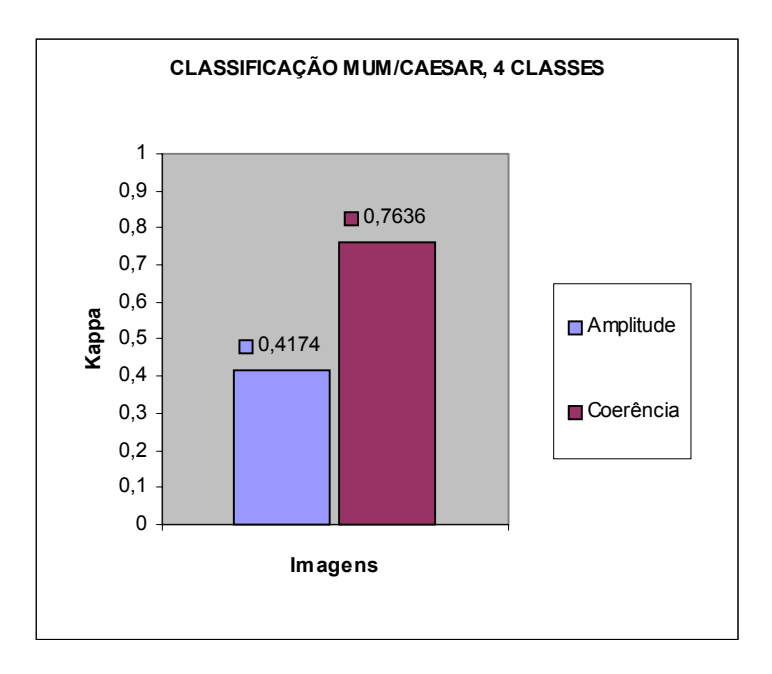

Fig. 5.3 – Valores de  $\hat{K}$  das classificações por regiões (segmentação MUM/CAESAR), com 4 classes.

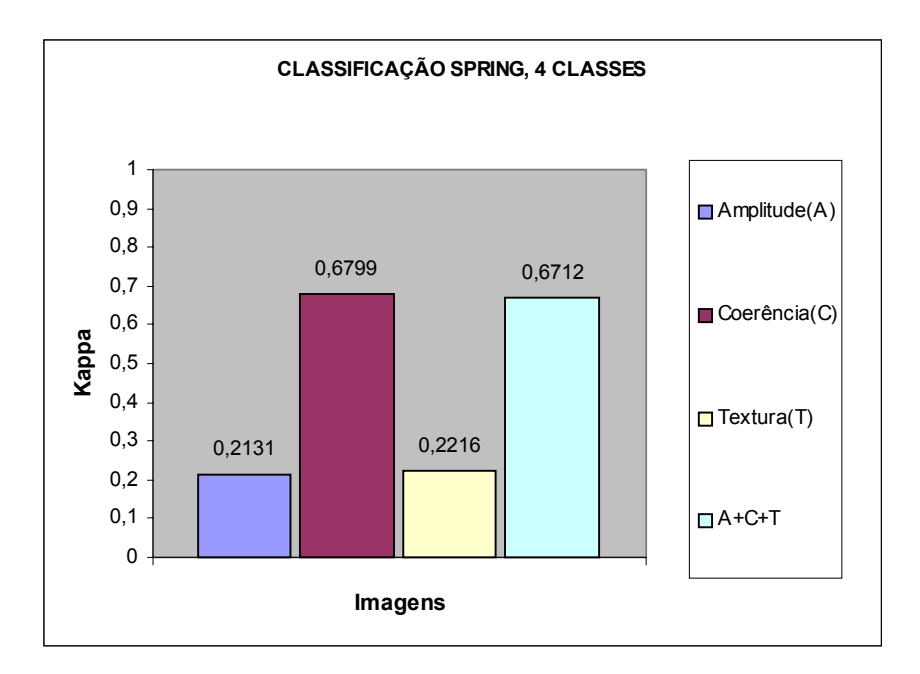

Fig. 5.4 – Valores de  $\hat{K}$  das classificações por regiões (segmentação SPRING), com 4 classes.

### **5.1 SUGESTÕES**

Finalmente, são apresentadas alguma sugestões para futuros trabalhos:

- Realização de novos testes em imagens de regiões tropicais que incluam, além de vegetação primária e regenerações de diferentes idades, massas d'água, área urbana e culturas agrícolas.
- Avaliação da utilização de imagens de coerência de outros sensores na melhoria dos resultados de classificações em áreas tropicais.
- Avaliação da utilização de imagens de coerência de imagens de anos diferentes, para a avaliação de detecção de mudanças.
- Implementação (no SPRING ou ENVI/IDL) de algoritmos de geração de imagens de coerência a partir dos pares SLC, a fim de possibilitar o controle dos parâmetros utilizados na geração das imagens de coerência e os seus efeitos nos resultados das classificações.
- Repetir as classificações realizadas no presente trabalho utilizando-se para o cálculo do  $\hat{K}$ , invés das amostras de teste, uma " verdade terrestre" representada pelo resultado da classificação de uma imagem Landsat/TM, a fim de compensar a ausência de amostras em toda a imagem.

## **REFERÊNCIAS BIBLIOGRÁFICAS**

- Andrade, V. M. B. **Classificação de imagens de alta resolução usando atributos de textura**. São José dos Campos, 102 p. (INPE 4888-TDL/379). Dissertação (Mestrado em Computação Aplicada) – Instituto Nacional de Pesquisas Espaciais, 1989.
- Askne, J., Smith, G. Forest INSAR decorrelation and classification properties. **FRINGE 96.** [online]. <http://www.geo.unizh.ch/rsl/fringe96/papers/askne/>. Apr. 2000.
- Baraldi, A., Parmiggiani, F. An investigation of the textural characteristics associated with gray level cooccurrence matrix statistical parameters. **IEEE Transactions on Geoscience and Remote Sensing,** v.33, n.2, p. 293-304. Mar. 1995 .
- Bins, L. S., Fonseca, L. M. G., Erthal, G. J., Ii, F. M. Satellite imagery segmentation: a region growing approach. [CD-ROM]. In: Simpósio Brasileiro de Sensoriamento Remoto, 8., Salvador, 1996. **Anais**. São José dos Campos, INPE, 1996.
- Bishop, Y. S., Fienberg, S. E., Holland, P. W**. Discrete multivariate analysis:**  theory and practice. Cambridge: MIT Press, Massachussets. 1975. 575 p.
- Brites, R. S., Vicente, P.S., Ribeiro, C. A. A. S. Comparação de desempenho entre três índices de exatidão aplicados a classificação de imagens orbitais. [CD-ROM]. In: Simpósio Brasileiro de Sensoriamento Remoto, 8., Salvador, 1996. **Anais**. São José dos Campos, INPE, 1996.
- Bussab, W. O., Morettin, P. A. **Métodos quantitativos:** estatística básica**.** São Paulo: Atual Editora. 1991. 321 p.
- Caldeira, H. S. **Classificação temática de áreas litorâneas: uma contribuição metodológica.** São José dos Campos, 133 p. (INPE 5586- TDI/548). Dissertação (Mestrado em Sensoriamento Remoto) – Instituto Nacional de Pesquisas Espaciais, 1994.
- Câmara, G., Souza, R. C. M., Freitas, U. M., Garrido, J. P. SPRING: integrating remote sensing and GIS with object-oriented data modelling. **Computer and Graphics**, v. 15, n.6, p. 13-22, 1996.
- Candeias, A. L. B., Dutra, L. V., Mura, J. C., Moreira, J. R. Interferogram phase noise reduction using morphological and modified median filters. In: International Geoscience and Remote Sensing Simposium, 95. Firenze. July 1995. **Proceedings**. v. 1, p. 166-168.
- Chien, P. Endeavour maps the world in three dimensions. **Geoworld**, n.37. p. 32-38. Abr. 2000.
- Coltelli, M., Dutra, L., Fornaro, G., Franceschetti, G., Lanari, L., Migliaccio, M., Moreira, J., Papathanassiou, K., Puglisi, G., Riccio, D., Schwäbisch, M. **SIR-C/X-SAR interferometry over Mt. Etna**: DEM generation, accuracy assessment and data interpretation. (ISSN 0939-2693). Deutsche Forschungsanstalt für Luft-und Raumfahrt. 1996. 91 p.
- Congalton, R. G., Green, K**. Assessing the accuracy of remotely sensed data:** principles and practices. New York: Lewis Publishers, 1999. 137 p.
- Cook, R., McConnell, C., Oliver,C., Welbourne, E. MUM (Merge Using Moments): segmentation for SAR images. **Proceedings SPIE**. n. 2316, p. 92- 103, 1994.
- Correia, A. H. **Projeto, desenvolvimento e avaliação de classificadores estatísticos pontuais para imagens SAR polarimétricas**. São José dos Campos, 251 p. (INPE 7178-TDI/679). Dissertação (Mestrado em Sensoriamento Remoto) – Instituto Nacional de Pesquisas Espaciais, 1999.
- Crosta, A. P. **Processamento digital de imagens de sensoriamento remoto**. Campinas: UNICAMP, 1993. 170 p.
- Dutra, L. V., Huber, R. Feature Extraction and Selection for ERS-1/2 InSAR Classification. **International Journal of Remote Sensing**, v. 20, n.5, p. 993- 1016. May 1999.

European Space Agency (ESA). **ERS-1 System.** Noordwijk: (ESA SP-1146). 1992.

- European Space Agency (ESA). **ERS spaceborne radar imagery.** Noordwijk: ESA SP-1204 [CDROM]. 1996.
- Evans, L.D., Plaut, J. J., Stofan, E. R. Overview of the spaceborne imaging radar-C/X-band synthetic aperture radar (SIR-C/X-SAR) missions. **Remote Sensing of Environment,** v.59, n.2, p. 135-140. Feb. 1997.
- Fleiss, J. L. **Statistical methods for rates and proportions.** New York: John Wiley & Sons, 1981. 321p.
- Flouri, N., Toan, T. L., Souyris, J., Singh, K., Stussi, N., Hsu, C. C., Kong, J. A. Interferometry for forest studies. **FRINGE 96**. [online], 1996. <[http://www.geo.unizh.ch.rsl/fringe96/papers/letoan/](http://www.geo.unizh.ch.rsl/fringe96/papers/letoan)> Abr. 2000.
- Francis, C.R., Graf, G., Edwards, P.G., McCaig, M., McCarthy, C., Lefebvre, A., Pieper, B., Pouvreau, P.Y., Wall, R., Weschler, F., Louet, J., Schumann, W., Zobl, R. The ERS-2 spacecraft and its payload. **ESA Bulletin.** [online]. n. 83, Aug. 1995. [<http://esapub.esrin.esa.it/bulletin/bullet83.htm>.](http://esapub.esrin.esa.it/bulletin/bullet83.htm) 14 Mar. 2000.
- Gabriel, A. K., Goldstein, R. M. Crossed orbit interferometry: theory and experimental results from SIR-B. **International Journal of Remote Sensing**. v. 9, n. 5, p. 857-872. May 1988.
- Gens, R. **Quality assessment of SAR interferometric data**. 119 p. (Doctoral Thesis) - Technishe Universität Hannover, 1998.
- Gens, R., Genderen, V. Review Article: SAR interferometry issues, techniques, applications. **International Journal of Remote Sensing,** v. 17, n. 10, p. 1803-1835. Mar. 1996.
- Giglia, D. C., Pritt, M. D. **Two-dimensional phase unwrapping:** theory, algorithms, and software**.** New York: John Wiley & Sons, 1998. 493 p.
- Gonzalez, R. C., Woods, R. E. **Processamento de imagens digitais**. Tradução de César, R. M. e Costa, L. F. São Paulo: Edgard Blücher, 2000. 510 p.
- Graham, L. C. Synthetic interferometer radar for topographic mapping. **Proceeding of the IEEE**, v. 62, n. 6, p. 763-768. June 1974.
- Haralick, R. M., Shanmugam, K., Dinstein, I. Textural features for image classification. **IEEE Transaction on Systems, Man and Cybernetics,** v. 3, n. 6, p. 610-621. Nov. 1973.
- Haralick, R. M. Statistical and structural approaches to texture. **Proceedings of the IEEE**. v. 67, n. 5, p. 786-804. May 1979.
- Hernandez Filho, P., Dutra, L.V., Kuntschik, G., Soares, S. M. **Processamento e análise de dados JERS com ênfase em floresta e uso da terra**: Floresta Nacional do Tapajós. São José dos Campos, 53 p. (INPE-6387-RPQ/678). Instituto Nacional de Pesquisas Espaciais, 1997.
- Just, D., Balmer, R. Phase statistics of interferograms with applications to synthetic aperture radar. **Applied Optics,** n.33, p. 4361-4368. 1994.
- Lanari, R., Fornaro, G., Riccio, D., Migliaccio, M., Papathanassiou, K. P., Moreira, J. R., Schwäbisch, M., Dutra, L. V., Puglisi, G., Francheschetti, G., Coltelli, M. Generation of digital elevation models by using SIR-C/X-SAR multifrequency two-pass interferometry: the Etna case study. **IEEE Transactions on Geoscience and Remote Sensing,** v.34, n.5, p. 1097- 1114. Sept. 1996.
- Landis, J. R., Koch, C. H. The measurement of observer agreement for categorical data. **Biometrics,** v. 33, n. 3, p. 159-174. Mar. 1977.
- Lin, Q., Vesecky, J. F., Zebker, H. A. New approaches in interferometric SAR data processing. **IEEE Transactions on Geoscience and Remote Sensing,** v.30, n.3, p. 560-567. May 1992.
- Ma, Z., Redmond, R. L. Tau coefficients for accuracy assessment of classification of remote sensing data. **Photogrammetric Engineering and Remote Sensing,** v. 61, n. 4, p. 435-439. Apr. 1995.
- Madsen, S. N., Zebker, H. A., Martin, J. Topographic mapping using radar interferometry: processing techniques. **IEEE Transactions on Geoscience and Remote Sensing,** v.31, n.1, p. 246-256. Jan. 1993.
- Meyer, P. L. **Probabilidade: Aplicações à Estatística**. 2. ed. Tradução de Lourenço Filho, R. C. B. Rio de Janeiro: LTC. 1983. 426 p.
- Morley, J., Muller, J. P., Madden, S. Wetland monitoring in Mali using SAR interferometry. **FRINGE 96.** [online]. [<http://www.geo.unizh.ch/rsl/fringe96/papers/morley-et-al/>.](http://www.geo.unizh.ch/rsl/fringe96/papers/morley-et-al/) June 2000.
- NASA. **Shuttle Radar Topographic Mission.** [online]. [<http://www-radar.jpl.nasa.gov/srtm>.](http://www-radar.jpl.nasa.gov/srtm) Feb. 2000.

Nasoftware. **Caesar user guide.** Version 2.1. Liverpool, Uk, 1994.

- Nüesch, D. R., Sieber, A., Wegmüller, U., Werner, C. L. Interferometric signatures of temperate forest from ERS-1 SAR data. [CD-ROM]. In: International Geoscience and Remote Sensing Simposium, 94., Pasadena, CA, 8-12 Aug. 1994. **Proceedings.** Piscataway, NJ, 1994.
- Papathanassiou, K. P. **Polarimetric SAR interferometry.** Oberpfaffenhofen. 131 p. (Doctoral Thesis) - Technishe Universität Graz, 1999.

Projeto RADAMBRASIL. **Folha SA.21 – SANTARÉM**. Rio de Janeiro: Departamento Nacional de Produção Mineral - Levantamento de Recursos Naturais. 1976. v. 10. 522 p.

- Rennó, C. D. **Avaliação de medidas texturais na discriminação de classes de uso utilizando imagens SIR-C/X-SAR do perímetro irrigado de Bebedouro, Petrolina, PE.** São José dos Campos, 73 p. Dissertação (Mestrado em Sensoriamento Remoto) – Instituto Nacional de Pesquisas Espaciais, 1995.
- Rennó, C. D., Freitas, C. C., Sant'Anna, S. J. S. A system for image classification based on textural measures. [CD-ROM]. In: Simpósio Brasileiro

de Sensoriamento Remoto, 9., Santos, 1998. **Anais**. São José dos Campos, INPE, 1998.

- Rennó, C. D. **Texture 1.0**. [on line]. [<http://www.dpi.inpe.br/~camilo>.](http://www.dpi.inpe.br/~camilo) Out. 2000.
- Richards, J. A. **Remote sensing digital image analysis:** an introduction. Berlin: Springer-Verlag, 1986. 281 p.
- Rogers, A. E. E., Ingalls, R. P. Venus: Mapping the Surface Reflectivity by Radar Interferometry. **Science,** n. 165, p. 797-799, 1969.
- Santitamnont, P. **Interferometric SAR processing for topographic mapping.** Hannover. 105 p. (ISSN 0174-1454, n. 230). (Doctoral Thesis) - Technishe Universität Hannover, 1998.
- Silva Junior, L. W. P. **Classificação da cobertura da Terra na Floresta Nacional do Tapajós através de textura utilizando dados do radar ERS**. São José dos Campos, 141 p. Dissertação (Mestrado em Sensoriamento Remoto) – Instituto Nacional de Pesquisas Espaciais, 2001.
- Smits, P. C., Dellepiane, S. G., Schowengerdt, R. A. Quality assessment of image classification algorithms for land-cover mapping: a review and a proposal for a cost-based approach. **International Journal of Remote Sensing,** v. 20, n.8, p. 1461-1486. Aug. 1999.
- Soares, J.V., Rennó, C. D., Formaggio, A. R., Yanasse, C. C. F., Frery, A. C. An investigation of the selection of texture for crop discrimination using SAR imagery. **Remote Sensing of Environment,** v.59. p. 234-247. 1997.
- Spiegel, M. R. **Estatística**. 2. ed. Tradução de Crusius, C. A. Rio de Janeiro: McGraw-Hill, 1984. 454 p.
- Steel, G. D., Torrie, J.H. **Principies and procedures of statistics**. New York: Mcgraw-Hill, 1960. 481 p.
- Story, M., Congalton, R.G. Accuracy assessment: a user's perspective. **Photogrammetric Engineering and Remote Sensing,** v.52, n.3, p.397-399. Mar. 1986.
- Strozzi, T., Wegmüller, U., Luckman, A., Baltzer, H. Mapping Deforestation in Amazon with ERS SAR Interferometry. [CD-ROM]. In: International Geoscience and Remote Sensing Simposium, 99., Hamburg, Germany. June 1999. **Proceedings.** Piscataway, NJ, 1999.
- Swain, P. H., Davis, S. M. **Remote Sensing:** the quantitative approach. New York: McGraw-Hill, 1978. 396p.
- Vieira, P. R., **Desenvolvimento de classificadores de máxima verossimilhança e ICM para imagens SAR**. São José dos Campos, 251 p. (INPE 6124-TDI/585). Dissertação (Mestrado em Sensoriamento Remoto) – Instituto Nacional de Pesquisas Espaciais, 1996.
- Wegmüller, U., Werner, C. SAR interferometric signatures of forest. **IEEE Transactions on Geoscience and Remote Sensing,** v. 33, n. 5, p. 1153- 1161, Sept. 1995.
- Wegmüller, U., Werner, C. Retrieval of vegetation parameters with SAR interferometry. **IEEE Transactions on Geoscience and Remote Sensing,** v. 35, n. 1, p.18-24, Jan. 1997.
- Yanasse, C. C. F., Frery, A. C., Sant'Anna, S. J. S**. Stochastic distribution and the multiplicative model:** relations, properties, estimators and applications to SAR image analysis. São José dos Campos: INPE, 1995. 31 p. (INPE-5630-NTC/318).